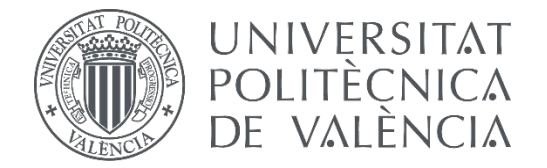

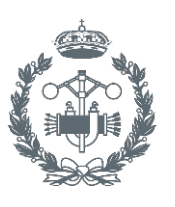

**ESCUELA TÉCNICA** 

# **TRABAJO FIN DE GRADO EN INGENIERÍA EN ORGANIZACIÓN INDUSTRIAL**

# **DISEÑO DE UN CENTRO DE DISTRIBUCIÓN PARA UNA EMPRESA DE SUMINISTROS DE FERRETERÍA**

AUTOR: JOSÉ GAS LIBEROS

TUTOR: MANUEL JAVIER CARDÓS CARBONERAS

**Curso Académico: 2014-15**

# ÍNDICE

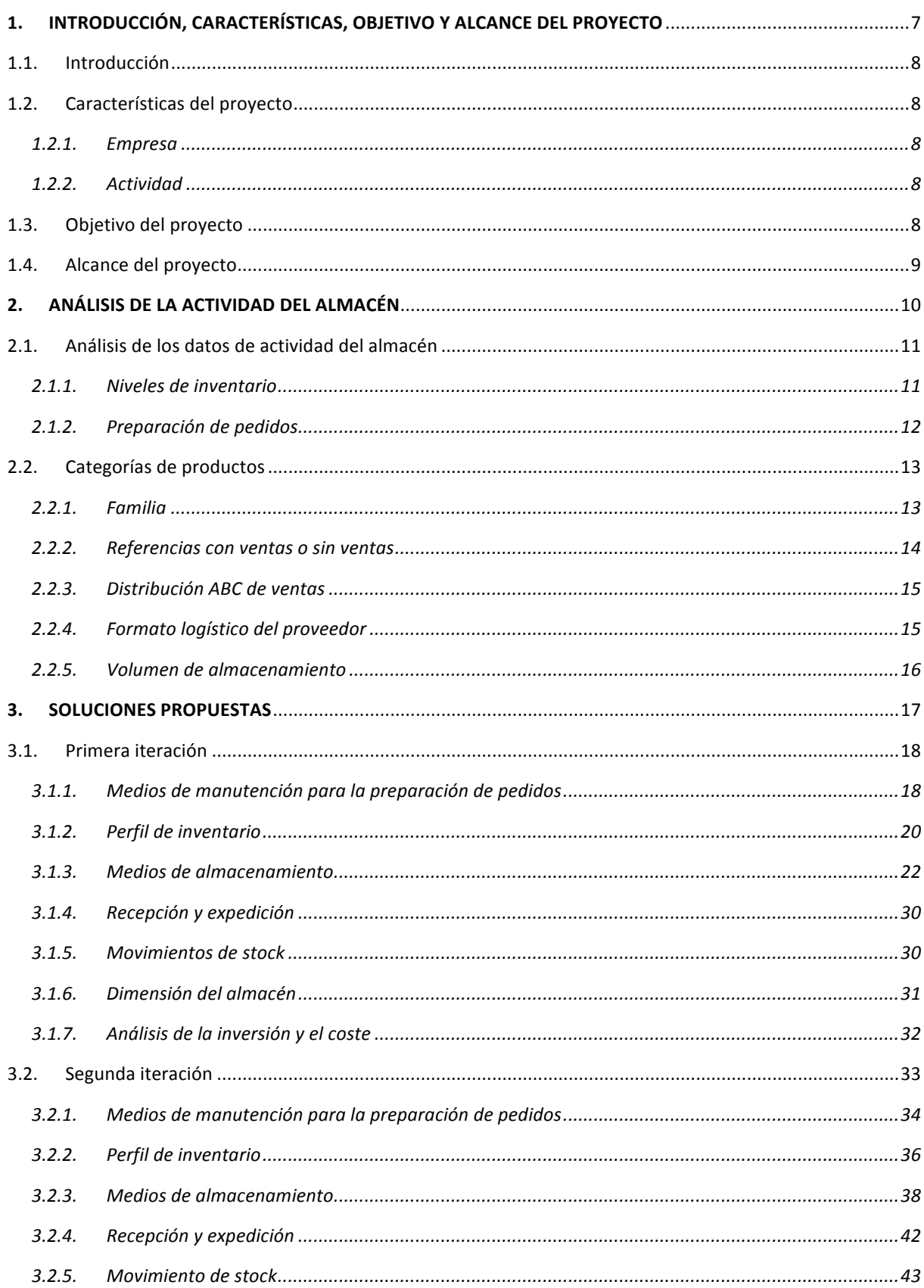

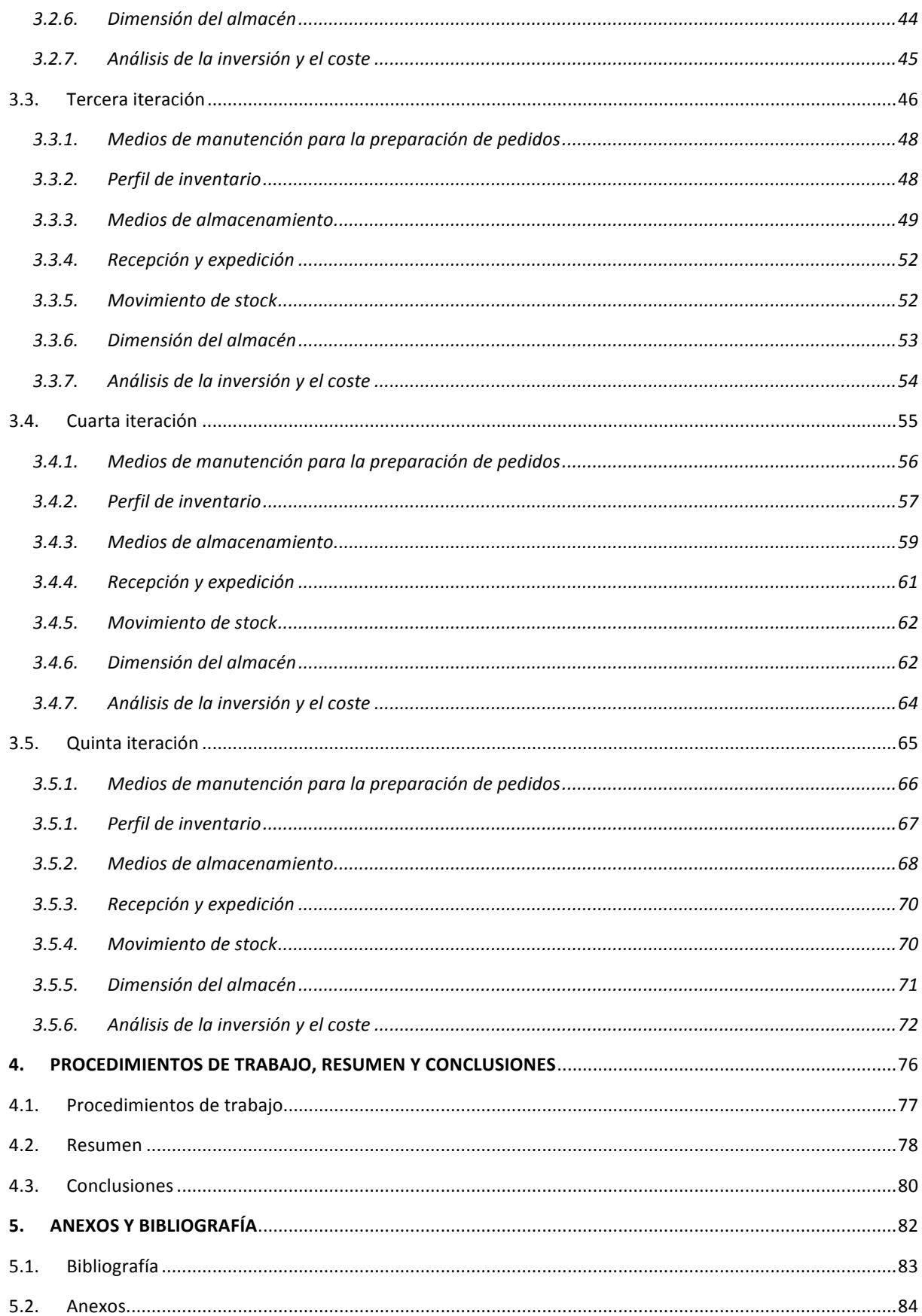

# **ÍNDICE DE TABLAS**

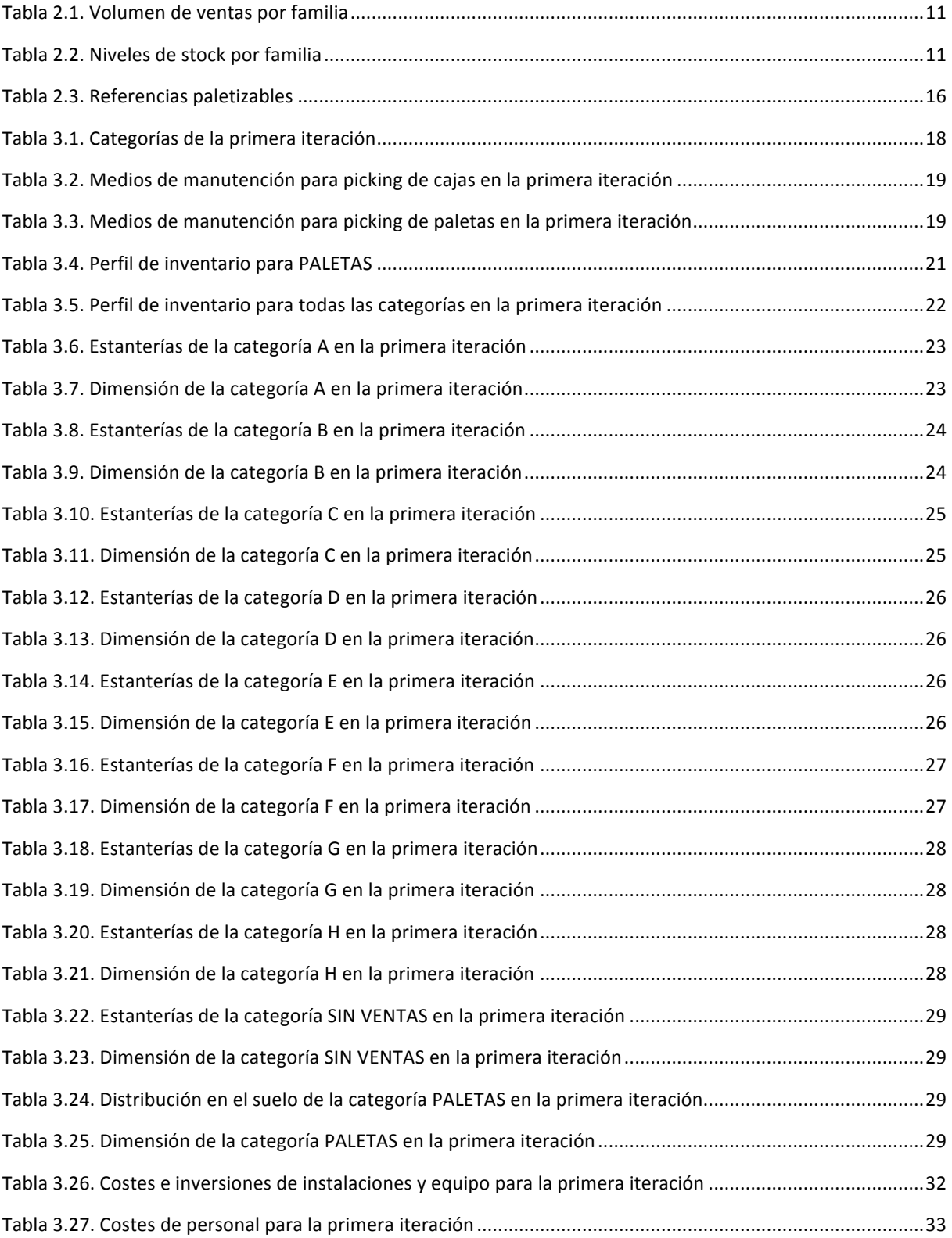

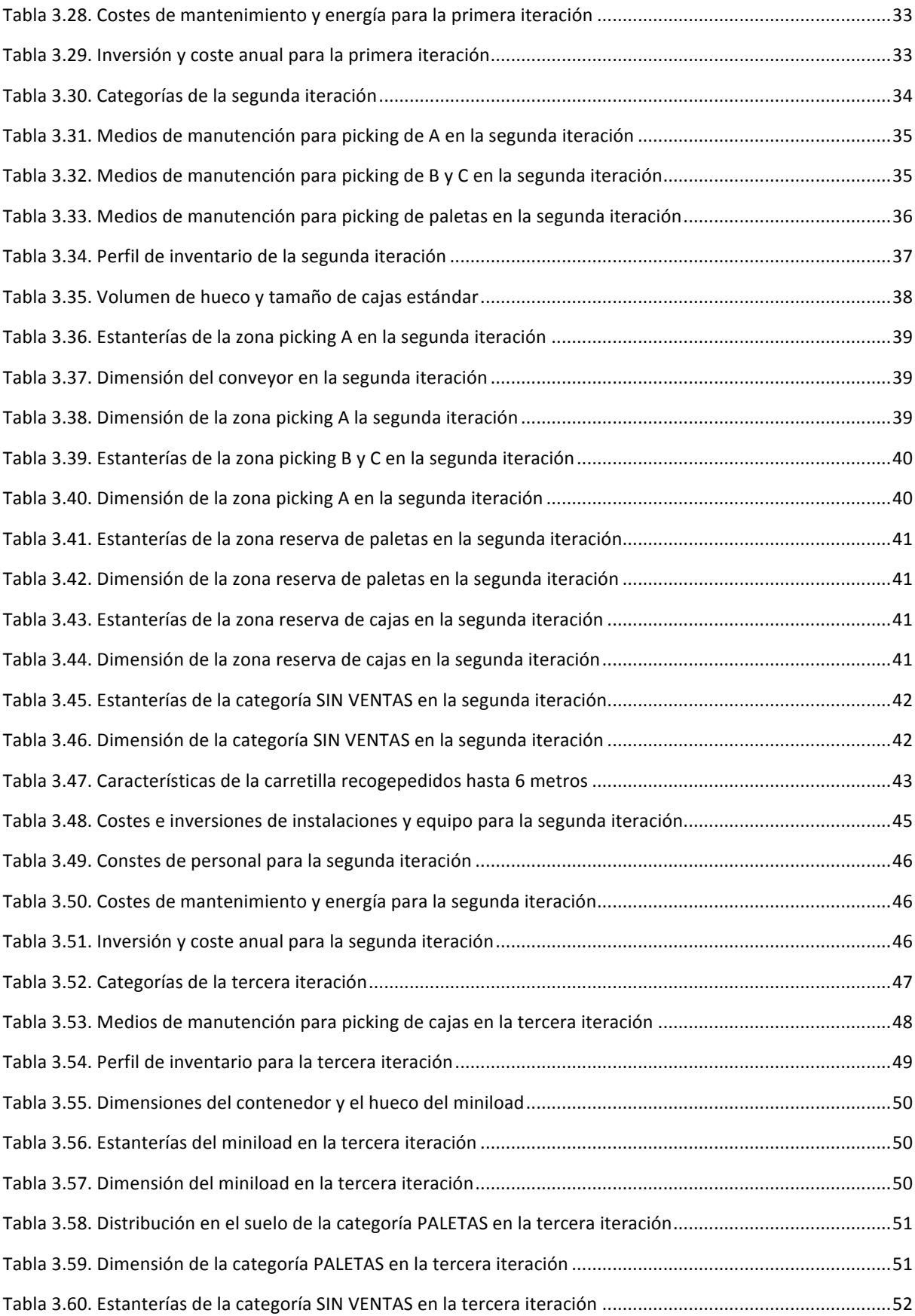

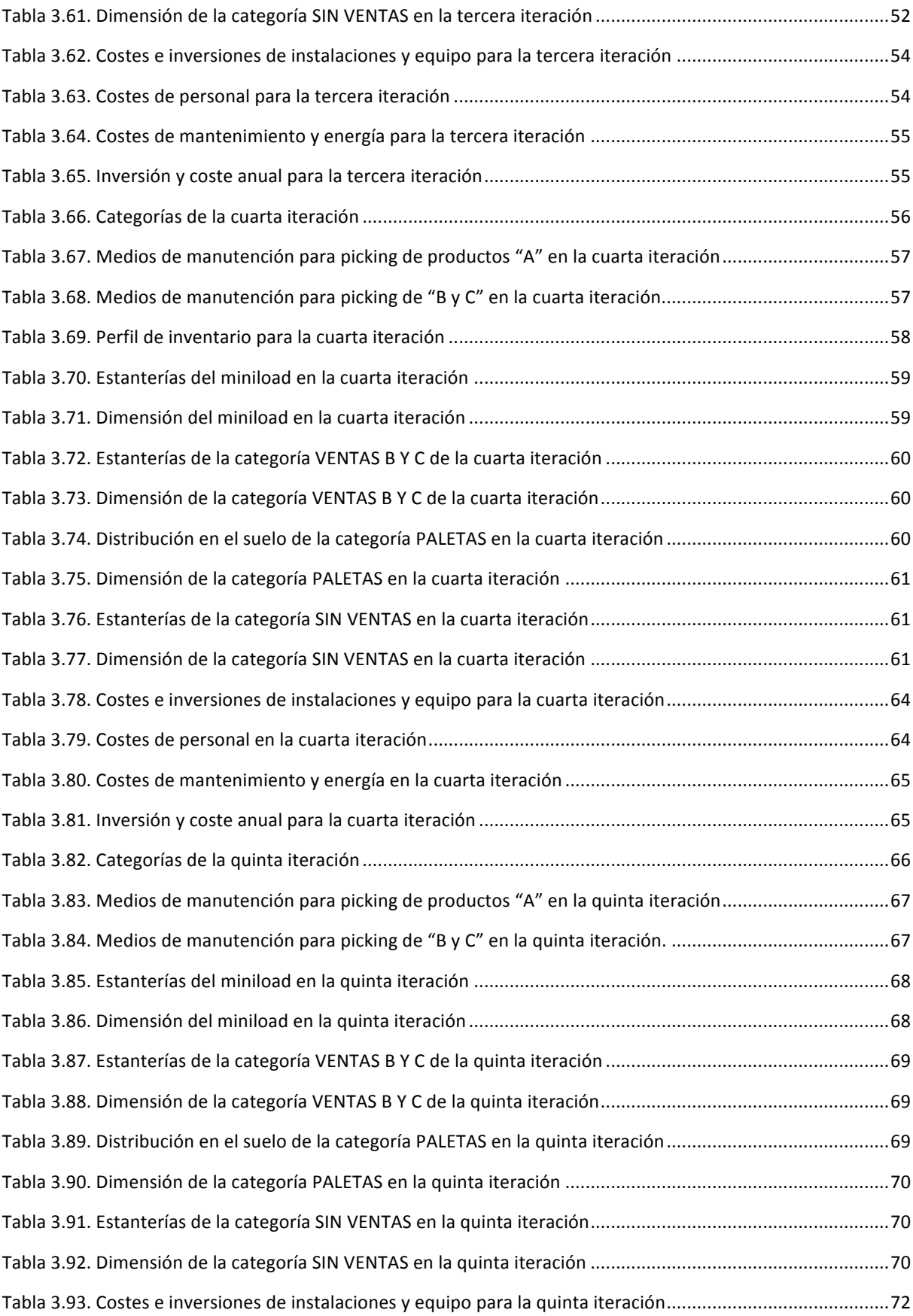

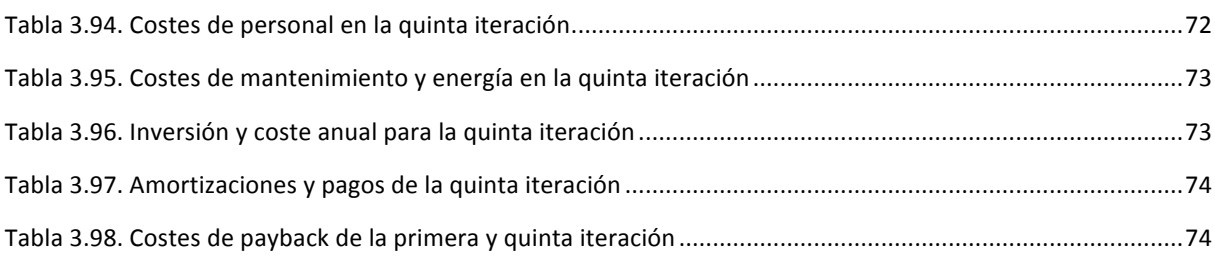

# **ÍNDICE DE GRÁFICOS**

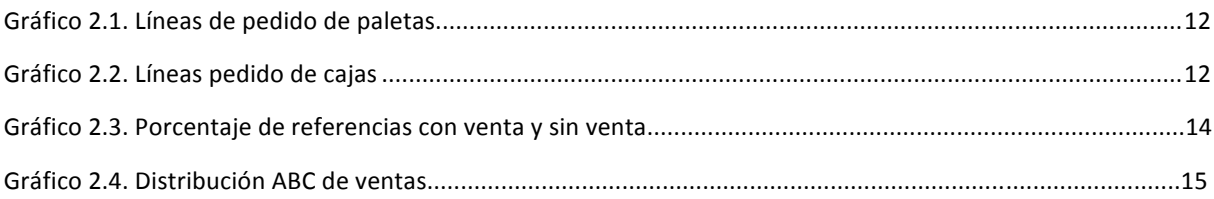

# **ÍNDICE DE ILUSTRACIONES**

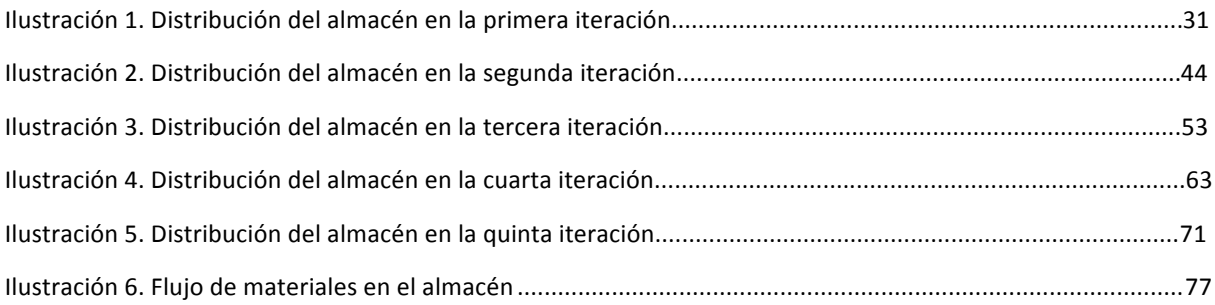

# *1. INTRODUCCIÓN, CARACTERÍSTICAS, OBJETIVO Y ALCANCE DEL PROYECTO*

## **1.1. Introducción**

El presente trabajo fin de grado ha sido escogido dado el interés que me surgió tras cursar la asignatura de cuarto de ingeniería de organización industrial, Diseño y Gestión de Almacenes. Gracias a ella descubrí un mundo el cual desconocía, la dificultad que conlleva realizar el diseño de un centro de suministro eficiente que sea capaz de gestionar todos los productos correctamente es muy elevada y ello me motivó a elegir este trabajo para ampliar mis conocimientos.

En el trabajo se intentará realizar el diseño de un centro de suministro a una empresa de ferretería la cual disponía de uno que ha quedado obsoleto y necesitan uno nuevo que cumpla con los objetivos propuestos. Para diseñar el nuevo almacén se realizarán una serie de iteraciones las cuales permitan ir optimizando el diseño. De esta forma se analizarán las distintas soluciones y se mejorarán dando lugar al almacén que más conviene emplear a la empresa.

Para realizar las iteraciones se empleará como materiales de apoyo unas tablas las cuales contienen información de los productos que hay que almacenar, los medios de manutención y los de almacenamiento disponibles y los costes de éstos. Estas tablas se adjuntarán posteriormente en los anexos para su consulta en caso de necesidad.

# **1.2. Características del proyecto**

## 1.2.1. Empresa

La empresa a la que se le va a realizar el estudio está dedicada a la suministro al por mayor de productos de ferretería como: tornillería, cables, productos para el hogar, cerrajería, herramientas domésticas e industriales, productos para la construcción y adhesivos. Es una empresa que compra a proveedores y vende a sus clientes, no se dedica a la fabricación de los productos que vende.

# 1.2.2. Actividad

Esta empresa realiza sus suministros a un colectivo de empresas que desarrollan su actividad en el sector de la ferretería profesional o el suministro industrial, no vende productos a particulares sino que recibe pedidos al por mayor de sus clientes. Además, facilita a sus clientes herramientas de gestión comercial, permitiendo obtener un mayor beneficio colectivo sin tener que renunciar a su independencia, autonomía o imagen.

# 1.3. Objetivo del proyecto

El objeto del proyecto es el diseño de un centro de distribución con sus correspondientes medios de almacenamiento y de manutención, que asegure el correcto suministro de los pedidos además de cumplir con las restricciones impuestas por la dirección.

Tales restricciones son:

- Periodo máximo de servicio de 5 días.
- Un almacén lo más eficiente económicamente posible.
- Obtener un almacén que permita controlar y medir los niveles de stock
- Disponer de capacidad suficiente para almacenar todas las referencias

## **1.4. Alcance del proyecto**

El presente proyecto contempla el análisis de partida de los datos iniciales, con sus correspondientes características y atributos más importantes a la hora de diseñar los perfiles de inventario. La determinación de los perfiles de inventario. La selección del formato logístico idóneo para cada área de almacenamiento, así como los posibles medios de almacenamiento aplicables. La definición del modelo de funcionamiento como combinación de tecnologías de almacenamiento, manutención y gestión y su dimensionado. Las iteraciones correspondientes para obtener el diseño más óptimo. La distribución en planta de los centros diseñados y sus costes y, por último, la descripción de los procesos operativos.

El proyecto no incluye el estudio de una estrategia de negocio distinta a la actual, variabilidad en la demanda, el calendario de aplicación del proyecto ni el detalle de dimensionado de los centros diseñados. Simplemente se dará una vista general de cómo sería el almacén para hacerse una idea de las dimensiones que este tendrá y como estaría distribuido en la planta.

# *2.ANÁLISIS DE LA ACTIVIDAD DEL ALMACÉN*

# 2.1. Análisis de los datos de actividad del almacén

## 2.1.1. Niveles de inventario

## 2.1.1.1. Volúmenes de venta por familia

A continuación se presenta una tabla resumen de los niveles de venta por familia, para obtenerlos se ha calculado las ventas por referencia y se ha obtenido el sumatorio de éstas. Para conseguir el nivel de ventas se ha dividido el número de ventas por semana entre el volumen que ocupa cada producto.

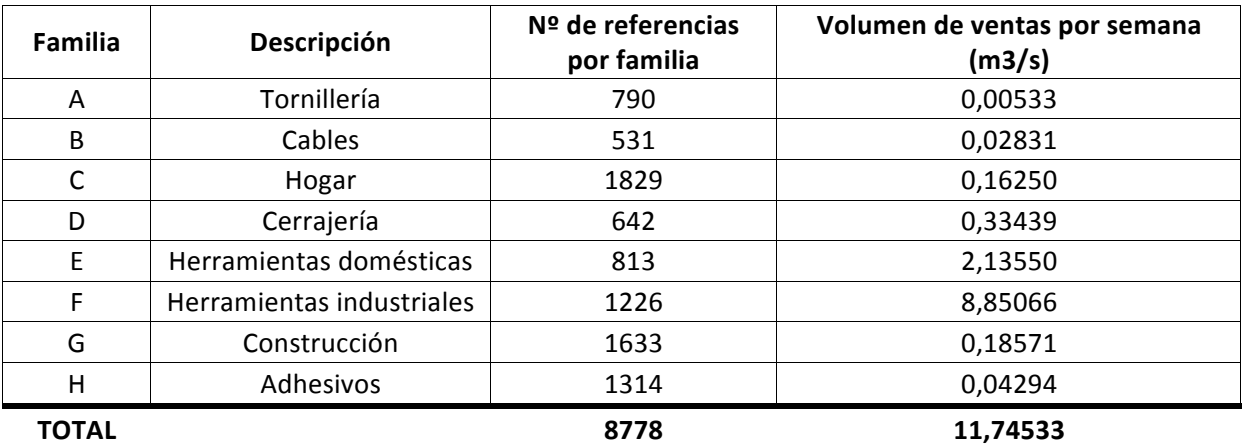

**Tabla 2.1. Volumen de ventas por familia**

#### 2.1.1.2. Niveles de stock por familia

En la siguiente tabla resumen se proporciona la información de los niveles de stock máximos, mínimos y medios, medidos en metros cúbicos, para todas las familias. Para obtener estos resultados se ha multiplicado el stock mínimo de cada referencia de la familia por el volumen de ventas de ésta, correspondientemente se ha realizado lo mismo con el stock máximo y para el stock medio simplemente se ha realizado la media de estos dos valores. Gracias a estos datos es posible hacerse una idea del volumen de almacén que se necesitará para almacenar todas las referencias. Así como observar que familias de productos son las que más espacio necesitarán y viceversa.

|              | Descripción               | Stock mínimo<br>(m3) | Stock máximo<br>(m3) | <b>Stock medio</b><br>(m3) |
|--------------|---------------------------|----------------------|----------------------|----------------------------|
| A            | Tornillería               | 0,085                | 0,103                | 0,094                      |
| B            | Cables                    | 0,145                | 0,264                | 0,205                      |
| C            | Hogar                     | 0,956                | 1,610                | 1,283                      |
| D            | Cerrajería                | 1,618                | 2,823                | 2,221                      |
| E            | Herramientas domésticas   | 13,248               | 21,743               | 17,496                     |
| F            | Herramientas industriales | 67,435               | 105,749              | 86,592                     |
| G            | Construcción              | 1,791                | 2,649                | 2,220                      |
| н            | Adhesivos                 | 1,242                | 1,410                | 1,326                      |
| <b>TOTAL</b> |                           | 86,520               | 136,351              | 111,436                    |

**Tabla 2.2. Niveles de stock por familia**

# 2.1.2. Preparación de pedidos

# *2.1.2.1. Líneas de pedido de paletas*

A continuación se muestra mediante una gráfica el número de líneas de pedido de paletas distribuidos en un año.

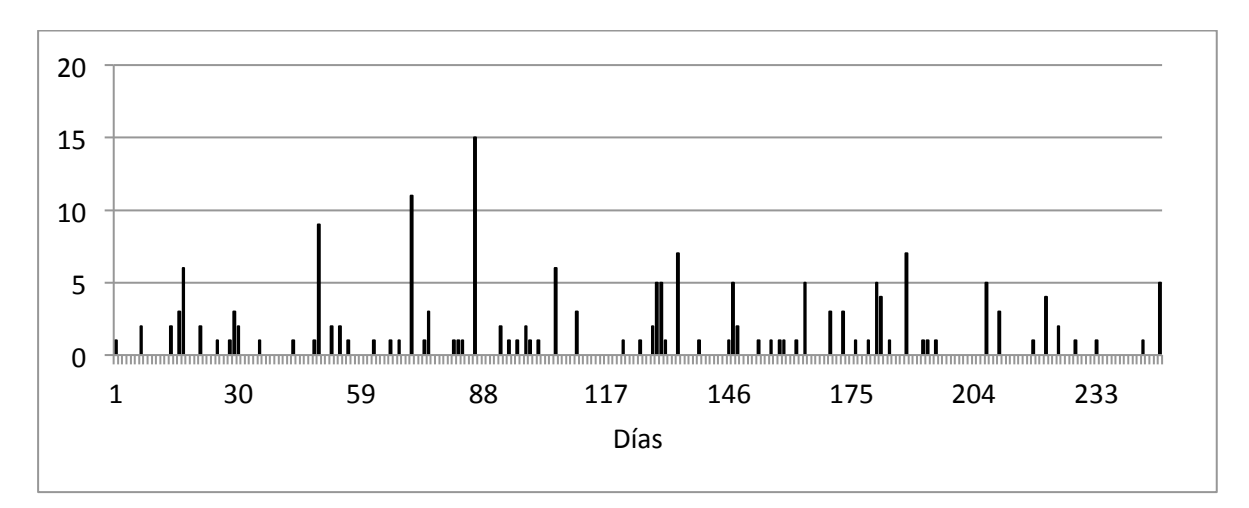

#### **Gráfico 2.1. Líneas de pedido de paletas**

Como se puede observar en la gráfica, como máximo se tienen 15 líneas de pedido en un día en todo el año y hay muchos periodos de tiempo en los que no existe ninguna.

# *2.1.2.2. Líneas de pedido de cajas*

La distribución de las líneas de pedido de cajas en todo un año es la siguiente:

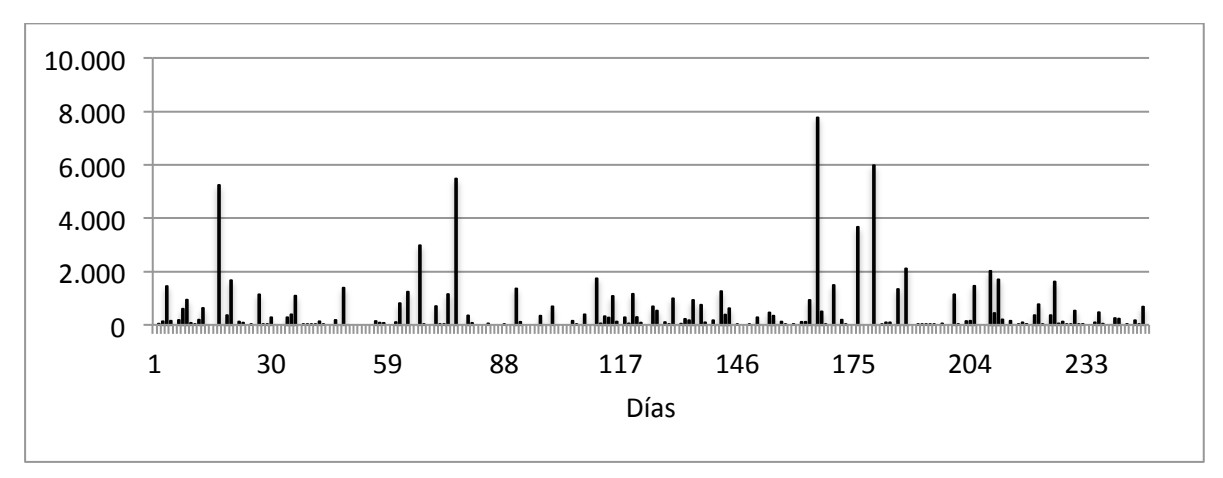

**Gráfico 2.2. Líneas pedido de cajas**

En este caso la líneas de pedido máximas en un día son de 7770 y también existe intervalos en los que las líneas son pequeñas o nulas. Como se puede observar, existen muchas más líneas de pedido de cajas que de paletas y, por tanto, habrá que tener en cuenta estos datos a la hora de seleccionar los medios de manutención más adecuados como se verá posteriormente.

# 2.2. Categorías de productos

Con el fin de simplificar la toma de decisiones, las referencias se han agrupado en distintas categorías. Cada una tiene elementos en común que permite tratar dichas referencias de una forma más eficiente y visible para así optimizar la selección de elementos de manutención, unidades de almacenamiento y su distribución en planta.

# 2.2.1. Familia

Las familias de productos son las siguientes:

- A. Tornillería: este tipo de producto es considerado de tamaño pequeño, el volumen unitario medio de las referencias es solo de 0,0001916 metros cúbicos. Además, como se puede observar en la tabla 1.1. es la familia de productos con el volumen de ventas más bajo. Tiene un número elevado de referencias lo cual nos indica que posiblemente sea un tipo de producto que se esté estancando y sobre el cuál habrá que decidir como actuar en el futuro con él.
- **B.** Cables: esta familia de productos también es considerada de tamaño pequeño, el volumen unitario promedio es de 0,0009527 metros cúbicos. Su nivel de ventas es más elevado que en la familia anterior pero no es un nivel considerado como importante a la hora de tomar decisiones de diseño relevantes.
- **C.** Hogar: el volumen unitario promedio de esta familia es de 0,0011920 metros cúbicos. Como se puede observar en la tabla 1.1. el volumen de ventas es superior a las dos anteriores familias pero no es de los más importantes. El número de referencias que contiene es el más elevado, sin embargo, como indica la tabla 1.2. el stock de almacenamiento necesario no es de los más grandes y, por tanto, se puede suponer que el número de referencias almacenadas no será muy elevado
- **D.** Cerrajería: en este caso las referencias tienen un volumen promedio de 0,0009211 metros cúbicos. El volumen de ventas empieza a ser más significante que en las familias anteriores pero no es una familia muy importante en la empresa ya que no supone unas ventas muy altas.
- E. Herramientas domésticas: esta familia de productos es la segunda que más ventas genera en la empresa y por tanto tiene una gran importancia a la hora de tomar decisiones de diseño del centro de distribución. Su volumen unitario promedio es de 0,0019048 metros cúbicos. Su stock promedio es de 17,496 metros cúbicos, por lo que se tendrá una gran cantidad de referencias almacenadas.
- **F.** Herramientas industriales: tal como se indica en la tabla 1.1. y 1.2. esta familia es la que más ventas genera y la que más stock necesita tener almacenado. Su correcta gestión dentro del almacén es indispensable para que la empresa siga prosperando. Su volumen unitario medio es de 0,0029565 metros cúbicos y el nivel de stock medio que se tiene es de 86,592 metros cúbicos. Como se puede observar se tiene una cantidad bastante elevada de este tipo de producto y habrá que tomar las decisiones correctas para su almacenamiento eficiente.
- **G.** Construcción: en este caso, el volumen unitario promedio es de 0,0010079 metros cúbicos. Los niveles de stock son parecidos al de la familia "cerrajería", sin embargo, el volumen de ventas es inferior a esta y por tanto tendrá menos importancia a la hora de diseñar el almacén.
- H. Adhesivos: este tipo de familia tiene un gran número de referencias, sin embargo, el número de ventas no es muy significante y además, su volumen unitario promedio es de solo 0,0003002 metros cúbicos. Su nivel de stock almacenado y sus ventas son parecidos al de la familia "cables" y por tanto, habrá que tratarlas de forma similar.

# 2.2.2. Referencias con ventas o sin ventas

Una vez analizado el número de ventas de cada referencia se ha comprobado que existe un gran número de éstas que no han tenido ninguna salida en el último año, en concreto 1391. Es un número significante de ventas del total como para tenerlo en cuenta a la hora de tomar decisiones en el diseño final.

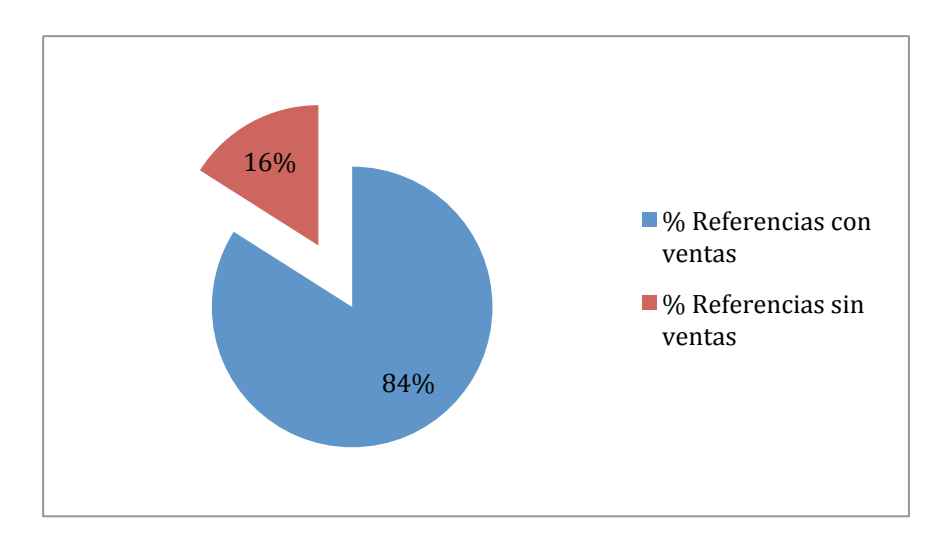

Gráfico 2.3. Porcentaje de referencias con venta y sin venta

# 2.2.3. Distribución ABC de ventas

Este tipo de distribución de productos clasifica las referencias según sus ventas, la relación teórica sería la siguiente: el 20% de todas las referencias serían las responsables del 80% de las ventas (grupo A), un 40% de la población representaría el 15% de las ventas totales (grupo B), mientras que el 40% restante (grupo C) serían las responsables del 5% final.

Gracias a esta distribución se pueden conocer que referencias son las responsables de la mayoría de las ventas y, por tanto, serán a las que se les de más importancia a la hora de diseñar el almacén. De la misma forma también se puede conocer las referencias que tienen menos ventas, lo que es una información muy útil para el diseño final.

A la hora de aplicar esta teoría se han eliminado aquellas que no tienen ventas debido a que distorsionan los datos ya que representan un elevado porcentaje del total y en este caso solo interesan las que representen algún porcentaje de las ventas.

En el caso de la empresa, el 20% de las referencias que más ventas generan representan el 61,38% de las ventas (grupo A), el 40% siguiente corresponde a un 34,29% de las ventas (grupo B) y, finalmente, el 40% restante correspondería a un 4,33% de las ventas.

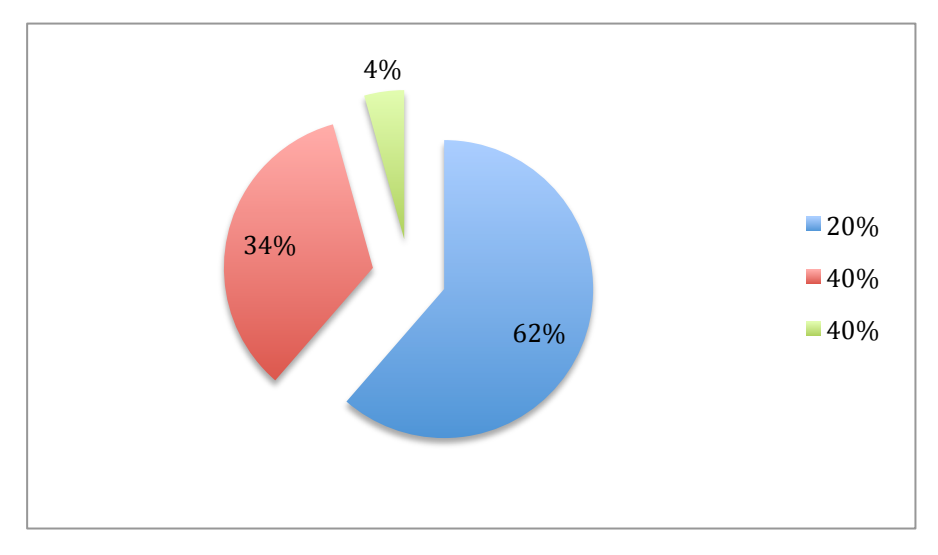

En el siguiente gráfico se muestran los porcentajes de ventas que representan al grupo A, B y C:

**Gráfico 2.4. Distribución ABC de ventas**

#### 2.2.4. Formato logístico del proveedor

A la hora de agrupar productos para poder facilitar la toma de decisiones de diseño también es importante comprobar el formato que el proveedor emplea para suministrar. De esta forma se puede almacenar en el formato en el que llegan las referencias y se evita perder tiempo a la hora de agrupar o desagrupar productos para almacenarlos en formatos logísticos distintos al que provienen.

Gracias a esto se pueden diferenciar dos grupos: paletizables y no paletizables. El grupo paletizables son aquellos productos que el proveedor suministra usando el formato "medio paleta" o "paleta completa". Por otro lado, el grupo no paletizables son aquellos productos que se suministran mediante "cajas". Las cajas pueden adoptar diversos tamaños y formas y por tanto, se debe tener en cuenta cada una a la hora de dimensionar las unidades de almacenamiento.

Para calcular el formato logístico en el que suministra el proveedor primero se ha calculado el tamaño que se recibe para cada referencia, para ello simplemente se ha obtenido la diferencia entre el stock mínimo y máximo ya que, cuando se alcanza el mínimo de un producto, es el punto en el que se pide al proveedor hasta llegar al máximo y esa es la cantidad suministrada. Para saber la unidad logística en el que llegan los productos se ha comparado si el tamaño suministrado es igual o superior a 0,5 metros cúbicos (volumen de media paleta) o inferior. Si es superior será del grupo "paletizables" y sino "no paletizables".

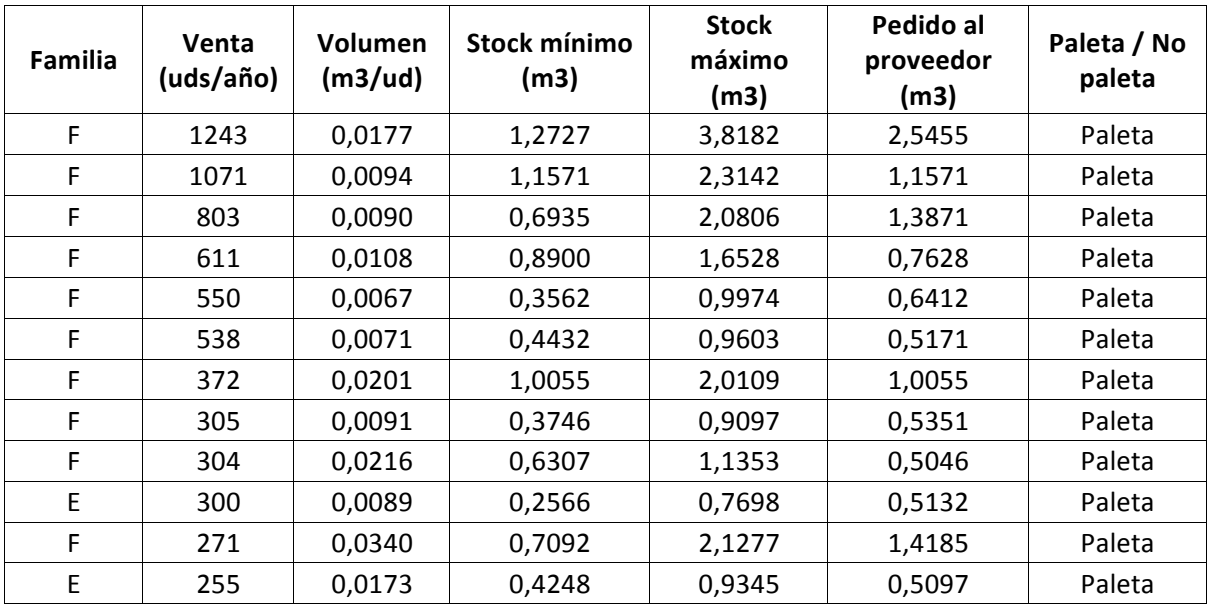

A continuación se presenta una tabla en el que se muestra las referencias paletizables y sus correspondientes cálculos:

#### **Tabla 2.3. Referencias paletizables**

Estos son todas las referencias del grupo "paletizables", son un porcentaje pequeño de referencias comparado con el total pero aun así habrá que agruparlas juntas. Es importante saber que productos son los que se almacenan en este formato, a la hora de tener en cuenta las salidas y las líneas de pedidos de paletas, será este grupo las que abarquen esta demanda.

#### 2.2.5. Volumen de almacenamiento

Esta categoría dividirá las referencias en dos grupos, una vez obtenidos los volúmenes de almacenamiento de cada una se diferenciará entre aquellas que tengan un volumen igual o superior a 0,5 metros cúbicos y las que lo tengan inferior. Las que sean igual o superiores se considerará que se podrán almacenar en formatos logísticos de media paleta o paleta completa y las que no se tendrán en cuenta como cajas para ser almacenadas.

# **3. SOLUCIONES PROPUESTAS**

## **3.1. Primera iteración**

El primer análisis que se ha decidido hacer es el de un simple almacén convencional. Se ha tomado esta decisión debido a que supone una inversión considerablemente baja ya que se emplearán estanterías convencionales para almacenar las cajas y las paletas. Además de medios de manutención no automatizados.

La política de trabajo será la siguiente: las primeras 4 horas de la mañana serán empleadas por los operarios para realizar las labores de recepción y reposición y las 4 horas de la tarde serán para realizar la preparación de las líneas de pedido y la expedición.

Lo primero que se ha realizado es clasificar las referencias según su familia, el formato logístico que suministra el proveedor, el ABC de ventas y la división entre las que tienen ventas y las que no. Se ha decidido tomar esta clasificación ya que en las empresas de ferretería es usual que los proveedores suministren una o varias familias al completo y, por tanto, a la hora de almacenar y distribuir mercancía será más sencillo para el almacenero encontrar la zona en la que se sitúa cada referencia.

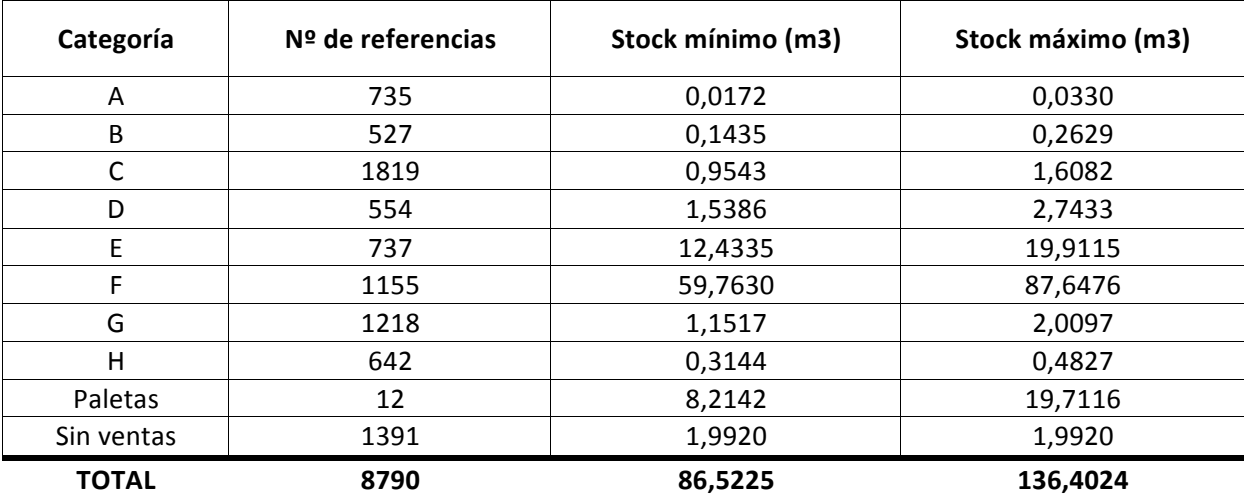

Así pues, existirán las siguientes categorías:

#### **Tabla 3.1. Categorías de la primera iteración**

- − Las categorías "A-H "y "Sin ventas" están almacenadas únicamente en cajas.
- − La categoría "Sin ventas" tiene el mismo número de stock mínimo y máximo debido a que su variación no depende del tiempo ya que no poseen venta alguna.
- − La diferenciación entre ABC de ventas se empleará para colocar los artículos de ventas A más al alcance del operario y para determinar los tiempos de reposición.

#### 3.1.1. Medios de manutención para la preparación de pedidos

Tal como se ha indicado en la introducción, se van a escoger medios de manutención no automatizados, buscando siempre la mejor relación entre inversión y productividad.

A la hora de seleccionar los medios más adecuados lo primero que se ha realizado es comprobar la productividad necesaria para suministrar todas las líneas de pedido que llegan en un año. Esta productividad es la que es capaz de servir los pedidos en un periodo máximo de 5 días, es decir, la política de servicio que la dirección ha impuesto antes del diseño preliminar del almacén.

Para calcular esta productividad se ha diferenciado previamente entre las líneas de pedido de cajas y de paletas ya que cada formato logístico dispondrá de unos medios de manutención distintos.

# *3.1.1.1. Picking de cajas*

Conforme el gráfico 2.2. indica se tiene un máximo de líneas de pedido de 7700 en un solo día y por tanto inicialmente se ha optado por comprobar cual sería la productividad necesaria para servir este pedido en 5 días. Esta productividad es la siguiente:

$$
Productividad = \frac{7700}{5} = 1540 \text{ líneas de pedido/día}
$$

Con tener esta capacidad productiva en la empresa es posible servir todos los pedidos que llegan en el periodo anteriormente descrito.

Sabiendo que la política de la empresa de trabajo dice que solo se dedicarán 4 horas por la mañana para realizar las recepciones y 4 horas por la tarde para la preparación de pedidos y expediciones, los medios de manutención escogidos para realizar dicha preparación de pedidos son los siguientes:

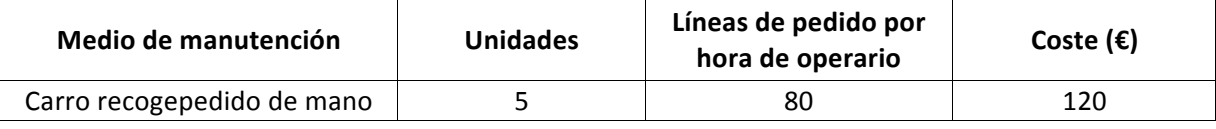

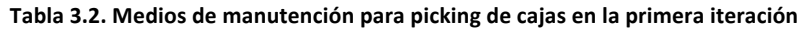

Con 5 carros recogepedidos se tiene de una productividad de 1600 líneas de pedido en 4 horas, que son las que se van a dedicar a realizar esta actividad, y se cumple de sobra con la capacidad necesaria anteriormente descrita. Además su coste es barato comparado con otros medios de manutención y por tanto en este diseño de almacén es el medio más apropiado. Para realizar correctamente esta labor se necesitaran 5 almaceneros.

# *3.1.1.2. Picking de paletas*

Para calcular los medios de manutención necesarios para preparar todos los pedidos de paletas que la empresa necesita se ha realizado los mismos pasos que en el punto anterior. El pedido máximo de paletas en un día es el que el gráfico 2.1. indica, 15. Para poder entregar este pedido en un periodo máximo de 5 días es necesario tener una productividad de tan solo 3 líneas de pedido al día.

El medio de manutención escogido en este caso es el siguiente:

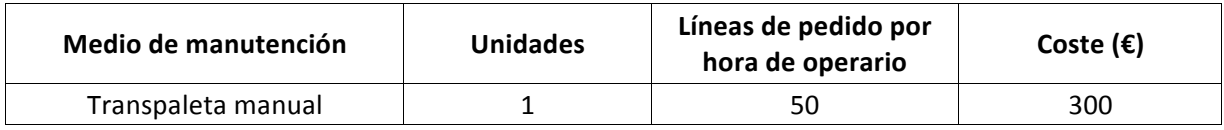

**Tabla 3.3. Medios de manutención para picking de paletas en la primera iteración**

Se ha escogido este medio de manutención ya que es el medio más económico para transportar paletas. Además con una unidad se tiene una capacidad de sobra para cumplir con la demanda precisa, se necesitará un operario para realizar esta labor.

# 3.1.2. Perfil de inventario

Tras escoger los medios de manutención necesarios para cubrir con la demanda prevista, se ha calculado el volumen de almacenamiento previsto para cada categoría. Así pues, se ha obtenido el stock máximo y mínimo de picking y el stock máximo y mínimo de reserva.

Para calcular estos stocks se ha realizado el siguiente procedimiento:

- 1. Inicialmente se le ha dado a cada referencia un valor de 0 metros cúbicos al stock mínimo de picking.
- 2. Se ha obtenido el stock máximo de picking como la multiplicación del volumen de ventas por semana por el tiempo de reposición. Para obtener el tiempo de reposición de cada referencia se ha clasificado cada referencia por su volumen de ventas ABC. Para las referencias con ventas A, se ha escogido un tiempo de reposición de 0,6 semanas, para las B de 2 semanas y finalmente, para las C, de 6 semanas.
- 3. Tras obtener el stock máximo de picking se ha obtenido el stock mínimo de reserva como la diferencia entre el stock mínimo de cada referencia y el stock máximo de picking. Al ser los valores iniciales, se ha podido dar el caso de que saliera alguno negativo y por tanto, se tendrá que volver a calcular más tarde actualizado.
- 4. Ahora se ha calculado el stock máximo de reserva, para ello se ha diferenciado si el stock mínimo de reserva de las referencias era menor o igual a 0, debido a que son datos iniciales, si lo era el stock máximo se ha dejado como 0. Sino, el valor que ha obtenido ha sido el volumen del stock máximo inicial.
- 5. Después de obtener los valores iniciales de picking y de reserva se han calculado los valores actualizados, es decir, los valores reales sin volúmenes de almacenamiento negativos. Para ello lo primero que se ha realizado es obtener el stock máximo de picking, volviendo a suponer que cada referencia tiene un valor 0 de stock mínimo de picking. El máximo de picking se ha obtenido si el stock mínimo de reserva inicial era mayor o igual a 0, ese mismo valor. Sino lo era, la diferencia entre el stock máximo de picking inicial y el mínimo de reserva inicial.
- 6. El stock mínimo de reserva actualizado se ha obtenido de la siguiente forma: si el stock mínimo de reserva inicial era mayor o igual a 0, este mismo valor y sino, 0.
- 7. Y por último, el stock máximo de reserva actualizado ha sido el mismo valor que el inicial.

A continuación se muestra una tabla del resultado de estos cálculos para la categoría de paletas:

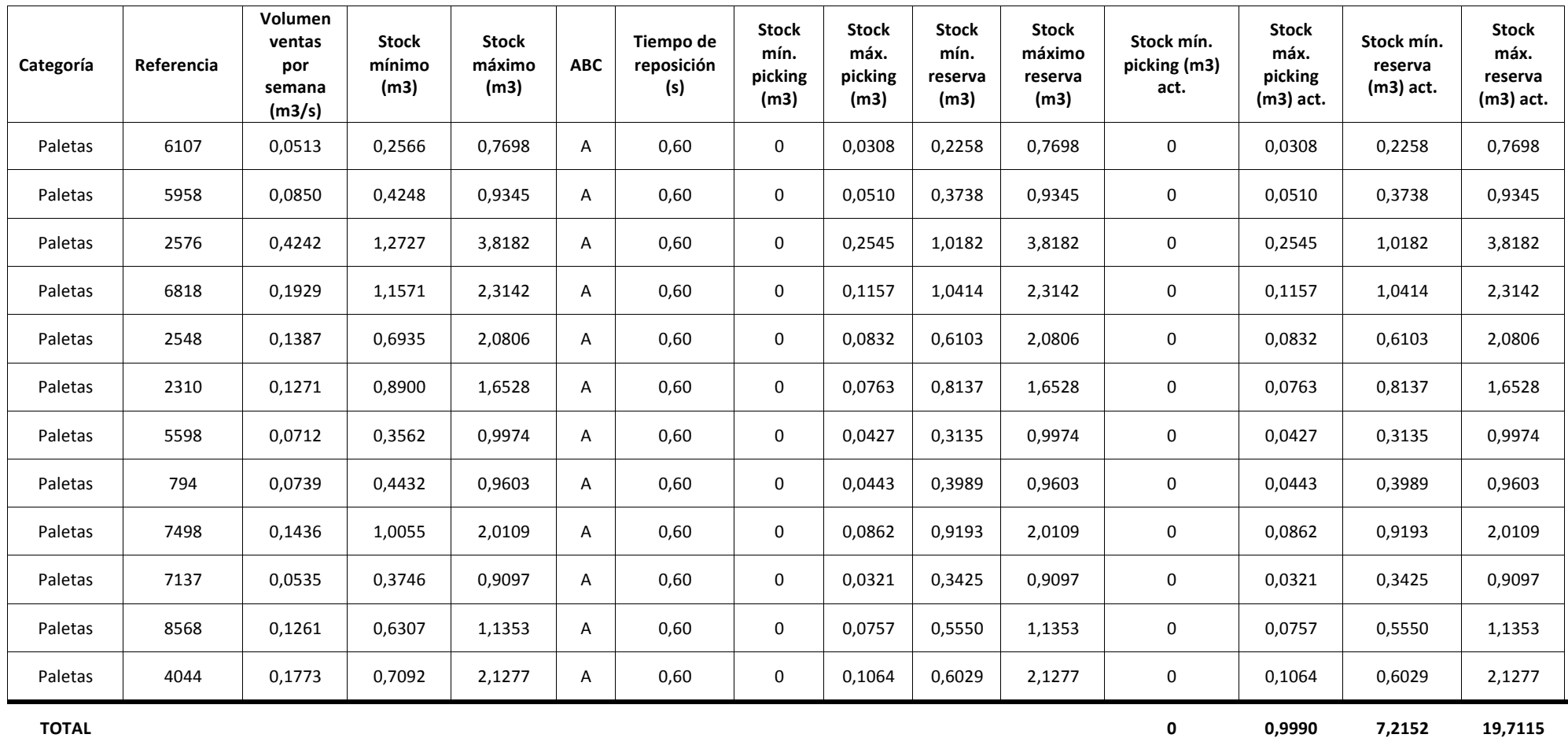

**Tabla 3.4. Perfil de inventario para PALETAS**

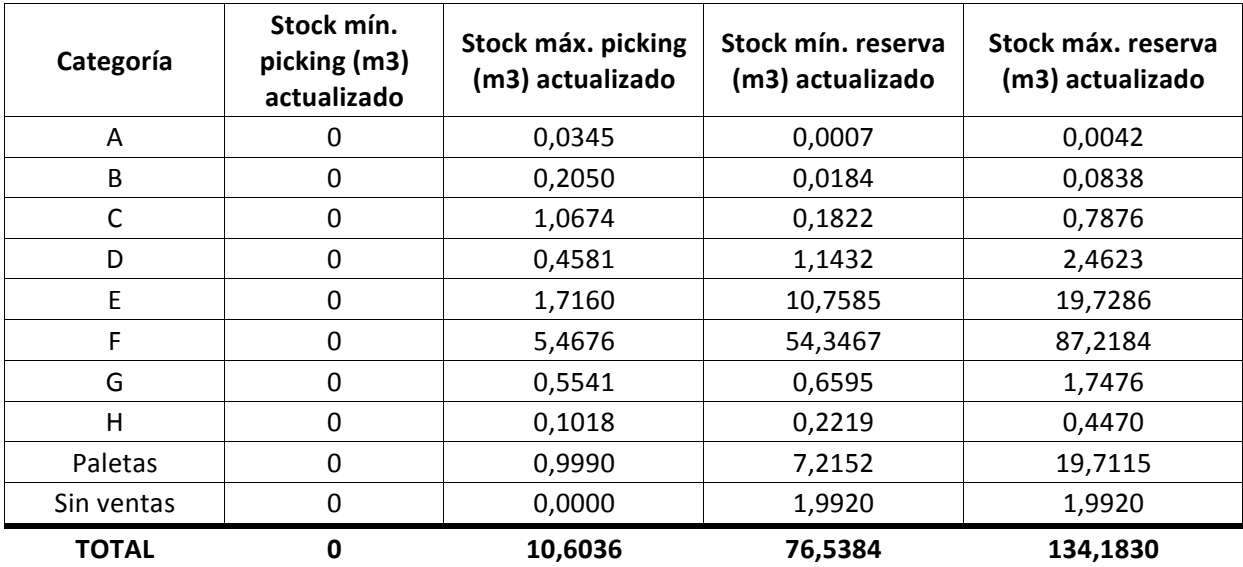

Como resultado de aplicar esta metodología de cálculo para todas las categorías se obtienen los siguientes valores:

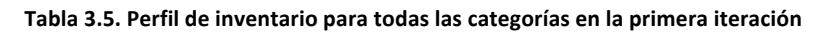

## 3.1.3. Medios de almacenamiento

Tras obtener los perfiles de inventario necesarios para cada categoría se ha procedido ha escoger y dimensionar los medios de almacenamiento más adecuados.

Previamente a esto se han tomado las siguientes decisiones y consideraciones:

- − El método de distribución de las referencias en las estanterías va a ser mediante gestión fija, donde cada referencia tendrá su hueco asignado. Se toma esta decisión debido a que al ser un almacén convencional, no se precisará de ningún sistema informático para organizar una gestión aleatoria.
- − La mayoría de las referencias estarán almacenadas en cajas, solo la categoría "Paletas" estará en paletas ya que el formato logístico que suministra los proveedores en el resto de categorías son cajas.
- − A pesar de que para alguna categoría la diferencia entre stocks de picking y de reserva tiene una diferencia importante, se va a almacenar todas las referencias en el mismo sitio, es decir, no va a existir diferencia entre reserva y picking, por tanto, el almacén resultante será un almacén únicamente de picking. Aunque este tipo de gestión es menos eficiente, se observa que, para la mayoría de referencias, el volumen de almacenamiento no es excesivamente elevado y por tanto no será difícil para los trabajadores operar de esta forma. Además al ser un centro de distribución lo más convencional posible, esta gestión es la más sencilla donde se evitan movimientos de mercancía por el almacén.
- − La altura máxima a la que pueden llegar las estanterías de cajas es de 2 metros para que el operario pueda alcanzar el producto con facilidad. Por otro lado, las paletas solo se podrán almacenar sobre el suelo sin estanterías para que la transpaleta funcione correctamente.

Así pues, una vez tenido en cuenta estas decisiones se ha dimensionado los medios de almacenamiento de todas las categorías:

− A

La unidad de almacenamiento de esta familia será "cajas para tornillería", estas cajas tienen las siguientes dimensiones en metros:

- − Ancho: 0,1
- − Largo: 0,16
- − Alto: 0,074

Por tanto, su volumen de almacenamiento en metros cúbicos será de 0,0011840.

El tamaño del hueco que ocupará cada caja será de (en metros):

- − Ancho: 0,2
- − Largo: 0,12
- − Alto: 0,114

Y el volumen del hueco en metros cúbicos es de 0,002736.

El número de huecos que precisa esta categoría es de 735. Se ha calculado mediante la fórmula de gestión fija, es decir, la división entre el volumen del stock máximo de cada referencia y el volumen del hueco en la que va a ser almacenada. Esta división dará el número de huecos necesarios para almacenar la totalidad del volumen de cada referencia. Serán almacenados en estanterías convencionales de cajas.

Por lo que la combinación entre filas, alturas y columnas más adecuada para el almacenamiento de esta categoría será la siguiente:

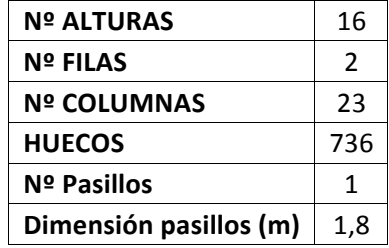

**Tabla 3.6. Estanterías de la categoría A en la primera iteración**

La dimensión de esta zona será la siguiente:

| Largo zona (m)         | 4,6   |
|------------------------|-------|
| Ancho zona (m)         | 2042  |
| Alto zona (m)          | 1,824 |
| <b>SUPERFICIE (m2)</b> | 9,384 |
| M2 de baldas           | 18    |

**Tabla 3.7. Dimensión de la categoría A en la primera iteración**

Los metros cuadrados de baldas se han obtenido para calcular el coste de las estanterías como se verá posteriormente.

− B

En este caso la unidad de almacenamiento de las referencias será en "cajas especiales". La dimensión de estas cajas es la siguiente (en metros):

- − Ancho: 0,15
- − Largo: 0,35
- − Alto: 0,1

Y el volumen de almacenamiento es de 0,00525 metros cúbicos.

El tamaño del hueco que precisa estas cajas es de (en metros):

- − Ancho: 0,19
- − Largo: 0,39
- − Alto: 0,14

Y su volumen es 0,010374 metros cúbicos.

Los huecos que necesita esta categoría son 527, calculados mediante la fórmula de gestión fija, almacenados en estanterías convencionales de cajas.

El diseño de las estanterías será:

| <b>Nº ALTURAS</b>      | 14            |
|------------------------|---------------|
| <b>Nº FILAS</b>        | $\mathcal{P}$ |
| <b>Nº COLUMNAS</b>     | 19            |
| <b>HUECOS</b>          | 532           |
| Nº Pasillos            | 1             |
| Dimensión pasillos (m) | 1.8           |

**Tabla 3.8. Estanterías de la categoría B en la primera iteración**

Su dimensionado es el siguiente:

| Largo zona (m)           | 3,61   |
|--------------------------|--------|
| Ancho zona (m)           | 2,58   |
| Alto zona (m)            | 1,96   |
| <b>SUPERFICIE (m2)</b>   | 9,3138 |
| M <sub>2</sub> de baldas | 39     |

**Tabla 3.9. Dimensión de la categoría B en la primera iteración**

− C

Para almacenar estas referencias se ha decidido emplear el formato logístico "cajas pequeñas", estas cajas tienen las siguientes dimensiones (en metros):

- − Ancho: 0,3
- − Largo: 0,4
- − Alto: 0,2

Y el volumen es de 0,024 metros cúbicos.

El tamaño del hueco en el que se almacenarán es de (en metros):

- − Ancho: 0,35
- − Largo: 0,45
- − Alto: 0,25

Y el volumen del hueco: 0,039 metros cúbicos.

El número de huecos que necesita esta categoría es de 1819, calculados como en los casos anteriores. También se almacenará en estanterías convencionales de cajas.

El diseño de las estanterías será el siguiente:

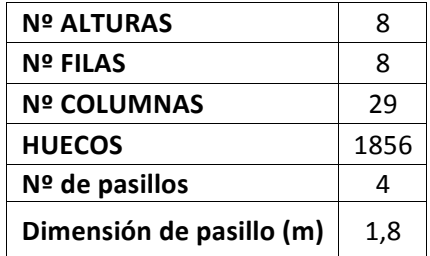

**Tabla 3.10. Estanterías de la categoría C en la primera iteración**

Y su dimensión:

| Largo zona (m)         | 10,15  |
|------------------------|--------|
| Ancho zona (m)         | 10,8   |
| Alto zona (m)          | 2      |
| <b>SUPERFICIE (m2)</b> | 109,62 |
| M2 de baldas           | 292    |

**Tabla 3.11. Dimensión de la categoría C en la primera iteración**

− D

En este caso las referencias serán almacenadas en el formato logístico "cajas pequeñas" mencionado anteriormente.

El número de huecos que precisa es de 577 y, como en las categorías anteriores, será almacenado en estanterías convencionales de cajas.

Así pues, el diseño de las estanterías será:

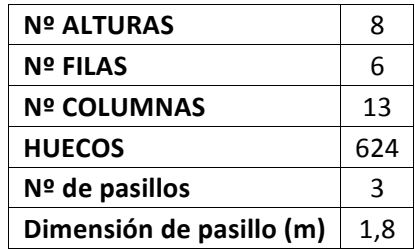

**Tabla 3.12. Estanterías de la categoría D en la primera iteración**

Y su dimensionado:

| Largo zona (m)         | 4,55   |
|------------------------|--------|
| Ancho zona (m)         | 8,1    |
| Alto zona (m)          | 2      |
| <b>SUPERFICIE (m2)</b> | 36,855 |
| m2 de baldas           | 98     |

**Tabla 3.13. Dimensión de la categoría D en la primera iteración**

− E

Para esta categoría se ha optado por almacenar las referencias en "cajas pequeñas".

El número de huecos que necesita es de 1140 y será almacenada en estanterías convencionales de cajas.

Por tanto, el diseño de las estanterías que necesitará será el siguiente:

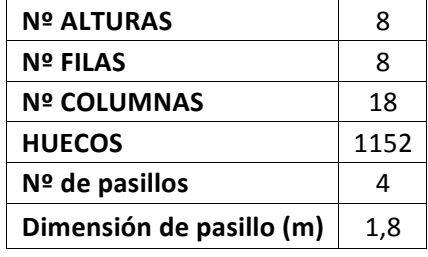

**Tabla 3.14. Estanterías de la categoría E en la primera iteración**

La dimensión de la zona será de:

| Largo zona (m)         | 6,3   |
|------------------------|-------|
| Ancho zona (m)         | 10,8  |
| Alto zona (m)          | 2     |
| <b>SUPERFICIE (m2)</b> | 68,04 |
| M2 de baldas           | 181   |

**Tabla 3.15. Dimensión de la categoría E en la primera iteración**

− F

En esta categoría se empleará un formato logístico de almacenamiento denominado "cajas estándar", la dimensión de estas cajas es de (en metros):

- − Ancho: 0,4
- − Largo: 0,6
- − Alto: 0,2

Y su volumen será de: 0,048 metros cúbicos

El tamaño del hueco que necesitan estas cajas para ser almacenadas es de:

- − Ancho: 0,45
- − Largo: 0,65
- − Alto: 0,25

Y el volumen de almacenamiento de estos huecos es de: 0,073 metros cúbicos.

El número de huecos que necesita para ser almacenadas todas las referencias de esta categoría es de 2140 y, como en los casos anteriores, será almacenada en estanterías convencionales de cajas.

La distribución de filas, columnas y alturas para esta categoría es la siguiente:

| <b>Nº ALTURAS</b>        | 8    |
|--------------------------|------|
| <b>Nº FILAS</b>          | 10   |
| <b>Nº COLUMNAS</b>       | 27   |
| <b>HUECOS</b>            | 2160 |
| $No$ de pasillos         | 5    |
| Dimensión de pasillo (m) | 1.8  |

**Tabla 3.16. Estanterías de la categoría F en la primera iteración**

Y, su distribución en el almacén ocupará:

| Largo zona (m)           | 12,15   |
|--------------------------|---------|
| Ancho zona (m)           | 15,5    |
| Alto zona (m)            | 2       |
| <b>SUPERFICIE (m2)</b>   | 188,325 |
| M <sub>2</sub> de baldas | 632     |

**Tabla 3.17. Dimensión de la categoría F en la primera iteración**

− G

Para el almacenaje de esta categoría se va a emplear el formato logístico "cajas pequeñas".

El número de huecos en este caso es de 1248, volviendo a ser almacenado en estanterías convencionales de cajas.

El diseño de las estanterías para esta referencia será la siguiente:

| <b>Nº ALTURAS</b>        | 8    |
|--------------------------|------|
| <b>Nº FILAS</b>          | 8    |
| <b>Nº COLUMNAS</b>       | 20   |
| <b>HUECOS</b>            | 1280 |
| Nº de pasillos           | 4    |
| Dimensión de pasillo (m) | 1,8  |

**Tabla 3.18. Estanterías de la categoría G en la primera iteración**

Su dimensión en el almacén será:

| Largo zona (m)         |      |
|------------------------|------|
| Ancho zona (m)         | 10,8 |
| Alto zona (m)          | 2    |
| <b>SUPERFICIE (m2)</b> | 75,6 |
| M2 de baldas           | 202  |

**Tabla 3.19. Dimensión de la categoría G en la primera iteración**

− H

En este caso, se empleará el formato de almacenaje "cajas especiales".

El número de huecos que necesita esta categoría es de 657 en estanterías convencionales de cajas.

Su distribución en estanterías es la siguiente:

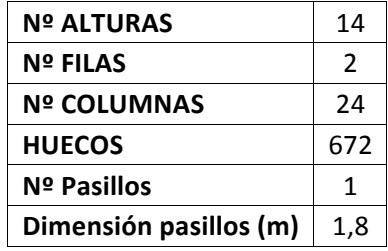

**Tabla 3.20. Estanterías de la categoría H en la primera iteración**

Y, por tanto, su dimensionado será:

| Largo zona (m)         | 4,56    |
|------------------------|---------|
| Ancho zona (m)         | 2,58    |
| Alto zona (m)          | 1,96    |
| <b>SUPERFICIE (m2)</b> | 11,7648 |
| M2 de baldas           | 50      |

**Tabla 3.21. Dimensión de la categoría H en la primera iteración**

− SIN VENTAS

Para esta categoría se empleará el formato logístico de almacenamiento "cajas pequeñas".

Necesitará 1329 huecos para su almacenaje en estanterías convencionales de cajas.

El diseño de las estanterías será el siguiente:

| <b>Nº ALTURAS</b>        | 8    |
|--------------------------|------|
| <b>Nº FILAS</b>          | 2    |
| <b>Nº COLUMNAS</b>       | 87   |
| <b>HUECOS</b>            | 1392 |
| Nº de pasillos           |      |
| Dimensión de pasillo (m) | 1,8  |

Tabla 3.22. Estanterías de la categoría SIN VENTAS en la primera iteración

El espacio que ocupará esta zona en el almacén será de:

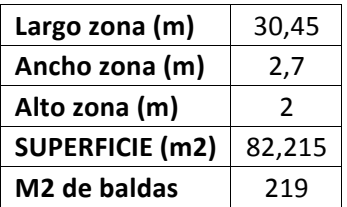

Tabla 3.23. Dimensión de la categoría SIN VENTAS en la primera iteración

− PALETAS

Esta es la única categoría que va a ser almacenada en paletas, la dimensión de este formato logístico es de (en metros):

- − Ancho: 0,8
- − Largo: 1,2
- − Alto: 0,35 (sin volumen almacenado), 1,25 (con volumen)

El volumen que ocupará una paleta será de 1,2 metros cúbicos.

La cantidad de paletas a almacenar es de 18 y van a ser almacenadas en el suelo sin apilarse. La distribución que ocuparán será la siguiente:

| <b>Nº ALTURAS</b>        | 1             |
|--------------------------|---------------|
| <b>Nº FILAS</b>          | $\mathcal{P}$ |
| <b>Nº COLUMNAS</b>       | q             |
| <b>HUECOS</b>            | 18            |
| Nº de pasillos           | 1             |
| Dimensión de pasillo (m) | 1.5           |

**Tabla 3.24. Distribución en el suelo de la categoría PALETAS en la primera iteración**

Y el espacio que ocupará esta zona dentro del almacén será el siguiente, con una separación entre paletas de 5 centímetros:

| Largo zona (m)         | 7,65   |
|------------------------|--------|
| Ancho zona (m)         | 3.9    |
| Alto zona (m)          | 1,25   |
| <b>SUPERFICIE (m2)</b> | 29,835 |

**Tabla 3.25. Dimensión de la categoría PALETAS en la primera iteración**

## 3.1.4. Recepción y expedición

El espacio de que se necesita de recepción y expedición se supone el mismo ya que las salidas y las entradas se realizan a distintas horas del día y todas las referencias que salen se tienen que volver a almacenar por lo que se supone que entrará lo mismo que saldrá. Para obtener el tamaño que se necesita de esta zona lo primero que se ha realizado es calcular el promedio diario de salidas, representado en los gráficos 2.1. y 2.2., para las cajas es de 342 líneas de pedido con una desviación típica de 904,54. Para las paletas es de 1 al día con una desviación típica de 1,8.

Una vez obtenidos estos valores se ha calculado el coeficiente de variabilidad de los datos, es decir, la división entre la desviación típica y el promedio. En el caso de las cajas este coeficiente es de 2,65 y en el de los paletas de 0,41.

Seguidamente se ha obtenido el volumen de ventas diario de todas las referencias, 2,35 metros cúbicos.

Ahora, con todos estos datos, se ha procedido a calcular cuánto espacio necesita esta zona del almacén. Como las recepciones y expediciones se hacen en paletas multireferencia o en paletas completas de una sola referencia el espacio que necesita será el necesario para abarcar las paletas que se van a tener de salida. Este espacio es el múltiplo del volumen de ventas diario por el coeficiente de variabilidad de las salidas dividido entre el volumen que abarca una paleta. El número de paletas que tiene que albergar la zona es de aproximadamente 7. La superficie que ocupan estas paletas es de 6,72 metros cuadrados. Se ha decidido aumentar este espacio ya que existe una variabilidad muy grande en los datos de salida y es preferible que sobre espacio a que falte.

# 3.1.5. Movimientos de stock

− Recepción y descarga de camiones

Como se ha descrito anteriormente esta labor será llevada a cabo en las 4 primeras horas de la mañana, para desempeñarla se utilizará la transpaleta empleada para preparar las líneas de pedido de paletas. Como se esperarán unos 2,35 metros cúbicos de producto diarios, gracias a la capacidad de trabajo de este medio de manutención se podrá realizar esta actividad perfectamente.

− Recepción a estanterías

Tras la descarga de los camiones, la mercancía dispuesta en la zona de recepción será desempaquetada, si procede, y transportada a sus correspondientes estanterías mediante los carros recogepedidos definidos para realizar la preparación de pedidos. Con la capacidad de trabajo de estos carros se tendrá suficiente para almacenar el volumen de mercancía que llegará diariamente.

− Preparación de líneas de pedido

Para realizar esta actividad se emplearán los medios de manutención mencionados en el apartado 3.1.1.1. y 3.1.1.2.

# − Expedición

Será llevado a cabo mediante la transpaleta en la carga de camiones.

#### 3.1.6. Dimensión del almacén

A continuación se presenta una vista de planta de las dimensiones que adoptaría el almacén, así como su distribución por zonas:

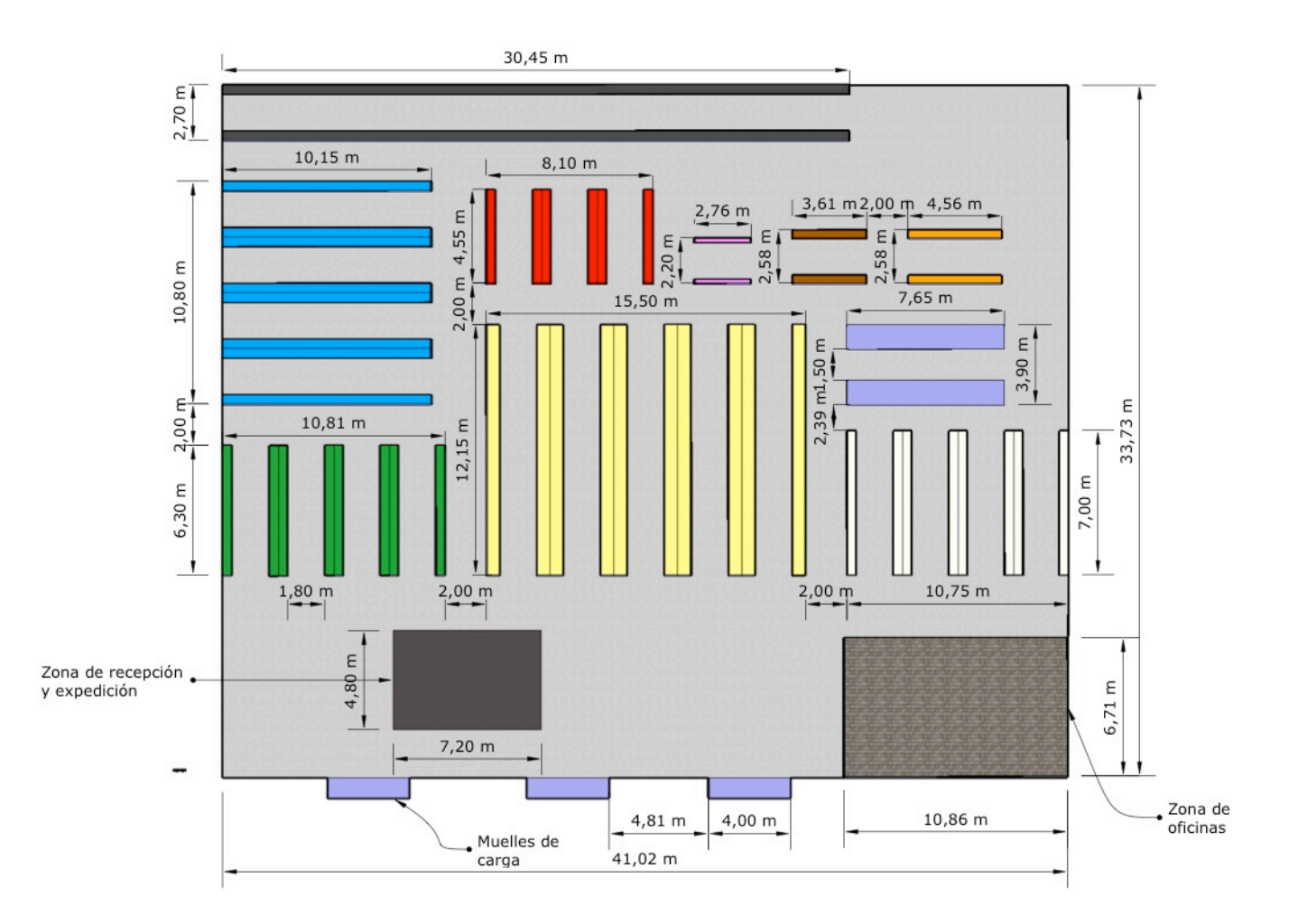

**Ilustración 1. Distribución del almacén en la primera iteración** 

Como se puede comprobar, el almacén estaría distribuido por zonas. Cada una corresponde a las distintas categorías y la correspondencia entre el color y la categoría es la siguiente:

- $E \rightarrow$  Verde
- $-F \rightarrow$  Amarillo
- $-G \rightarrow B$ lanco
- $-$  D  $\rightarrow$  Rojo
- Paletas  $\rightarrow$  Lila
- $C \rightarrow$  Azul
- $A \rightarrow$  Rosa
- $B \rightarrow$  Marrón
- $H \rightarrow$  Naranja
- Sin ventas  $\rightarrow$  Negro

Gracias a esta distribución, las categorías con más ventas estarían situadas en la zona más cercana a la salida, es decir, las categorías "F" y "E". La categoría "Sin ventas" estaría situada en la zona más alejada ocupando el mínimo espacio posible. La altura máxima de las estanterías es de 2 metros como se ha definido previamente y la altura de la zona de oficinas alcanza los 3 metros.

La superficie que ocuparía todo el almacén sería de 1.384 metros cuadrados.

# 3.1.7. Análisis de la inversión y el coste

Para realizar el análisis correspondiente de la inversión necesaria para construir el almacén y calcular el coste anual que éste tendrá, se ha clasificado los costes en tres grupos: instalaciones y equipo, personal y mantenimiento y energía.

Se ha empleado el concepto DFC para calcular los costes anuales, el DFC no es más que un descuento de flujo de caja basado en una tasa de interés fijada en el 19%, así el interés del capital invertido será tenido en cuenta en el coste anual.

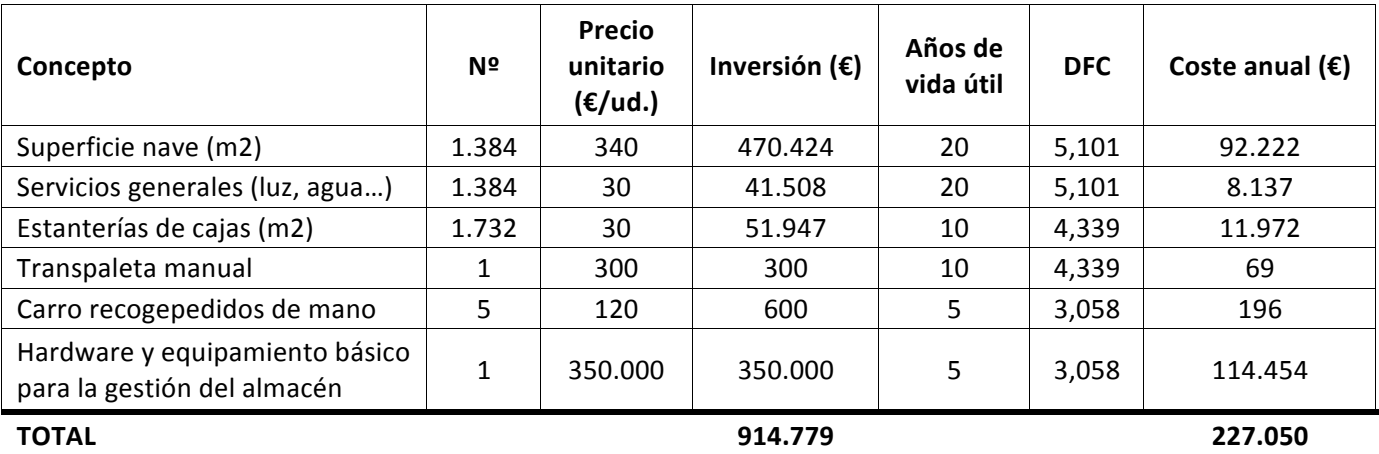

# − **INSTALACIONES Y EQUIPO**

Tabla 3.26. Costes e inversiones de instalaciones y equipo para la primera iteración

#### − **PERSONAL**

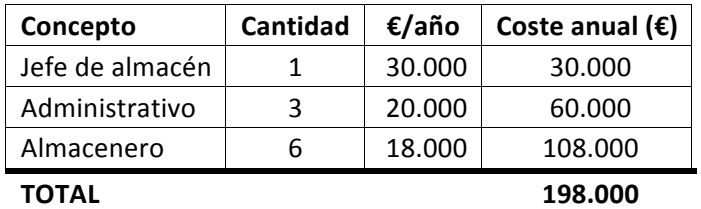

**Tabla 3.27. Costes de personal para la primera iteración**

#### − **MANTENIMIENTO Y ENERGÍA**

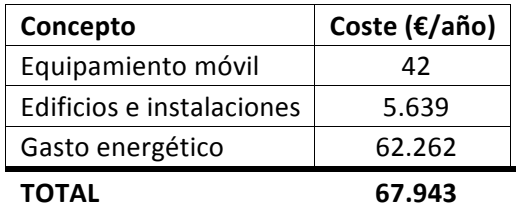

#### Tabla 3.28. Costes de mantenimiento y energía para la primera iteración

Por lo que la inversión y el coste total para este almacén será el siguiente:

| INVERSIÓN TOTAL $(\epsilon)$           | 914.779 |
|----------------------------------------|---------|
| COSTE ANUAL ( $\epsilon$ /año) 492.578 |         |

Tabla 3.29. Inversión y coste anual para la primera iteración

Como se puede comprobar, en esta iteración el sobrecoste mayor estará en el número de almaceneros que se necesita emplear para realizar correctamente todas las labores. A pesar de que la inversión necesaria no es muy elevada, los costes anuales en comparación sí que lo son, por tanto, en las siguientes iteraciones se va a intentar reducir este sobrecoste.

Además este almacén no es muy eficiente ya que ha predominado realizar la inversión mínima posible antes que buscar una solución más eficaz en la que se pueda controlar mejor los niveles de inventario y obtener una productividad que de garantías de éxito en el futuro. En las siguientes iteraciones se buscará mejorar estos aspectos.

#### **3.2. Segunda iteración**

Una vez realizado el análisis del almacén convencional se ha optado por diseñar un almacén con mayor eficiencia que el anterior. Para ello se ha realizado la diferencia entre picking y reserva. Este almacén será más eficiente debido a que al diferenciar la zona de preparación de pedidos y la zona de reserva resultará más fácil a los operarios situar cada referencia, se ahorrará mucho más tiempo

preparando pedidos, se tendrá un mejor control del inventario existente y se podrá realizar un mayor seguimiento de qué referencias son las que más movimientos tienen. Además tras el análisis de los costes y la inversión realizados en el anterior diseño, se ha visto que lo que más coste anual supone, siendo posible reducirlo, es el número de empleados por lo que en este almacén se intentará reducir el número de almaceneros necesarios para realizar todas las actividades pertinentes para su correcto funcionamiento.

La política de trabajo será la siguiente: las primeras 4 horas de la mañana serán empleadas por los operarios para realizar las labores de recepción y reposición y las 4 horas de la tarde serán para realizar la preparación de las líneas de pedido y la expedición.

Las categorías de productos que se van a tener en cuenta en el diseño son las siguientes: ABC de ventas, volumen de almacenamiento y referencias sin ventas. El ABC de ventas ya se ha explicado previamente y no necesita más descripción. El volumen de almacenamiento no es más que el volumen almacenado por referencia, separando dos clasificaciones "cajas" y "paletas". El formato "cajas" es para referencias que tengan almacenadas, tanto en picking como en reserva, menos de 0,5 metros cúbicos. Por otro lado, el formato "paletas" es el que tenga almacenado más de 0,5 metros cúbicos, es decir, una unidad logística de media paleta. Y, por último, las referencias sin ventas seguirán siendo aquellas que no han tenido movimiento en el último año.

Para realizar las labores de picking, se ha optado por diferenciar entre las referencias que son, por un lado, de ventas tipo A y, por otro lado, las B y C. Las de tipo A tienen mucha más salidas que las otras dos y, por tanto, se les dotará de unos medios de manutención y de almacenamiento más eficientes.

En las labores de reserva, la diferencia que se ha tenido en cuenta entre categorías es el volumen almacenado de cada referencia. El formato tipo "paletas" será almacenado en estanterías para paletas, donde se les tratará con medios de manutención y de almacenamiento distintos a las referencias almacenadas en cajas. De esta forma, los productos con mayor volumen de almacenamiento ocuparán menos espacio que si se almacenasen en estanterías de cajas, donde necesitarían un número muy elevado de huecos para ser almacenados.

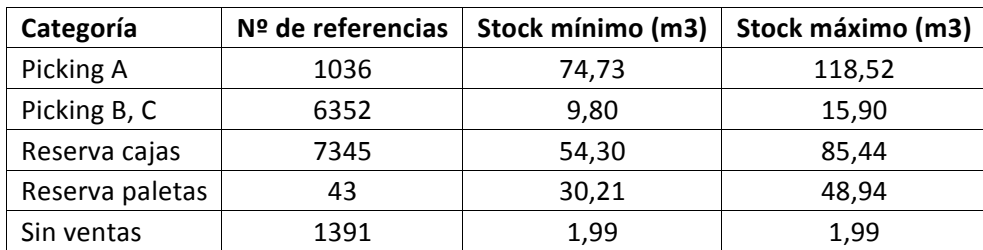

Así pues, quedarán las siguientes categorías:

**Tabla 3.30. Categorías de la segunda iteración**

# 3.2.1. Medios de manutención para la preparación de pedidos

Como se ha descrito en el diseño anterior, se precisa una productividad máxima de servicio de 1540 líneas de pedido de cajas en un solo día y de 3 líneas de pedido de paletas en el mismo periodo de tiempo. Para escoger los medios de manutención más adecuados, se ha diferenciado el picking en las dos categorías las de ventas tipo A y las ventas tipo B y C.

En esta ocasión se van a escoger medios de manutención mucho más eficientes, con una productividad mayor, que suponga una reducción del personal a contratar y un espacio necesario para picking inferior.

# *3.2.1.1. Preparación de pedidos de cajas*

− PICKING A

Al ser este grupo de referencias el que más movimiento tiene y el más representativo a nivel de ventas de la empresa, se le va a dotar de medios de manutención con una productividad muy elevada.

El medio de manutención escogido para esta categoría es:

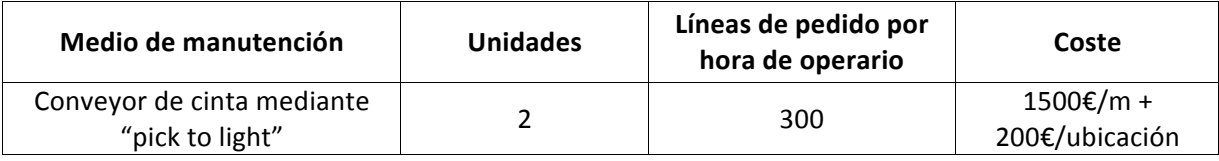

**Tabla 3.31. Medios de manutención para picking de A en la segunda iteración**

Se dispondrá de una cinta para una fila de estanterías, las cuales albergarán los huecos necesarios para almacenar las referencias de ventas de tipo A. Por tanto, se tendrán dos filas en las que trabajaran dos operarios, uno en cada una. La productividad que llegan a tener esos operarios es de 2400 líneas de pedido al día, lo que significa una productividad de sobra para servir todas las líneas de pedido que llegarán a la empresa.

− PICKING B Y C

En este caso, se precisará de un medio de manutención más convencional, que no suponga mucho coste para la empresa ya que la mayoría de estas referencias tienen muy pocas salidas.

El medio de manutención escogido en este caso será:

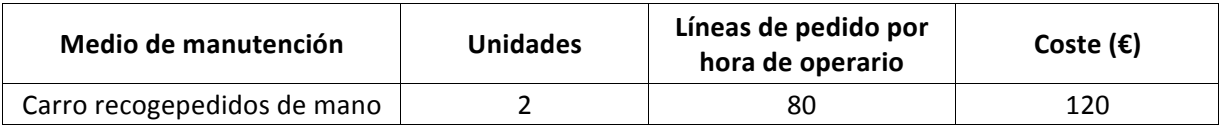

**Tabla 3.32. Medios de manutención para picking de B y C en la segunda iteración**

Se precisará de dos operarios que se encargarán de realizar el picking de los pedidos que se refieran a esta categoría, así como de preparar, empaquetar y cargar los pedidos a expedir. El operario que se encargue de realizar esta labor será uno que esté realizando el picking de "A" en el conveyor, al tener una productividad de sobra en esa zona éste tendrá tiempo de realizar esta labor.

# *3.2.1.2. Preparación de pedido de paletas*

Para preparar los pedidos de paletas se empleará el mismo medio de manutención que para realizar las reposiciones de reserva de paletas a picking como se verá posteriormente.
El medio de manutención escogido es:

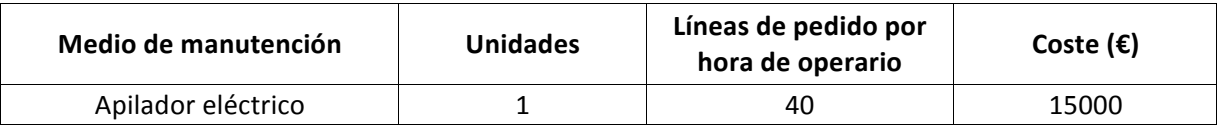

**Tabla 3.33. Medios de manutención para picking de paletas en la segunda iteración**

Cabe destacar que no se va a dividir entre picking y reserva de paletas debido a que los pedidos que se realizan de paletas son escasos y, por tanto, con tener una única zona donde guardar todas las paletas será suficiente.

### 3.2.2. Perfil de inventario

En este caso, para realizar el perfil de inventario se han dividido las referencias entre el sistema ABC de ventas mediante el procedimiento explicado en el punto 3.1.2. Se ha comprobado cuál es el volumen de almacenamiento para cada una y posteriormente se ha procedido a seleccionar en que grupo corresponde cada referencia, es decir, las referencias de ventas tipo A se han subdivido en su correspondiente zona de picking y, en la zona de reserva, las que tenían un volumen de almacenamiento inferior a 0,5 metros cúbicos, se han seleccionado como cajas y las que no, paletas.

Para las referencias del grupo B y C se ha realizado el mismo procedimiento, dando así la clasificación inicial de volúmenes de almacenamiento de la tabla 3.30.

Por último, las referencias que no han tenido ventas en el último año se han almacenado solas, no se ha tenido en cuenta la división entre picking y reserva.

Así pues, se muestra una tabla con algunas referencias de mayor número de ventas, como quedaría subdivididas en picking y en reserva.

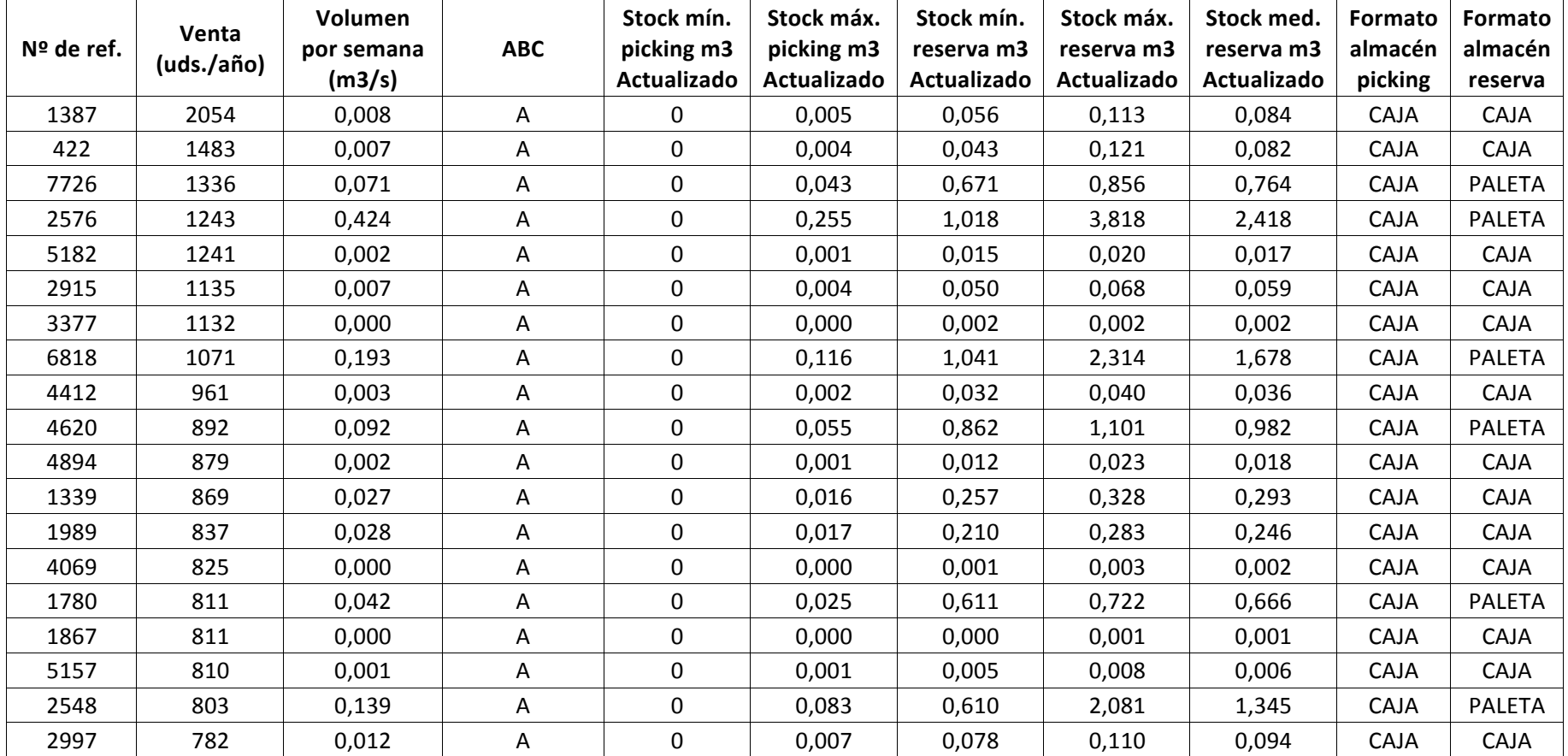

Tabla 3.34. Perfil de inventario de la segunda iteración

Como se pude observar en la anterior tabla, todas las referencias analizadas corresponderán a la zona de picking de A en cajas. Sin embargo, en la zona de reserva, todas aquellas que tienen un stock medio de reserva superior a 0,5 metros cúbicos estarán almacenadas en paletas, esto es así porque, como se verá posteriormente, el método de almacenaje en reserva será mediante gestión aleatoria y para ello se empleará el stock medio en lugar del stock máximo.

## 3.2.3. Medios de almacenamiento

En este punto se van a definir y seleccionar los medios de almacenamiento más adecuados para cada categoría, teniendo en cuenta el volumen de almacenamiento, el formato logístico en el que será almacenado y los medios de manutención anteriormente seleccionados.

Previamente al diseño se han tomado las siguientes consideraciones:

- − El método de distribución de las estanterías de picking se realizará mediante gestión fija de los huecos, es decir, cada referencia tendrá su hueco asignado. Mientras que, para la zona de reserva, el método de almacenaje empleado será mediante gestión aleatoria donde no existe una ubicación fija para cada referencia, se irán almacenando en los huecos libres que existan cada vez que se vaya a almacenar una.
- − Como se ha definido previamente, la mayoría de las referencias estarán almacenadas en cajas, solo 44 se almacenarán en paletas. Aunque suponga una diferencia bastante notable del número de referencias almacenadas, el volumen de almacenamiento que abarcan las paletas es bastante elevado ocupando un espacio de almacenaje inferior a lo que ocuparían las mismas referencias almacenadas en cajas. Se obtendrá un ahorro de espacio notable gracias a esto.
- − Debido a la selección de medios de manutención más sofisticados que en el diseño anterior, en la zona de almacenaje se podrán superar los 2 metros de altura lo que supondrá un ahorro de espacio. No se llegará más alto que 5,5 metros que es la altura máxima a la que el apilador es capaz de llegar.
- − El formato logístico en el que se almacenarán las cajas será mediante cajas de tamaño estándar. El tamaño de hueco que emplearán y el volumen de almacenamiento de estas cajas es el siguiente:

| <b>Dimensiones</b> | <b>Hueco</b> | Caja  |
|--------------------|--------------|-------|
| Largo (m)          | 0,65         | 0,60  |
| Ancho (m)          | 0,45         | 0,40  |
| Alto (m)           | 0,25         | 0,20  |
| VOLUMEN (m3)       | 0,073        | 0,048 |

**Tabla 3.35. Volumen de hueco y tamaño de cajas estándar**

Tras tener en cuenta las consideraciones se han definido los siguientes medios de almacenamiento para cada zona:

### − PICKING A

La unidad logística de almacenamiento de esta zona será mediante cajas estándar.

El número de huecos que necesita almacenar esta categoría es de 1047. Se ha obtenido mediante la fórmula de gestión fija previamente definida.

Se empleará estanterías convencionales de cajas para su almacenamiento.

En esta zona también se tendrá que diseñar el conveyor descrito anteriormente.

La distribución de estanterías será la siguiente:

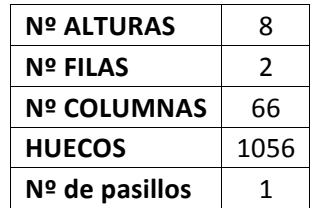

Tabla 3.36. Estanterías de la zona picking A en la segunda iteración

El único pasillo que hay es el que estará ocupado por el conveyor.

El conveyor quedaría diseñado de la siguiente forma:

| Nº de conveyor        |       |
|-----------------------|-------|
| Ancho de la cinta (m) | 0.50  |
| Largo de la cinta (m) | 31,20 |

**Tabla 3.37. Dimensión del conveyor en la segunda iteración**

Por lo que el dimensionado de la zona será el siguiente:

| Largo zona (m)         | 31,2   |
|------------------------|--------|
| Ancho zona (m)         | 5,3    |
| Alto zona (m)          | 2      |
| <b>SUPERFICIE (m2)</b> | 165,36 |
| M2 de baldas           | 309    |

**Tabla 3.38. Dimensión de la zona picking A la segunda iteración**

El ancho de la zona se ha obtenido sumando la anchura de las estanterías (0,65 + 0,65) más el pasillo entre el conveyor y la estantería donde se desplazarán los operarios  $(1,5 + 1,5)$  más la dimensión del conveyor  $(0,5 + 0,5)$ .

Cabe señalar que la altura a la que estará el conveyor es a 1 metro para facilitar el trabajo de los operarios.

− PICKING B y C

En este caso también se almacenarán los productos en cajas estándar.

Se necesitará disponer, mediante gestión fija, un total de 6352 huecos para almacenar todas las referencias.

Se empleará como unidad de almacenamiento estanterías convencionales de cajas.

La distribución de las estanterías quedará de la siguiente forma:

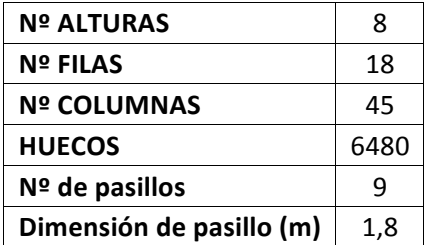

Tabla 3.39. Estanterías de la zona picking B y C en la segunda iteración

Por lo que el dimensionado de esta zona quedará de la siguiente forma:

| Largo zona (m)           | 20,25   |
|--------------------------|---------|
| Ancho zona (m)           | 27,9    |
| Alto zona (m)            | 2       |
| <b>SUPERFICIE (m2)</b>   | 564,975 |
| M <sub>2</sub> de baldas | 1.895   |

**Tabla 3.40. Dimensión de la zona picking A en la segunda iteración**

− RESERVA DE PALETAS

En este caso se emplearán paletas convencionales para el almacén de las referencias. La dimensión de las paletas es de (en metros):

- − Ancho: 0,8
- − Largo: 1,2
- − Alto: 0,35 (sin volumen almacenado), 1,25 (con volumen)

Y el tamaño del hueco que se precisará para su almacenaje es el siguiente (en metros):

- − Ancho: 0,95
- − Largo: 1,35
- − Alto: 1,35

Con un volumen de 1,73 metros cúbicos cada hueco.

Se precisarán un total de 55 huecos para almacenar correctamente estas referencias. Se ha obtenido este número mediante la fórmula de gestión aleatoria del hueco:

$$
(1 + k) \sum_{referencias} \left[ \frac{stock\; medio}{capacidad\; del\; hueco} \right]
$$

"k" es un coeficiente de seguridad que se multiplica al número de huecos obtenidos para prevenir un aumento generalizado del stock, se le dará un valor de 0,25. El stock medio no es más que la media entre el stock máximo y el stock mínimo, en este caso el de reserva.

Se va a emplear estanterías convencionales para paletas como unidad de almacenamiento.

Por lo que el diseño de las estanterías será el siguiente:

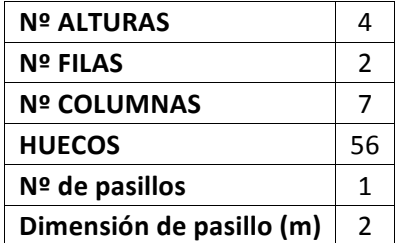

**Tabla 3.41. Estanterías de la zona reserva de paletas en la segunda iteración**

Y su dimensionado en el almacén será:

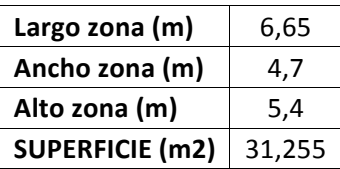

Tabla 3.42. Dimensión de la zona reserva de paletas en la segunda iteración

− RESERVA DE CAJAS

Para almacenar estas referencias se empleará el formato de cajas estándar definido previamente.

Se precisará un total de 6098 huecos para su correcto almacenaje mediante gestión aleatoria.

Como en el caso de picking, se utilizará estanterías convencionales de cajas.

La distribución en estanterías quedará de la siguiente forma:

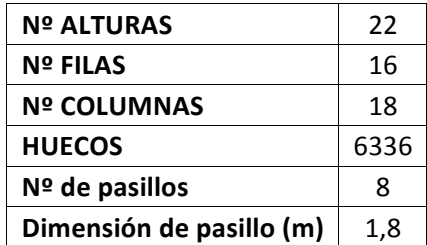

Tabla 3.43. Estanterías de la zona reserva de cajas en la segunda iteración

Y el espacio que ocupará en el almacén será el siguiente:

| Largo zona (m)         | 8,1    |
|------------------------|--------|
| Ancho zona (m)         | 24,8   |
| Alto zona (m)          | 5,5    |
| <b>SUPERFICIE (m2)</b> | 200,88 |
| M2 de baldas           | 1.853  |

**Tabla 3.44. Dimensión de la zona reserva de cajas en la segunda iteración**

− SIN VENTAS

Por último se diseñará la zona de referencias consideradas "sin ventas" es decir, las que no han tenido salidas en el último año.

Para almacenar estas referencias se ha empleado el formato "cajas pequeñas" el cual tiene las siguientes dimensiones (en metros):

- − Ancho: 0,3
- − Largo: 0,4
- − Alto: 0,2

Y el volumen es de 0,024 metros cúbicos.

Y, el tamaño del hueco en el que se almacenarán es de (en metros):

- − Ancho: 0,35
- − Largo: 0,45
- − Alto: 0,25

Y el volumen del hueco: 0,039 metros cúbicos.

Se empleará gestión fija para almacenar estas referencias en estanterías convencionales de cajas.

El total de huecos que se precisarán es de 1392.

El diseño de las estanterías que tendrá esta categoría es el siguiente:

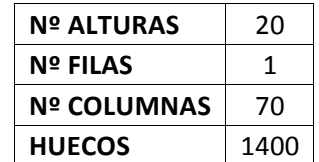

**Tabla 3.45. Estanterías de la categoría SIN VENTAS en la segunda iteración**

Y el espacio que ocupará esta zona en el almacén será:

| Largo zona (m)           | 24,5   |
|--------------------------|--------|
| Ancho zona (m)           | 0,45   |
| Alto zona (m)            | 5      |
| <b>SUPERFICIE (m2)</b>   | 11,025 |
| M <sub>2</sub> de baldas | 221    |

Tabla 3.46. Dimensión de la categoría SIN VENTAS en la segunda iteración

#### 3.2.4. Recepción y expedición

El tamaño que se precisa para realizar la recepción y la expedición de mercancía es el mismo que en el diseño del almacén convencional. Este tamaño está definido en el punto 3.1.4. y no variará.

### 3.2.5. Movimiento de stock

− Recepción y descarga de camiones

Esta tarea será realizada en las primeras 4 horas del día y se precisará de una transpaleta ya que el apilador que se ha descrito anteriormente no está indicado para realizar la labor de carga y descarga de camiones. Las características de la transpaleta están definidas en la tabla 3.3.

Recepción a estanterías de reserva

Para realizar esta labor se necesitarán dos medios de manutención. Por un lado, los productos que se reciben en paletas completas serán transportados mediante el apilador.

Por otro lado, los productos cuyo volumen de almacenamiento sea inferior a 0,5 metros cúbicos y por tanto, tengan que ser almacenados en cajas serán transportados mediante una carretilla recogepedidos con elevación hasta 6 metros. Las características de la carretilla son las siguientes:

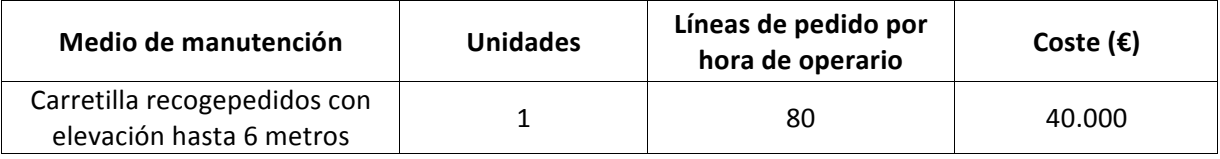

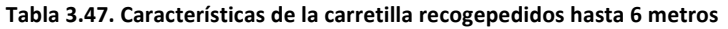

Se ha escogido este medio de manutención ya que tiene la capacidad de transportar cajas a gran altura lo que supondrá un ahorro de espacio considerable.

− Estanterías de reserva a picking

La reposición de estanterías de picking será realizada durante las mañanas, diferenciando a su vez los productos que estén almacenados en reserva en cajas o en paletas.

Para los productos que estén almacenados en cajas la reposición se hará mediante la carretilla recogepedidos. Tal como se ha definido en el punto 3.1.4. se esperan unas ventas diarias de 2,35 metros cúbicos. Para reponer esta cantidad de stock es suficiente emplear únicamente una carretilla.

Para reponer productos en picking que estén almacenados en paletas lo que se hará es emplear el apilador. El operario seleccionará la paleta con las referencias que necesitarán ser repuestas, la sacará de la estantería y la transportará hasta su correspondiente hueco en picking. Ahí repondrá las cajas necesarias y, si la paleta no se ha vaciado, volverá a depositarla en la estantería de paletas.

− Preparación de líneas de pedidos

Esta labor ya esta definida previamente en los puntos  $3.2.1.1.$  y  $3.2.1.2.$  y no se realizará ningún cambio.

− Expedición

Para realizar las labores de expedición se empleará la transpaleta definida en el punto de recepción en la carga de camiones.

## 3.2.6. Dimensión del almacén

A continuación se muestra una vista en planta de cómo estaría distribuido cada zona dentro de almacén, así como la superficie que va a necesitar:

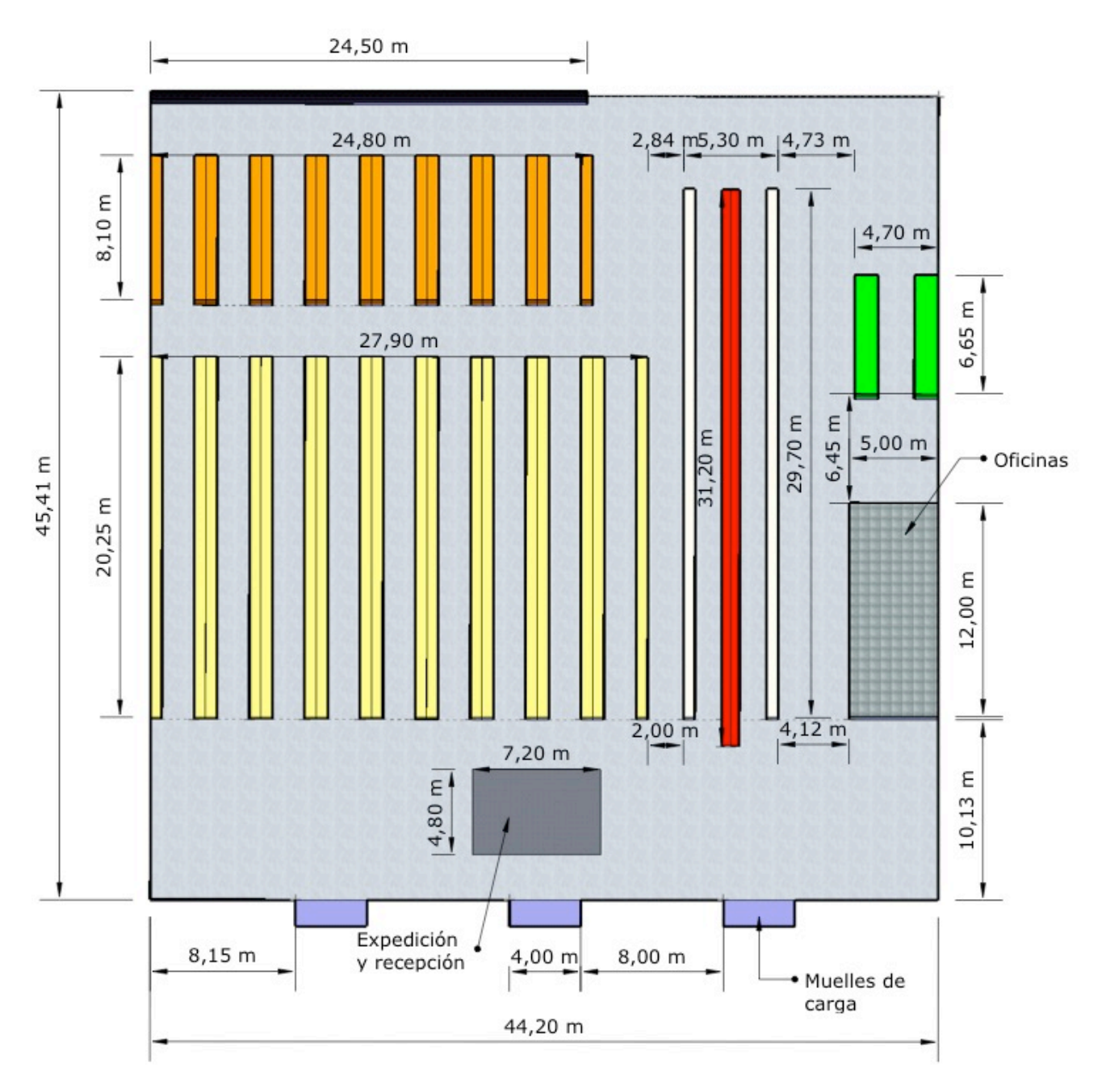

**Ilustración 2. Distribución del almacén en la segunda iteración**

La superficie que ocupará el almacén completo es de unos 2.007 metros cuadrados.

Como se puede comprobar, el almacén estaría distribuido por zonas. Cada una corresponde a las distintas categorías y la correspondencia entre el color y la categoría es la siguiente:

- − Picking A ! Blanco
- − Conveyor para picking de A  $\rightarrow$  Rojo
- − Picking B y C ! Amarillo
- − Reserva de cajas → Naranja
- − Reserva de paletas → Verde
- − Sin ventas ! Negro

El espacio mínimo entre cada zona es de 2 metros para facilitar así el movimiento de los medios de manutención y del personal, además de evitar accidentes y caídas de mercancía.

## 3.2.7. Análisis de la inversión y el coste

Como en el diseño anterior, la inversión y el coste se ha dividido en tres grupos: instalaciones y equipo, personal y mantenimiento y energía. Para así realizar mejor el análisis de la inversión y el coste. Empleando de nuevo el concepto DFC.

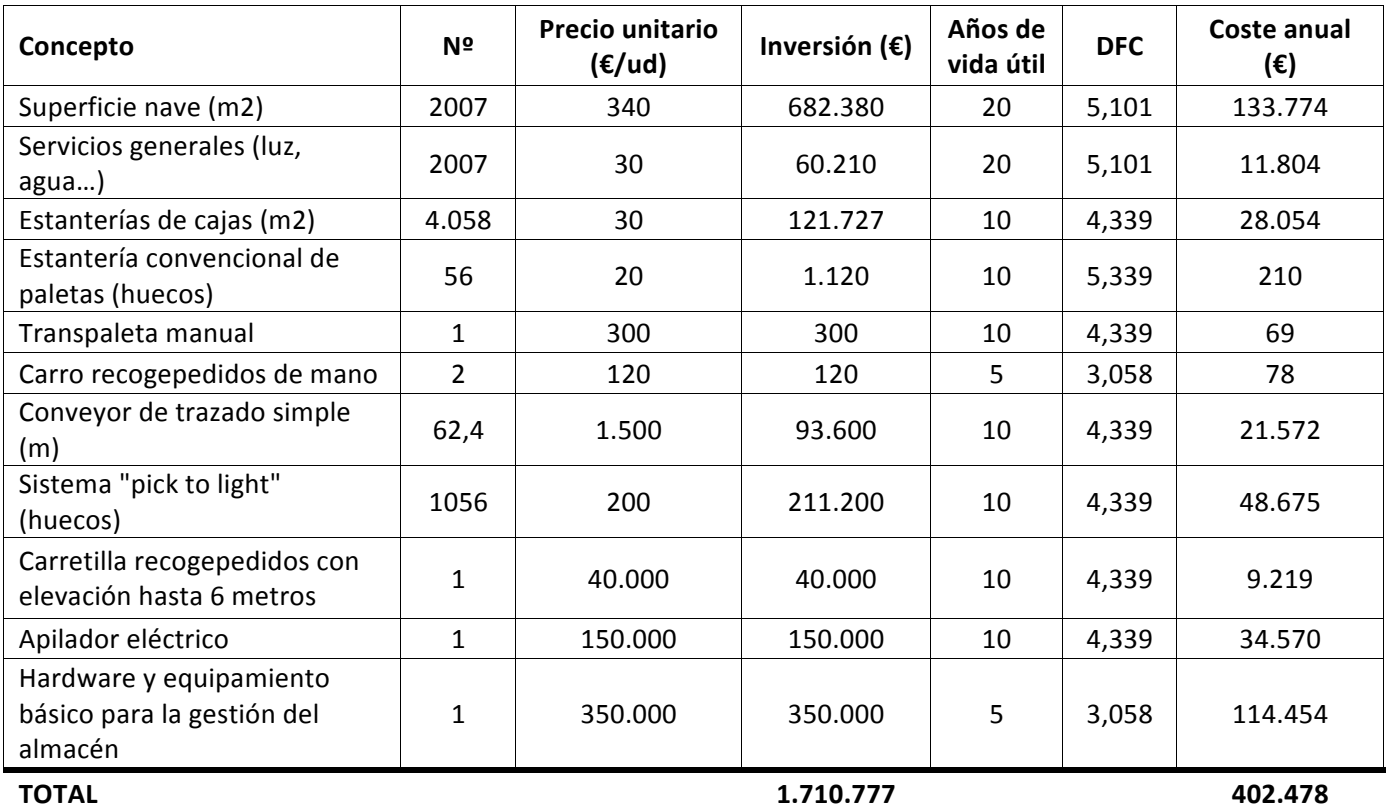

# − **INSTALACIONES Y EQUIPO**

#### − **PERSONAL**

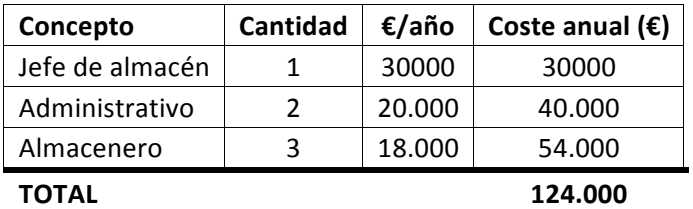

**Tabla 3.49. Constes de personal para la segunda iteración**

#### − **MANTENIMIENTO Y ENERGÍA**

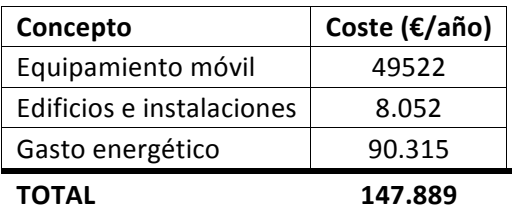

#### Tabla 3.50. Costes de mantenimiento y energía para la segunda iteración

Por lo que el coste anual total y la inversión necesaria para realizar este almacén será:

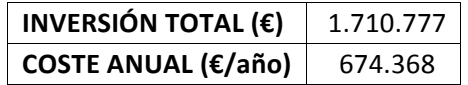

Tabla 3.51. Inversión y coste anual para la segunda iteración

En esta segunda iteración lo que se ha intentado es buscar un almacén mucho más eficiente que el primero. Esto ha supuesto que se haya tenido que realizar unas inversiones muy grandes en instalaciones y equipos lo que ha supuesto un coste anual mucho más elevado que en el caso anterior aunque se haya reducido el número de empleados necesarios. A pesar de que en este caso la eficiencia es mucho mayor que en el anterior, desde el punto de vista económico, no resulta rentable tener que realizar una inversión tan elevada para obtener un coste anual mucho peor.

Los sobrecostes de esta iteración vienen generados por la superficie de la nave así como por la cantidad de medios de manutención y de almacenamiento que se necesitan. Así pues, en las siguientes iteraciones, se pretenderá reducir estos costes intentando que ser lo más eficiente posible.

#### **3.3. Tercera iteración**

Tras haber realizado el análisis de lo que supondría tener un almacén de picking y reserva, se ha observado que éste no es rentable frente a la solución convencional, por lo que se va a realizar una nueva iteración sin tener en cuenta esta división.

En la actual iteración se va a buscar un método de automatización que permita reducir el sobrecoste del personal que ha supuesto la primera iteración, así como una reducción de la superficie que necesitará el almacén y menos medios de manutención que en la segunda iteración.

El medio de automatización que se gastará será un miniload. El miniload ofrece numerosas ventajas como un ahorro en el espacio de almacenaje considerable, la eliminación de carretillas y carritos manuales para así evitar accidentes ocasionados por errores en la manipulación, elimina los errores derivados de la gestión manual del almacén y permite controlar y actualizar la gestión del inventario de una manera mucho más eficiente.

Los almacenes automáticos están formados por uno o varios pasillos con estanterías a ambos lados donde son almacenadas las cajas. En cada pasillo circula el miniload que es el encargado de mover y depositar cada caja en su correspondiente ubicación. En el extremo de las estanterías están situados cintas transportadoras donde el miniload deposita la carga extraída, las cintas acercan la caja al operario que realiza las labores de manipulación y de picking.

Este sistema estará dirigido por un software de gestión que registra la ubicación de todos los materiales del almacén y mantiene un inventario a tiempo real.

La política de trabajo volverá a ser la siguiente: las primeras 4 horas de la mañana serán empleadas por los operarios para realizar las labores de recepción y reposición y las 4 horas de la tarde serán para realizar la preparación de las líneas de pedido y la expedición. Sin embargo, si se precisa, los medios de manutención automáticos tendrán más libertad para trabajar más horas en cualquiera de sus labores, ya que al no necesitar directamente a un operario que realice todas las operaciones, éstos pueden trabajar según la carga de trabajo que tengan asignada, las horas que precisen.

Las categorías de productos que se van a emplear para hacer el diseño son las siguientes: "miniload", "sin ventas" y "paletas". La categoría "miniload" corresponderá a todas aquellas referencias que su volumen de almacenamiento máximo sea inferior a 0,5 metros cúbicos. Estas referencias serán las que vayan a ser gestionadas por el medio automático. "Sin ventas" corresponde a las referencias que no han tenido salida en el último año, como en las iteraciones anteriores. Se considera que son referencias "muertas" y por tanto ocuparían unos huecos en las estanterías del miniload innecesarios ya que no van a ser movidos. Y, por último, la categoría "paletas" será aquella que contenga las referencias que tengan un volumen de almacenamiento superior a 0,5 metros cúbicos como en el caso de la primera iteración.

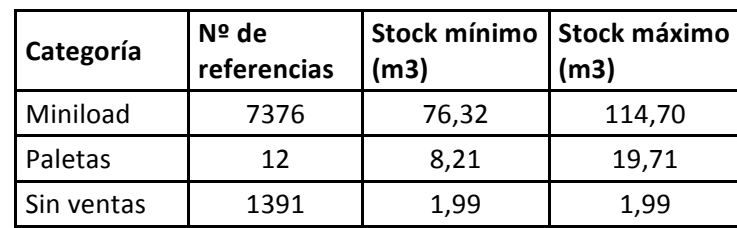

Las categorías quedarán de la siguiente forma:

**Tabla 3.52. Categorías de la tercera iteración**

## 3.3.1. Medios de manutención para la preparación de pedidos

## *3.3.1.1. Preparación de pedidos de cajas*

Para realizar la labor de picking de cajas se va a emplear el miniload mencionado anteriormente. La productividad de un miniload es de 100 cajas a la hora. Estas cajas que es capaz de mover el miniload son de plástico porque se usan como contenedores los cuales contienen las referencias en cajas. En consecuencia, cada vez que el miniload extrae un contenedor se podrá preparar al menos una línea de pedido. Por tanto, a efectos prácticos, la productividad en cajas/hora se puede decir que es igual a la productividad en líneas de pedido a la hora que es la que interesa en este caso.

Por lo que, como se ha visto en las otras iteraciones se necesita servir unas 385 líneas de pedido a la hora, se va necesitar emplear 4 miniloads. Se precisará de un operario que será el encargado de realizar la preparación de las cajas a expedición que vayan depositando los miniloads.

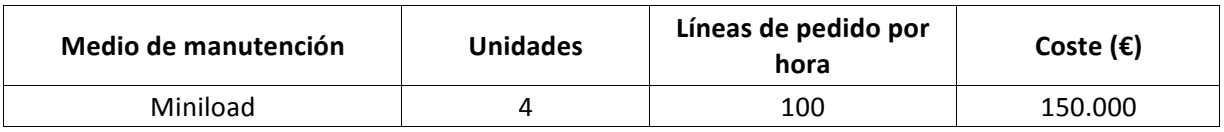

#### **Tabla 3.53. Medios de manutención para picking de cajas en la tercera iteración**

## *3.3.1.2. Preparación de pedidos de paletas*

En este caso, para realizar esta labor se va a emplear el mismo medio de manutención y operarios que en el punto 3.1.1.2. de la primera iteración.

## 3.3.2. Perfil de inventario

Tras escoger los medios de almacenamiento más adecuados para el correcto funcionamiento del almacén se ha procedido a realizar el perfil del inventario que albergará. La única diferencia con la primera iteración es que todas las referencias de cajas van a ser almacenadas en el mismo lugar y no en zonas distintas. Además, como se verá posteriormente, se empleará para calcular el número de huecos en los que se va a almacenar las cajas, gestión aleatoria. Y, por tanto, en este perfil de inventario aparecerá el concepto de stock medio definido en la segunda iteración. Así pues, un ejemplo del perfil de inventario de algunas referencias es el siguiente:

| Ref. | Venta<br>(uds/año) | Volumen de ventas por<br>semana (m3/s) | <b>Stock mínimo</b><br>(m3) | Stock máximo<br>(m3) | <b>Stock medio</b><br>(m3) |
|------|--------------------|----------------------------------------|-----------------------------|----------------------|----------------------------|
| 1387 | 2054               | 0,0075                                 | 0,0602                      | 0,1129               | 0,0866                     |
| 422  | 1483               | 0,0067                                 | 0,0469                      | 0,1205               | 0,0837                     |
| 5182 | 1241               | 0,0018                                 | 0,0160                      | 0,0196               | 0,0178                     |
| 2915 | 1135               | 0,0068                                 | 0,0543                      | 0,0678               | 0,0611                     |
| 3377 | 1132               | 0,0002                                 | 0,0020                      | 0,0024               | 0,0022                     |
| 4412 | 961                | 0,0031                                 | 0,0339                      | 0,0400               | 0,0370                     |
| 4894 | 879                | 0,0019                                 | 0,0134                      | 0,0229               | 0,0181                     |
| 1339 | 869                | 0,0273                                 | 0,2734                      | 0,3281               | 0,3008                     |
| 1989 | 837                | 0,0283                                 | 0,2266                      | 0,2833               | 0,2549                     |
| 4069 | 825                | 0,0002                                 | 0,0014                      | 0,0029               | 0,0022                     |
| 1867 | 811                | 0,0002                                 | 0,0002                      | 0,0015               | 0,0009                     |
| 5157 | 810                | 0,0008                                 | 0,0050                      | 0,0076               | 0,0063                     |
| 2997 | 782                | 0,0123                                 | 0,0858                      | 0,1103               | 0,0981                     |
| 1199 | 779                | 0,0025                                 | 0,0226                      | 0,0277               | 0,0251                     |
| 181  | 762                | 0,0218                                 | 0,1743                      | 0,2179               | 0,1961                     |
| 71   | 747                | 0,0001                                 | 0,0009                      | 0,0014               | 0,0011                     |
| 5729 | 739                | 0,0006                                 | 0,0082                      | 0,0094               | 0,0088                     |
| 931  | 720                | 0,0018                                 | 0,0195                      | 0,0231               | 0,0213                     |
| 1183 | 701                | 0,0015                                 | 0,0131                      | 0,0161               | 0,0146                     |
| 4827 | 698                | 0,0082                                 | 0,0986                      | 0,1150               | 0,1068                     |
| 8071 | 692                | 0,0028                                 | 0,0140                      | 0,0336               | 0,0238                     |
| 830  | 684                | 0,0026                                 | 0,0340                      | 0,0392               | 0,0366                     |
| 3954 | 679                | 0,0003                                 | 0,0011                      | 0,0017               | 0,0014                     |
| 5563 | 672                | 0,0283                                 | 0,2548                      | 0,4246               | 0,3397                     |
| 7583 | 668                | 0,0031                                 | 0,0183                      | 0,0275               | 0,0229                     |

**Tabla 3.54. Perfil de inventario para la tercera iteración**

## 3.3.3. Medios de almacenamiento

Para escoger los medios de almacenamiento más adecuados se va a tener en cuenta el perfil de inventario previamente definido y los medios de manutención escogidos. Previamente al diseño se han tenido en cuenta las siguientes consideraciones:

- − La altura máxima que albergarán las estanterías correspondientes al miniload no superará los 8 metros. Esto es así ya que supone menos coste la construcción de un edificio a una altura de 8 metros que a una de 10 que es la máxima a la que es capaz de llegar el miniload. Solo se podrá tener 8 filas de estanterías ya que se va a emplear 4 miniloads y cada uno alberga dos estanterías.
- − El formato logístico en el que se albergarán las cajas en el miniload será de un tamaño inferior a los contenedores que emplea. Los contenedores tienen el siguiente tamaño y su correspondiente hueco:

| <b>Dimensiones</b> | <b>Hueco</b> | Contenedor |
|--------------------|--------------|------------|
| Largo $(m)$        | 0,65         | 0,60       |
| Ancho (m)          | 0,45         | 0,40       |
| Alto (m)           | 0,25         | 0,20       |
| VOLUMEN (m3)       | 0,073        | 0.048      |

**Tabla 3.55. Dimensiones del contenedor y el hueco del miniload**

- − Por tanto, las cajas que se emplearán tendrán unas dimensiones 3 centímetros más pequeñas para que el contenedor las pueda albergar.
- − La zona donde se almacenará la categoría "sin ventas" no superará los 2 metros.
- − La zona de paletas será como en la primera iteración, es decir, se almacenarán éstas sobre el suelo para que la transpaleta pueda trabajar correctamente. Al no suponer una cantidad muy elevada de referencias, no supondrá una perdida de espacio muy significativa.

Así pues, los medios de almacenamiento escogidos serán los siguientes:

− MINILOAD

Esta zona es la que alberga la mayoría de referencias y la que supondrá un mayor coste en el almacén.

Para almacenar estas referencias se ha empleado el tamaño de caja definido previamente.

Para obtener el número de huecos necesarios para albergar todas las referencias se ha empleado el método de gestión aleatoria tal y como se ha visto en la segunda iteración. El número de huecos que se va a necesitar es de 9101. Almacenados en estanterías de miniload.

El diseño de las estanterías será el siguiente:

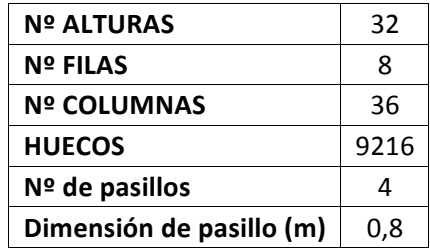

**Tabla 3.56. Estanterías del miniload en la tercera iteración**

Por tanto, el espacio que ocupará en el almacén será el siguiente:

| Largo zona (m)         | 16,2   |
|------------------------|--------|
| Ancho zona (m)         | 8,4    |
| Alto zona (m)          | 8      |
| <b>SUPERFICIE (m2)</b> | 136,08 |

**Tabla 3.57. Dimensión del miniload en la tercera iteración**

Para esta zona también se ha diseñado el correspondiente conveyor que será el que transportará las cajas al operario. Como se verá posteriormente en el dimensionado del almacén, éste tendrá 24,4 metros de cinta.

− PALETAS

Como se ha definido previamente, esta categoría no empleará ningún medio de almacenamiento. La dimensión de las paletas es de (en metros):

- − Ancho: 0,8
- − Largo: 1,2
- − Alto: 0,35 (sin volumen almacenado), 1,25 (con volumen)

El volumen que ocupará una paleta será de 1,2 metros cúbicos.

La cantidad de paletas a almacenar es de 18, calculado mediante gestión fija, y van a ser almacenadas en el suelo sin apilarse. La distribución que ocuparán será la siguiente:

| <b>Nº ALTURAS</b>        | 1             |
|--------------------------|---------------|
| <b>Nº FILAS</b>          | $\mathcal{P}$ |
| <b>Nº COLUMNAS</b>       | q             |
| <b>HUECOS</b>            | 18            |
| $No$ de pasillos         | 1             |
| Dimensión de pasillo (m) | 1.5           |

**Tabla 3.58. Distribución en el suelo de la categoría PALETAS en la tercera iteración**

Y el espacio que ocupará esta zona dentro del almacén será el siguiente, con una separación entre paletas de 5 centímetros:

| Largo zona (m)         | 7,65   |
|------------------------|--------|
| Ancho zona (m)         | 3.9    |
| Alto zona (m)          | 1,25   |
| <b>SUPERFICIE (m2)</b> | 29,835 |

**Tabla 3.59. Dimensión de la categoría PALETAS en la tercera iteración**

− SIN VENTAS

Por último, se diseñará la zona de referencias consideradas "sin ventas".

Para almacenar estas referencias se ha empleado el formato "cajas pequeñas" el cual tiene las siguientes dimensiones (en metros):

- − Ancho: 0,3
- − Largo: 0,4
- − Alto: 0,2

Y el volumen es de 0,024 metros cúbicos.

El tamaño del hueco en el que se almacenarán es de (en metros):

- − Ancho: 0,35
- − Largo: 0,45
- − Alto: 0,25

Y el volumen del hueco: 0,039 metros cúbicos.

Se empleará gestión fija para almacenar estas referencias en estanterías convencionales de cajas.

El total de huecos que se precisarán es de 1392.

El diseño de las estanterías que tendrá esta categoría es el siguiente:

| <b>Nº ALTURAS</b>        | x    |
|--------------------------|------|
| <b>Nº FILAS</b>          | 6    |
| <b>Nº COLUMNAS</b>       | 29   |
| <b>HUECOS</b>            | 1392 |
| $No$ de pasillos         | ર    |
| Dimensión de pasillo (m) | 1,8  |

**Tabla 3.60. Estanterías de la categoría SIN VENTAS en la tercera iteración**

El dimensionado de esta categoría será:

| Largo zona (m)           | 10,15  |
|--------------------------|--------|
| Ancho zona (m)           | 8,1    |
| Alto zona (m)            | 2      |
| <b>SUPERFICIE (m2)</b>   | 82,215 |
| M <sub>2</sub> de baldas | 219    |

**Tabla 3.61. Dimensión de la categoría SIN VENTAS en la tercera iteración**

#### 3.3.4. Recepción y expedición

El tamaño que se precisa para realizar la recepción y la expedición de mercancía es el mismo que en las anteriores iteraciones. Este tamaño está definido en el punto 3.1.4. y no variará.

#### 3.3.5. Movimiento de stock

− Recepción y descarga de camiones

Como se ha descrito anteriormente esta labor será llevada a cabo en las 4 primeras horas de la mañana, para desempeñarla se utilizará la transpaleta empleada para preparar las líneas de pedido de paletas. Como se esperarán unos 2,35 metros cúbicos de producto diarios, gracias a la capacidad de trabajo de este medio de manutención se podrá realizar esta actividad perfectamente.

− Recepción a estanterías

Tras la descarga de los camiones, la mercancía dispuesta en la zona de recepción será desempaquetada, si procede, y transportada a sus correspondiente zona de almacenaje. En el miniload, el propio medio de manutención es el encargado de realizar la operación de almacenar las referencias que van llegando. En cuanto a la zona de paletas será el propio operario quien realice esta labor.

− Preparación de líneas de pedido

Para realizar esta actividad se emplearán los medios de manutención mencionados en el apartado 3.3.1.1. y 3.3.1.2.

− Expedición

Será llevado a cabo mediante la transpaleta en la carga de camiones.

### 3.3.6. Dimensión del almacén

A continuación se muestra una vista en planta de cómo estaría distribuido cada zona dentro de almacén, así como la superficie que va a necesitar:

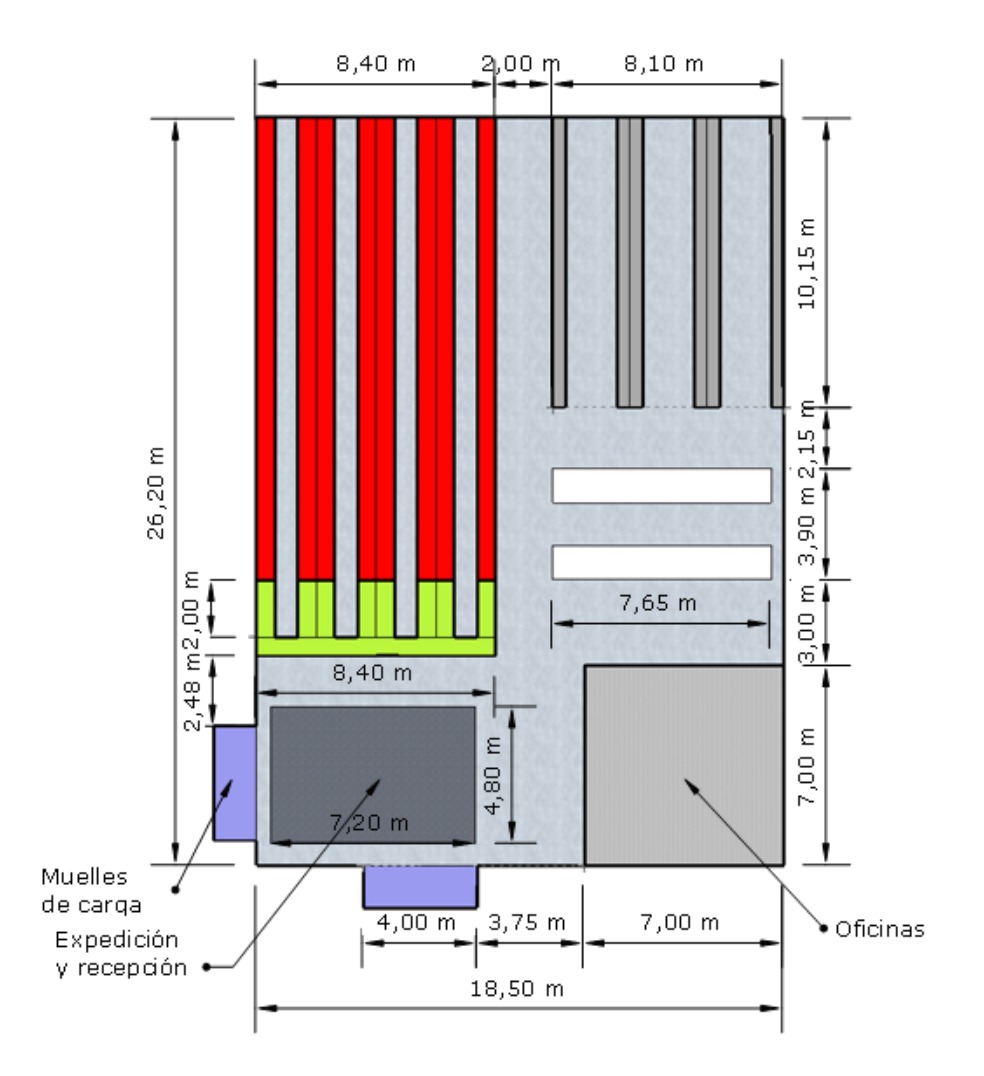

**Ilustración 3. Dimensión del almacén de la tercera iteración**

Como se puede comprobar, el almacén estaría distribuido por zonas. Cada una corresponde a las distintas categorías y la correspondencia entre el color y la categoría es la siguiente:

- − Miniload ! Rojo
- − Sin ventas ! Gris
- − Paletas ! Blanco
- − Conveyor ! Verde

La superficie que ocupa el almacén es de unos 485 metros cuadrados.

### 3.3.7. Análisis de la inversión y el coste

Como en las anteriores iteraciones, la inversión y el coste se ha dividido en tres grupos: instalaciones y equipo, personal y mantenimiento y energía. Para así realizar mejor el análisis de la inversión y el coste.

Se ha vuelto a emplear el concepto DFC para calcular los costes anuales.

### − **INSTALACIONES Y EQUIPO**

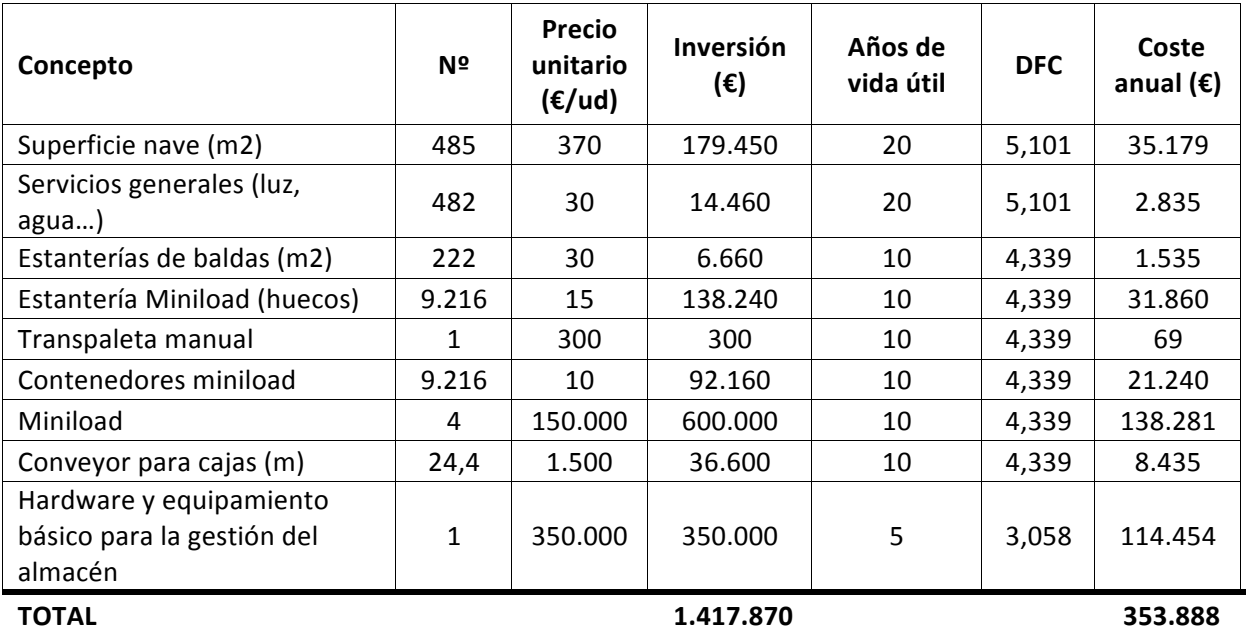

Tabla 3.62. Costes e inversiones de instalaciones y equipo para la tercera iteración

#### − **PERSONAL**

| Concepto        | <b>Cantidad</b> | €/año  | Coste anual $(\epsilon)$ |
|-----------------|-----------------|--------|--------------------------|
| Jefe de almacén |                 | 30.000 | 30,000                   |
| Administrativo  | 1               | 20,000 | 20,000                   |
| Almacenero      | $\mathcal{L}$   | 18.000 | 36.000                   |
| ΤΟΤΑL           |                 |        | 86.000                   |

**Tabla 3.63. Costes de personal para la tercera iteración**

## − **MANTENIMIENTO Y ENERGÍA**

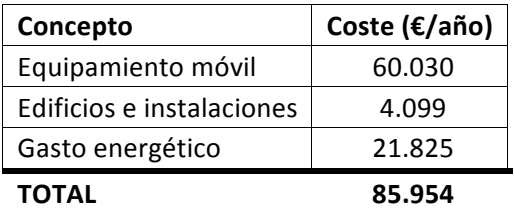

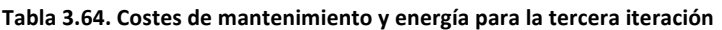

Por lo que el coste anual total y la inversión necesaria para realizar este almacén será:

| INVERSIÓN TOTAL (€) | 1.417.870 |
|---------------------|-----------|
| COSTE ANUAL (€/año) | 525.841   |

Tabla 3.65. Inversión y coste anual para la tercera iteración

En esta iteración se ha conseguido reducir drásticamente el tamaño del almacén que es lo que se buscaba mejorar de la segunda iteración. Además, al almacenar prácticamente todas las referencias en un sistema automático, se consigue un almacén eficiente con un correcto control de los niveles de inventario y de productividad y con un número reducido de operarios.

A pesar de estas mejoras, el coste anual que se obtiene es superior al de la primera solución y la inversión total es notablemente mayor por lo que económicamente sigue sin ser rentable esta iteración frente a la primera. Los sobrecostes que hacen que el coste anual sea elevado así como la inversión son principalmente el número de miniloads. En la siguientes iteraciones se va a intentar reducir la cantidad de medios automáticos que se empleará, intentando que el almacén no sea excesivamente grande. Además, al reducir tanto el tamaño del almacén, solo se pueden instalar dos muelles de carga lo que supone una pérdida de productividad conforme los camiones van llegando para realizar las operaciones correspondientes.

## **3.4. Cuarta iteración**

Tras haber realizado la tercera iteración se ha comprobado como la inversión que supone tener un almacén completamente automatizado no es rentable frente a el almacén convencional. Por lo que para la siguiente iteración se va a intentar adoptar una solución que mezcle la eficiencia de la automatización con una solución convencional que sea capaz de cumplir con la demanda prevista.

Como método de automatización se volverá a emplear el miniload ya que al ser un almacén donde prácticamente solo se va a mover cajas es el medio más eficiente. Y como medio convencional carritos recogepedidos que recogerán las cajas en estanterías de baldas. En el miniload se situarán las referencias que sean de ventas tipo A y en las estanterías las B y C. De esta forma se conseguirá reducir la inversión necesaria para implantar los miniloads y se evitará tener unos costes anuales muy elevados.

La política de trabajo volverá a ser la siguiente: las primeras 4 horas de la mañana serán empleadas por los operarios para realizar las labores de recepción y reposición y las 4 horas de la tarde serán para realizar la preparación de las líneas de pedido y la expedición. Sin embargo, si se precisa, los medios de manutención automáticos tendrán más libertad para trabajar más horas en cualquiera de sus labores, ya que al no necesitar directamente a un operario que realice todas las operaciones, éstos pueden trabajar según la carga de trabajo que tengan asignada, las horas que precisen.

Las categorías que surgen en este diseño son las siguientes: "miniload", el cual albergará las referencias de ventas tipo A (como se ha explicado anteriormente), "ventas B y C", "paletas" que seguirá siendo la categoría que albergará los productos con un volumen de almacenamiento superior a 0,5 metros cúbicos y, por último, "sin ventas" que también seguirá siendo la que corresponde a las referencias que no han tenido salidas en el último año.

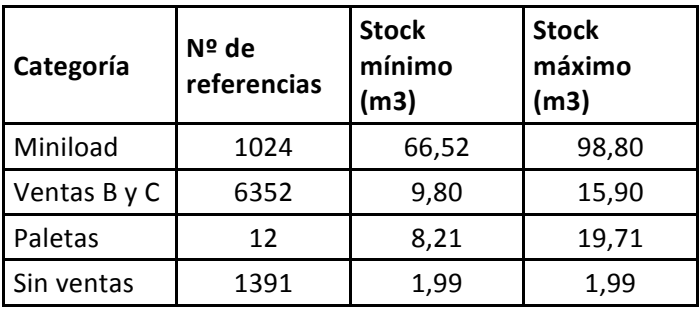

Estas categorías quedarán de la siguiente forma:

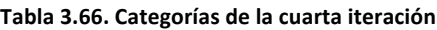

#### 3.4.1. Medios de manutención para la preparación de pedidos

#### *3.4.1.1. Preparación de pedidos de cajas*

− MINILOAD

Para calcular el número de miniloads que harán falta para servir las líneas de pedido de productos que son considerados como ventas A, se ha realizado lo siguiente: como se ha visto en las ventas ABC, el porcentaje de ventas que corresponde del total de referencias a productos "A" es del 61,38%. El número de líneas de pedido que se debe servir al día es de 1540, por lo que las que corresponden a "A" serán 945 (1540\*0,6138). Estas 945 líneas de pedido deben ser servidas en 4 horas, es decir, 236 líneas a la hora. La cantidad de miniloads necesarios para cumplir con la productividad es de 3. Sin embargo, al ser medios automáticos, se ha decidido implantar solamente 2. Estos 2 tienen una productividad de 200 líneas a la hora, en 4 horas son capaces de realizar 800 líneas. Para realizar las líneas de pedido restantes, los miniloads trabajarán 5 horas preparando pedidos, siendo capaces de realizar en este tiempo 1000 líneas de pedido, cantidad suficiente para abordar la productividad necesaria. Además, no hay que olvidar que esta es la productividad máxima que se necesitará para servir el pedido más grande que puede llegar. En la mayoría de los casos 2 miniloads serán suficientes para cumplir con la productividad necesaria. De esta forma se evita el sobrecoste que implicaría implantar 3 miniloads.

Así pues, los medios de manutención necesarios para realizar la preparación de pedidos de los productos con ventas A será:

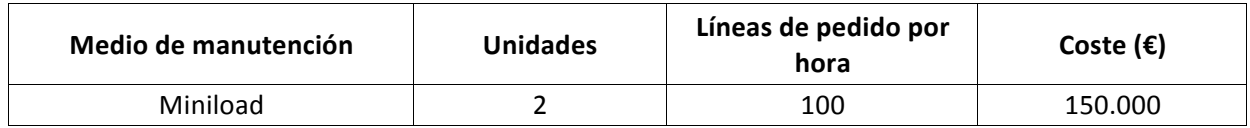

Tabla 3.67. Medios de manutención para picking de productos "A" en la cuarta iteración

Se precisará de un operario que será el encargado de realizar la preparación de las cajas que vayan depositando los miniloads para expedición.

− VENTAS B y C

Para realizar la preparación de pedidos de esta categoría se va a emplear carros recogepedidos manuales. Se empleará este medio ya que es el más económico capaz de cumplir con la demanda prevista. Para calcular la productividad que se necesitará de estos medios se ha realizado la diferencia entre la líneas de pedido totales necesarias a la hora (385) menos las que cubre el miniload (236), quedando un total de 149 líneas de pedido a la hora.

Para cubrir esta demanda se emplearán 2 carros recogepedidos que son capaces de realizar 80 líneas de pedido a la hora cada uno, un total de 160 líneas, productividad de sobra para cubrir las necesidades.

Los medios de manutención escogidos para esta categoría quedarán de la siguiente forma:

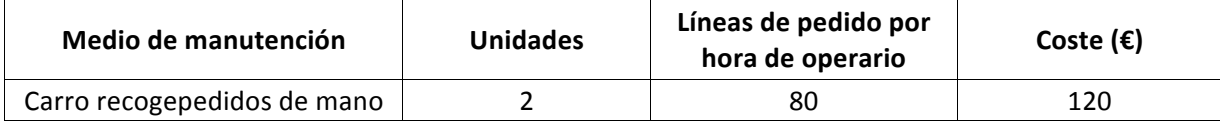

#### Tabla 3.68. Medios de manutención para picking de "B y C" en la cuarta iteración.

Se precisará de dos operarios que sean los encargados de realizar estas tareas.

## *3.4.1.2. Preparación de pedidos de paletas*

En este caso se volverá a emplear el medio de manutención definido en la primera iteración en el punto 3.1.1.2.

Para realizar esta tarea se empleará un almacenero encargado de realizar el picking de "B y C", ya que, al tener una productividad de sobra en esa labor tendrá tiempo para preparar las líneas de pedido de paletas que vayan llegando, que, como se ha visto, son bastante escasas y no habrá ningún problema.

## 3.4.2. Perfil de inventario

En este caso el perfil de inventario es similar al de la iteración anterior. La diferencia es que los productos con ventas "A" serán únicamente los que estarán almacenados en el miniload, mediante gestión aleatoria. Los "B y C" estarán almacenados mediante gestión fija de los huecos en estanterías convencionales. El perfil de inventario que tendrán alguna de estas referencias con menos ventas será el siguiente:

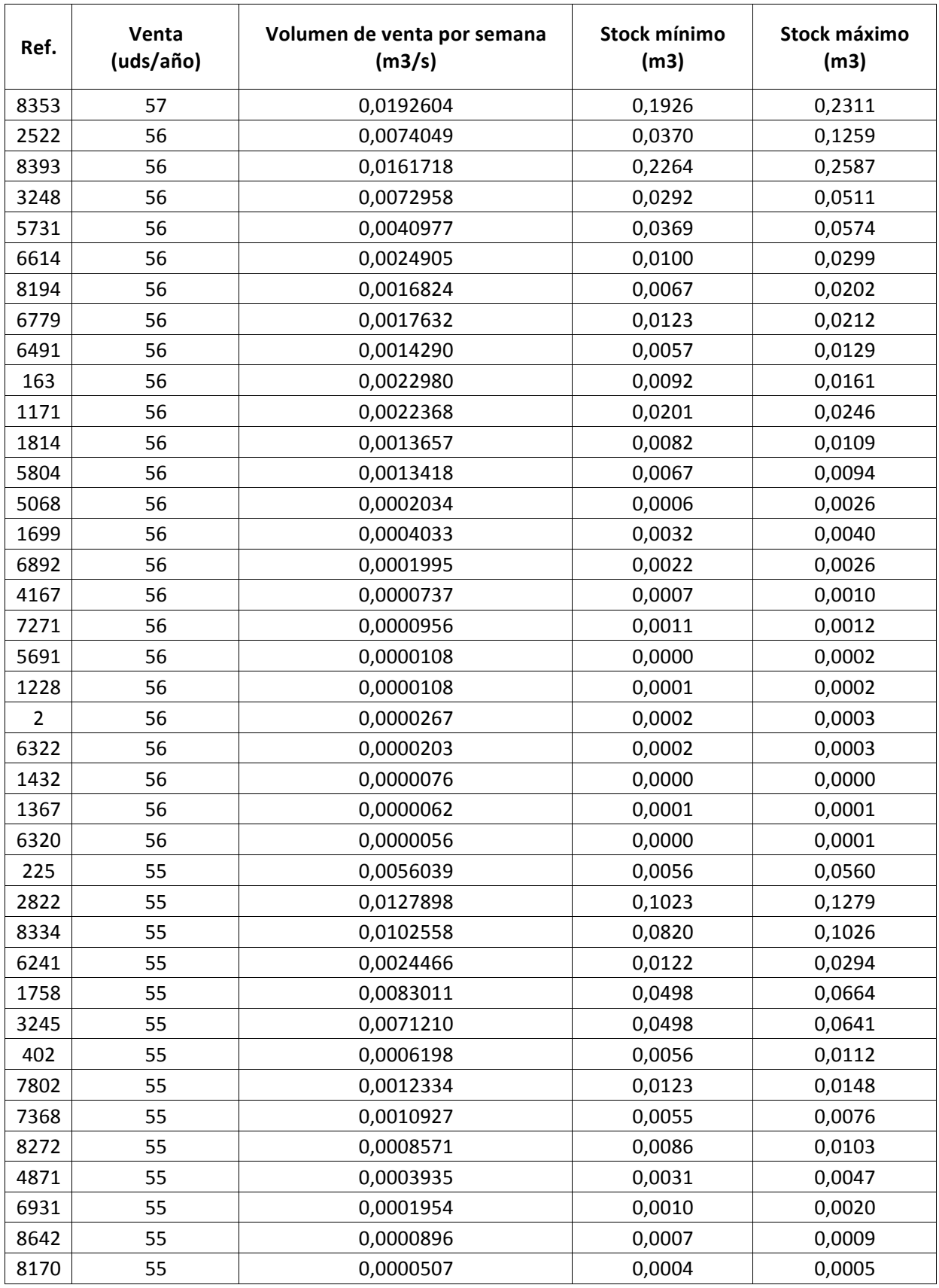

**Tabla 3.69. Perfil de inventario para la cuarta iteración**

### 3.4.3. Medios de almacenamiento

Para seleccionar los medios de almacenamiento más adecuados en esta iteración, se ha tenido en cuenta las características de los productos y su perfil de inventario. Previamente se han tomado las siguientes consideraciones:

- − La altura máxima que tendrán las estanterías correspondientes al miniload no superará los 8 metros como en la solución anterior. Solo se podrá tener 4 filas de estanterías va que se va a emplear 2 miniloads y cada uno alberga dos estanterías.
- − El formato logístico en el que se albergarán las cajas en el miniload será el mismo en la iteración anterior y la dimensión de los huecos y los contenedores son los definidos en la tabla 3.55.
- − Las zonas donde se almacenarán las categorías "ventas B y C" y "sin ventas" no superarán los 2 metros ya que al escoger como medio de manutención carritos recogepedidos de mano, se trabaja con el producto a la distancia que puede llegar el operario con su propio cuerpo.
- La zona de paletas será como en la anterior iteración, almacenándose sobre el suelo.

Los medios de almacenamiento escogidos quedarán de la siguiente forma:

#### − MINILOAD

Para albergar las referencias correspondientes a este medio de manutención se ha empleado el método de asignación de huecos por gestión aleatoria.

Así pues, teniendo en cuenta el stock medio de cada referencia se ha dado con la necesidad de almacenar un total de 2085 huecos.

Estas referencias quedarán almacenadas en estanterías de miniload de la siguiente forma:

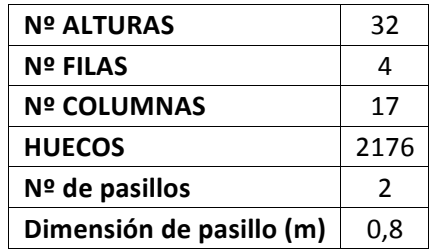

**Tabla 3.70. Estanterías del miniload en la cuarta iteración**

Su dimensión en el almacén será:

| Largo zona (m)         | 7,65  |
|------------------------|-------|
| Ancho zona (m)         | 4,2   |
| Alto zona (m)          | ጸ     |
| <b>SUPERFICIE (m2)</b> | 32,13 |

**Tabla 3.71. Dimensión del miniload en la cuarta iteración**

Para esta categoría también hay que definir un conveyor que transporte las cajas hasta el operario, como se verá en el dimensionado del almacén este tendrá 12,2 metros.

− VENTAS B Y C

Para almacenar estas referencias se empleará el formato logístico cajas estándar definido en la tabla 3.35.

El número de huecos que necesitarán estas referencias, mediante gestión fija, es de 6405.

El medio de almacenamiento que se utilizará es estantería convencional de baldas.

Así pues, esta categoría quedará distribuida en las estanterías de la siguiente manera:

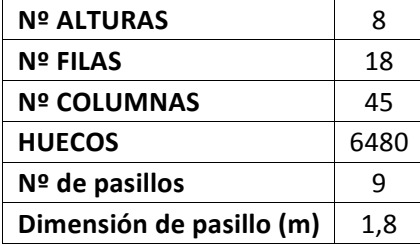

Tabla 3.72. Estanterías de la categoría VENTAS B Y C de la cuarta iteración

El espacio que ocupará esta zona en el almacén será:

| Largo zona (m)           | 20,25   |
|--------------------------|---------|
| Ancho zona (m)           | 27,9    |
| Alto zona (m)            | 2       |
| <b>SUPERFICIE (m2)</b>   | 564,975 |
| M <sub>2</sub> de baldas | 1.895   |

Tabla 3.73. Dimensión de la categoría VENTAS B Y C de la cuarta iteración

#### − PALETAS

Como se ha definido previamente, esta categoría no empleará ningún medio de almacenamiento. La dimensión de las paletas será la misma que la definida en la iteración anterior.

La cantidad de paletas a almacenar es de 18, calculado mediante gestión fija, y van a ser almacenadas en el suelo sin apilarse. La distribución que ocuparán será la siguiente:

| <b>Nº ALTURAS</b>        | 1             |
|--------------------------|---------------|
| <b>Nº FILAS</b>          | $\mathcal{L}$ |
| <b>Nº COLUMNAS</b>       | q             |
| <b>HUECOS</b>            | 18            |
| $No$ de pasillos         | 1             |
| Dimensión de pasillo (m) | 1.5           |

Tabla 3.74. Distribución en el suelo de la categoría PALETAS en la cuarta iteración

Y el espacio que ocupará esta zona dentro del almacén será:

| Largo zona (m)         | 7,65   |
|------------------------|--------|
| Ancho zona (m)         | 3.9    |
| Alto zona (m)          | 1,25   |
| <b>SUPERFICIE (m2)</b> | 29,835 |

**Tabla 3.75. Dimensión de la categoría PALETAS en la cuarta iteración**

− SIN VENTAS

Por último, se diseñará la zona de referencias consideradas "sin ventas".

Para almacenar estas referencias se ha empleado el formato "cajas pequeñas" el cual tiene las mismas dimensiones de hueco y de caja que en la iteración anterior.

Se empleará gestión fija para almacenar estas referencias en estanterías convencionales de cajas.

El total de huecos que se necesitarán es de 1392, mediante gestión fija.

El diseño de las estanterías que tendrá esta categoría es el siguiente:

| <b>Nº ALTURAS</b>        | 8    |
|--------------------------|------|
| <b>Nº FILAS</b>          | 2    |
| <b>Nº COLUMNAS</b>       | 88   |
| <b>HUECOS</b>            | 1408 |
| $No$ de pasillos         | 1    |
| Dimensión de pasillo (m) | 1,8  |

Tabla 3.76. Estanterías de la categoría SIN VENTAS en la cuarta iteración

El dimensionado de esta categoría será:

| Largo zona (m)         | 30,8  |
|------------------------|-------|
| Ancho zona (m)         | 2,7   |
| Alto zona (m)          | 2     |
| <b>SUPERFICIE (m2)</b> | 83,16 |
| M2 de baldas           | 222   |

Tabla 3.77. Dimensión de la categoría SIN VENTAS en la cuarta iteración

#### 3.4.4. Recepción y expedición

El tamaño que se precisa para realizar la recepción y la expedición de mercancía es el mismo que en las anteriores iteraciones. Este tamaño está definido en el punto 3.1.4. y no variará.

### 3.4.5. Movimiento de stock

− Recepción y descarga de camiones

Tal y como se ha descrito anteriormente esta labor será llevada a cabo en las 4 primeras horas de la mañana, para desempeñarla se utilizará la transpaleta empleada para preparar las líneas de pedido de paletas. Esta tarea será realizada como en la iteración anterior.

− Recepción a estanterías

Como en la iteración anterior, tras la descarga de los camiones, la mercancía dispuesta en la zona de recepción será desempaquetada, si procede, y transportada a sus correspondiente zona de almacenaje. En el miniload, el propio medio de manutención es el encargado de realizar la operación de almacenar las referencias que van llegando. En la zona de "ventas B y C" las referencias serán almacenadas con los carros recogepedidos por los operarios en sus correspondientes huecos. En cuanto a la zona de paletas también será el operario encargado en ese momento de almacenar las paletas en su zona.

− Preparación de líneas de pedido

Para realizar esta actividad se emplearán los medios de manutención mencionados en el apartado 3.4.1.1. y 3.4.1.2.

− Expedición

Será llevado a cabo mediante la transpaleta en la carga de camiones.

## 3.4.6. Dimensión del almacén

A continuación se muestra una vista en planta de cómo estaría distribuido cada zona dentro de almacén, así como la superficie que va a necesitar:

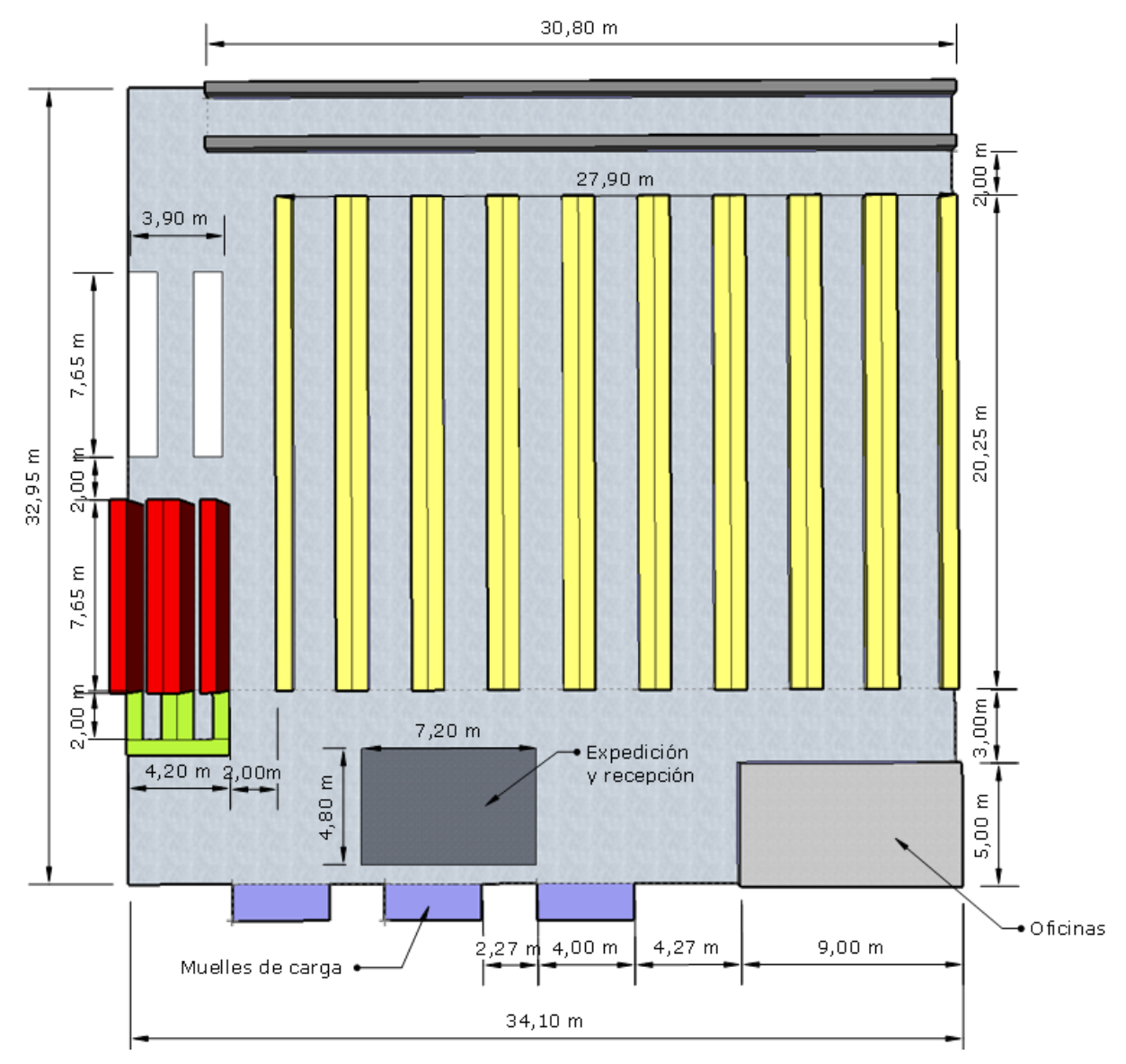

**Ilustración 4. Dimensión del almacén de la cuarta iteración**

La correspondencia entre el color y su zona es:

- − Miniload ! Rojo
- − Conveyor ! Verde
- − Ventas B y C ! Amarillo
- − Paletas → Blanco
- − Sin ventas → Gris

Como se puede comprobar la superficie del almacén será de 1.124 metros cuadrados.

### 3.4.7. Análisis de la inversión y el coste

Como en las anteriores iteraciones, la inversión y el coste se ha dividido en tres grupos: instalaciones y equipo, personal y mantenimiento y energía. Para así realizar mejor el análisis de la inversión y el coste.

Se ha vuelto a emplear el concepto DFC para calcular los costes anuales.

### − **INSTALACIONES Y EQUIPO**

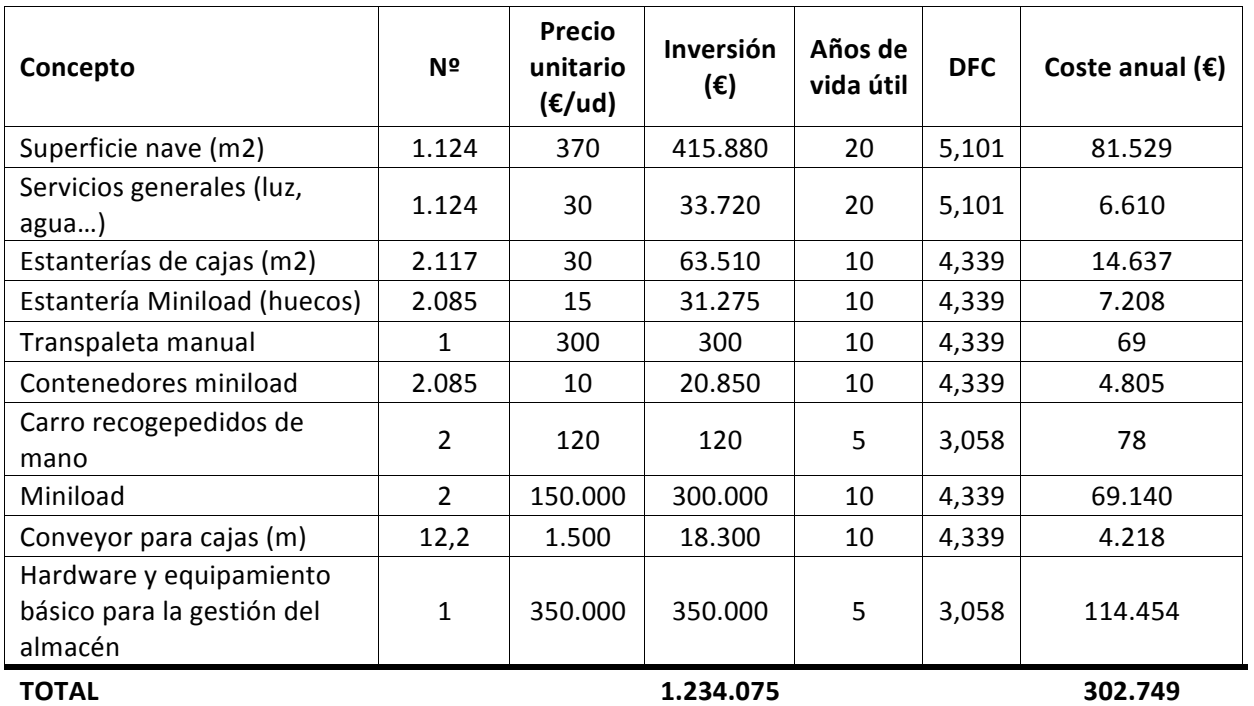

Tabla 3.78. Costes e inversiones de instalaciones y equipo para la cuarta iteración

− PERSONAL

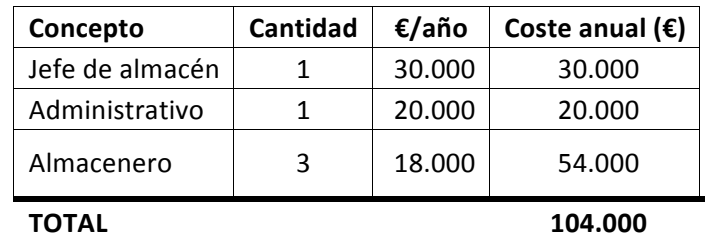

**Tabla 3.79. Costes de personal en la cuarta iteración**

## − **MANTENIMIENTO Y ENERGÍA**

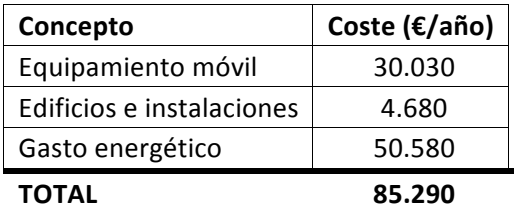

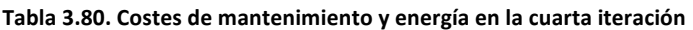

Por lo que el coste anual y la inversión necesaria para realizar este almacén será:

| INVERSIÓN TOTAL (€) | 1.234.075 |
|---------------------|-----------|
| COSTE ANUAL (€/año) | 492.039   |

**Tabla 3.81. Inversión y coste anual para la cuarta iteración**

En esta iteración, el resultado de combinar una solución automática con una convencional resulta en una reducción de costes anual así como de la inversión a realizar. A pesar de que se necesita un empleado más para poder realizar todas las tareas, el sobrecoste principal de la anterior iteración (los miniloads) se evita y económicamente es mejor para la empresa contratar a un almacenero más.

Sin embargo, la reducción de coste que se obtiene comparado con la primera iteración es prácticamente nula cambio de realizar una inversión de 319.296 euros más. No es una opción muy rentable teniendo en cuenta que esta inversión se recuperaría en demasiado tiempo, así que se van a analizar los sobrecostes que ha tenido esta iteración para intentar reducirlos más y comprobar a ver si existe alguna solución más rentable para la empresa.

El sobrecoste principal de esta solución ha sido el tamaño del almacén con una inversión de 415.880 euros y un coste anual de 81.529 euros. En la próxima iteración se va a intentar reducir el tamaño del almacén sin perder la solución automática, combinándola con unos medios de manutención más sofisticados para comprobar si de esta forma podemos reducir la inversión y el coste.

## **3.5. Quinta iteración**

Como se ha mencionado anteriormente, en esta iteración se intentará buscar una solución que combine el medio de manutención automático escogido (miniload) con unos medios más sofisticados que ayuden a reducir el tamaño del almacén.

Se seguirá empleado el miniload ya que ofrece una soluciones óptimas para las necesidades que tiene el almacén, el rápido movimiento de cajas, un control de inventario mejorado, reducir el número de empleados y almacenar todas las referencias en un espacio menor. En cuanto a los otros medios de manutención, se escogerá aquellos que permitan tener almacenados los productos en estanterías que superen los 2 metros de altura y que ofrezcan una productividad adecuada al mejor precio posible. De esta forma se reducirá el tamaño del almacén considerablemente y se evitará el sobrecoste que ello origina.

Como en la iteración anterior, la política de trabajo volverá a ser la siguiente: las primeras 4 horas de la mañana serán empleadas por los operarios para realizar las labores de recepción y reposición y las 4 horas de la tarde serán para realizar la preparación de las líneas de pedido y la expedición. Sin embargo, si se precisa, los medios de manutención automáticos tendrán más libertad para trabajar más horas en cualquiera de sus labores, ya que al no necesitar directamente a un operario que realice todas las operaciones, éstos pueden trabajar según la carga de trabajo que tengan asignada, las horas que precisen.

En cuanto a las categorías de productos que se originan en esta solución serán las mismas que en la iteración anterior. En la categoría "miniload" se almacenarán aquellas referencias que son las consideradas como ventas A. En la de "ventas B y C", se almacenarán las referencias que tienen ese tipo de ventas pero en estanterías con una altura superior a la anterior iteración. Existirá también la categoría "paletas" y la de "sin ventas".

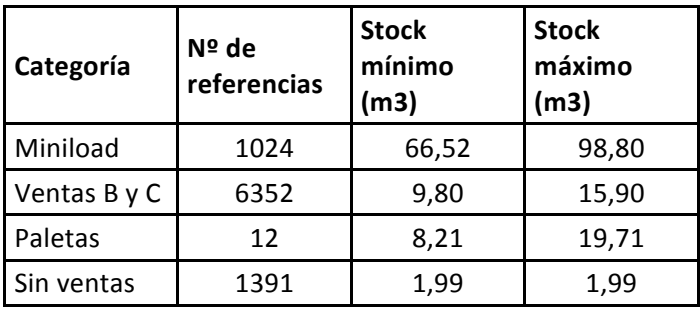

Así pues, quedarán las siguientes categorías:

**Tabla 3.82. Categorías de la quinta iteración**

#### 3.5.1. Medios de manutención para la preparación de pedidos

#### *3.5.1.1. Preparación de pedidos de cajas*

− MINILOAD

Para calcular el número de miniloads que harán falta para servir las líneas de pedido de los productos que alberga esta categoría, se ha realizado los mismos cálculos que en la anterior iteración, es decir, las líneas de pedido que tiene que suministrar este medio de manutención son 945 al día, que servidas en 4 horas serían un tota de 236 líneas a la hora. Ya que la productividad del miniload es de 100 líneas a la hora se necesitarían 3 unidades. Pero al ser medios automáticos solamente se implantarán 2. Estos dos realizarán las líneas de pedido restantes trabajando, cuando lo precisen, 5 horas en las que habrán servido 1000 líneas. Se puede aplicar esta política en los miniloads ya que la productividad de 945 líneas al día es teniendo en cuenta el pedido máximo que puede llegar en todo un año a la empresa, en la mayoría de los casos con simplemente 2 miniloads se tendrá suficiente capacidad para suministrar los pedidos.

Así pues, los medios de manutención necesarios para realizar la preparación de pedidos de los productos con ventas A será:

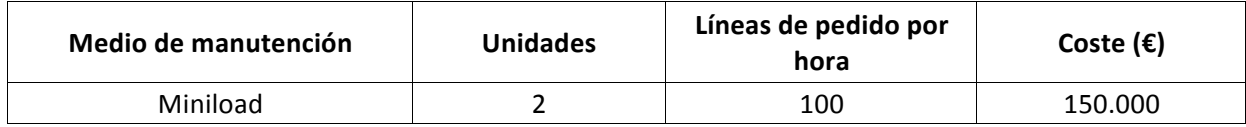

Tabla 3.83. Medios de manutención para picking de productos "A" en la quinta iteración

Se precisará de un operario que será el encargado de realizar la preparación de las cajas que vayan depositando los miniloads para expedición.

− VENTAS B y C

En este caso, para realizar las tareas de preparación de pedidos de esta categoría se empleará carretillas recogepedidos con elevación hasta 6 metros. Este medio ofrece una productividad adecuada a un precio razonable, es el que mejor relación productividad-precio tiene para la empresa a la hora de mover cajas en altura. Gracias a emplear estas carretillas se podrá reducir notablemente la superficie del almacén y el coste que este lleva asociado.

El número de carretillas que se va a emplear esta calculado como en la iteración anterior, la productividad que se necesita es de 149 líneas de pedido al a hora, como este medio tiene una capacidad de trabajo de 80 líneas a la hora se necesitaran 2 unidades. Dando un total de 160 líneas de pedido a la hora, capacidad de sobra para cubrir las necesidades.

Se necesitarán dos empleados para realizar estas labores.

Los medios de manutención escogidos para esta categoría quedarán de la siguiente forma:

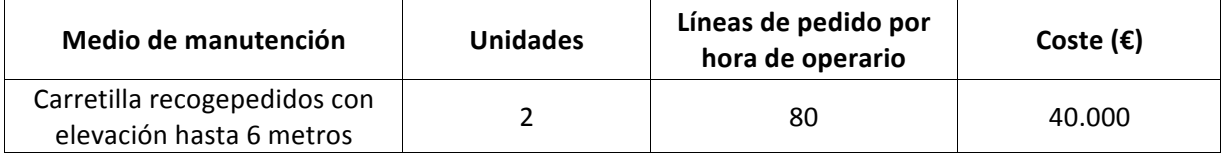

Tabla 3.84. Medios de manutención para picking de "B y C" en la quinta iteración.

## *3.5.1.2. Preparación de pedidos de paletas*

En este caso se volverá a emplear el medio de manutención definido en la primera iteración en el punto 3.1.1.2.

Para realizar esta tarea se empleará un almacenero encargado de realizar el picking de "B y C", ya que, al tener una productividad de sobra en esa labor tendrá tiempo para preparar las líneas de pedido de paletas que vayan llegando, que, como se ha visto, son bastante escasas y no habrá ningún problema.

## 3.5.1. Perfil de inventario

En este caso el perfil de inventario será igual al de la iteración anterior. Los productos con ventas "A" serán únicamente los que estarán almacenados en el miniload, mediante gestión aleatoria. Los "B y C" estarán almacenados mediante gestión fija de los huecos en estanterías convencionales. La categoría "sin ventas" estará en el mismo tipo de estanterías que en el caso anterior y "paletas" se seguirá situando sobre el suelo. Se puede comprobar el perfil de algunas referencias de la categoría ventas B y C en la tabla 3.69.

### 3.5.2. Medios de almacenamiento

Para seleccionar los medios de almacenamiento más adecuados en esta iteración, se ha tenido en cuenta las características de los productos y su perfil de inventario. Previamente se han tomado las siguientes consideraciones:

- − Como en la iteración anterior, la altura máxima que tendrán las estanterías correspondientes al miniload no superará los 8 metros para evitar el coste que supondría realizar un almacén con una altura superior esta. Solo se podrá tener 4 filas de estanterías ya que se va a emplear 2 miniloads y cada uno trabaja con dos estanterías.
- − El formato logístico en el que se albergarán las cajas en el miniload será el mismo en la iteración anterior y la dimensión de los huecos y los contenedores son los definidos en la tabla 3.55.
- − Las zonas donde se almacenarán las categorías "ventas B y C" y "sin ventas" no superarán los 6 metros ya que se ha escogido como su medio de manutención carretillas recogepedidos que no superan esta altura.
- − La zona de paletas será como en la anterior iteración, almacenándose sobre el suelo.

Los medios de almacenamiento escogidos quedarán de la siguiente forma:

− MINILOAD

Para calcular el número de huecos que necesita esta zona se ha vuelto a operar mediante la fórmula de gestión aleatoria.

Por tanto, teniendo en cuenta el stock medio de cada referencia se ha dado con la necesidad de almacenar un total de 2085 huecos.

Estas referencias quedarán almacenadas en estanterías de miniload de la siguiente forma:

| <b>Nº ALTURAS</b>        | 32            |
|--------------------------|---------------|
| <b>Nº FILAS</b>          | 4             |
| <b>Nº COLUMNAS</b>       | 17            |
| <b>HUECOS</b>            | 2176          |
| Nº de pasillos           | $\mathcal{P}$ |
| Dimensión de pasillo (m) | 0.8           |

**Tabla 3.85. Estanterías del miniload en la quinta iteración**

Su dimensión en el almacén será:

| Largo zona (m)         | 7,65  |
|------------------------|-------|
| Ancho zona (m)         | 4,2   |
| Alto zona (m)          | 8     |
| <b>SUPERFICIE (m2)</b> | 32.13 |

**Tabla 3.86. Dimensión del miniload en la quinta iteración**

Para esta categoría también hay que definir un conveyor que transporte las cajas hasta el operario, como se verá en el dimensionado del almacén este tendrá 12,2 metros.

− VENTAS B Y C

Como en la solución anterior, para almacenar estas referencias se empleará el formato logístico cajas estándar definido en la tabla 3.35.

El número de huecos que necesitarán estas referencias, mediante gestión fija, es de 6405.

El medio de almacenamiento que se utilizará es estantería convencional de baldas.

Así pues, esta categoría quedará distribuida en las estanterías de la siguiente manera:

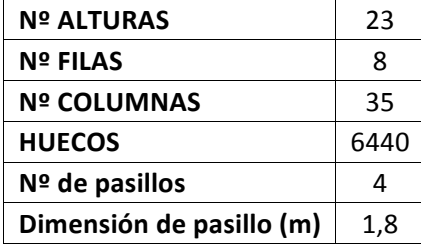

Tabla 3.87. Estanterías de la categoría VENTAS B Y C de la quinta iteración

El espacio que ocupará en el almacén será:

| Largo zona (m)           | 15,75 |
|--------------------------|-------|
| Ancho zona (m)           | 12,4  |
| Alto zona (m)            | 5,75  |
| <b>SUPERFICIE (m2)</b>   | 195,3 |
| M <sub>2</sub> de baldas | 1.884 |

Tabla 3.88. Dimensión de la categoría VENTAS B Y C de la quinta iteración

#### − PALETAS

Las dimensiones de las paletas son las mismas que en la primera iteración y no variará.

La cantidad de paletas a almacenar es de 18, calculado mediante gestión fija, y van a ser almacenadas en el suelo sin apilarse. La distribución que ocuparán será la siguiente:

| <b>Nº ALTURAS</b>        | 1   |
|--------------------------|-----|
| <b>Nº FILAS</b>          | 2   |
| <b>Nº COLUMNAS</b>       | q   |
| <b>HUECOS</b>            | 18  |
| $No$ de pasillos         | 1   |
| Dimensión de pasillo (m) | 1.5 |

Tabla 3.89. Distribución en el suelo de la categoría PALETAS en la quinta iteración

Y el espacio que ocupará esta zona dentro del almacén será:

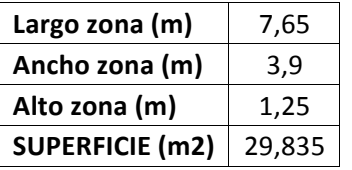

**Tabla 3.90. Dimensión de la categoría PALETAS en la quinta iteración**

− SIN VENTAS

Para almacenar estas referencias se ha empleado el formato "cajas pequeñas" el cual está previamente definido en la primera iteración.

Se empleará gestión fija para almacenar estas referencias en estanterías convencionales de cajas.

El total de huecos que se necesitarán es de 1392, mediante gestión fija.

El diseño de las estanterías que tendrá esta categoría es el siguiente:

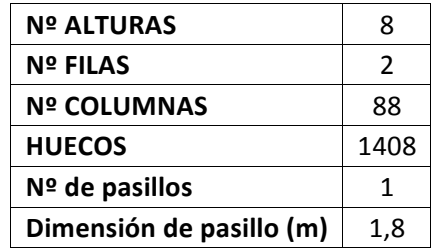

Tabla 3.91. Estanterías de la categoría SIN VENTAS en la quinta iteración

El dimensionado de esta categoría será:

| Largo zona (m)         | 30,8  |
|------------------------|-------|
| Ancho zona (m)         | 2,7   |
| Alto zona (m)          | 2     |
| <b>SUPERFICIE (m2)</b> | 83,16 |
| M2 de baldas           | 222   |

**Tabla 3.92. Dimensión de la categoría SIN VENTAS en la quinta iteración**

#### 3.5.3. Recepción y expedición

El tamaño que se precisa para realizar la recepción y la expedición de mercancía es el mismo que en las anteriores iteraciones. Este tamaño está definido en el punto 3.1.4. y no variará.

#### 3.5.4. Movimiento de stock

− Recepción y descarga de camiones

Tal y como se ha descrito anteriormente esta labor será llevada a cabo en las 4 primeras horas de la mañana, para desempeñarla se utilizará la transpaleta empleada para preparar las líneas de pedido de paletas.

− Recepción a estanterías

Como en la iteración anterior, tras la descarga de los camiones, la mercancía dispuesta en la zona de recepción será desempaquetada, si procede, y transportada a sus correspondiente zona de almacenaje. En el miniload, el propio medio de manutención es el encargado de realizar la operación de almacenar las referencias que van llegando. En la zona de "ventas B y C" las referencias serán almacenadas con las carretillas por los operarios en sus correspondientes huecos. En cuanto a las paletas también será el operario encargado en ese momento de almacenar las paletas en su zona.

− Preparación de líneas de pedido

Para realizar esta actividad se emplearán los medios de manutención mencionados en el apartado 3.5.1.1. y 3.5.1.2.

− Expedición

Será llevado a cabo mediante la transpaleta en la carga de camiones.

### 3.5.5. Dimensión del almacén

A continuación se muestra una vista en planta de cómo estaría distribuido el almacén.

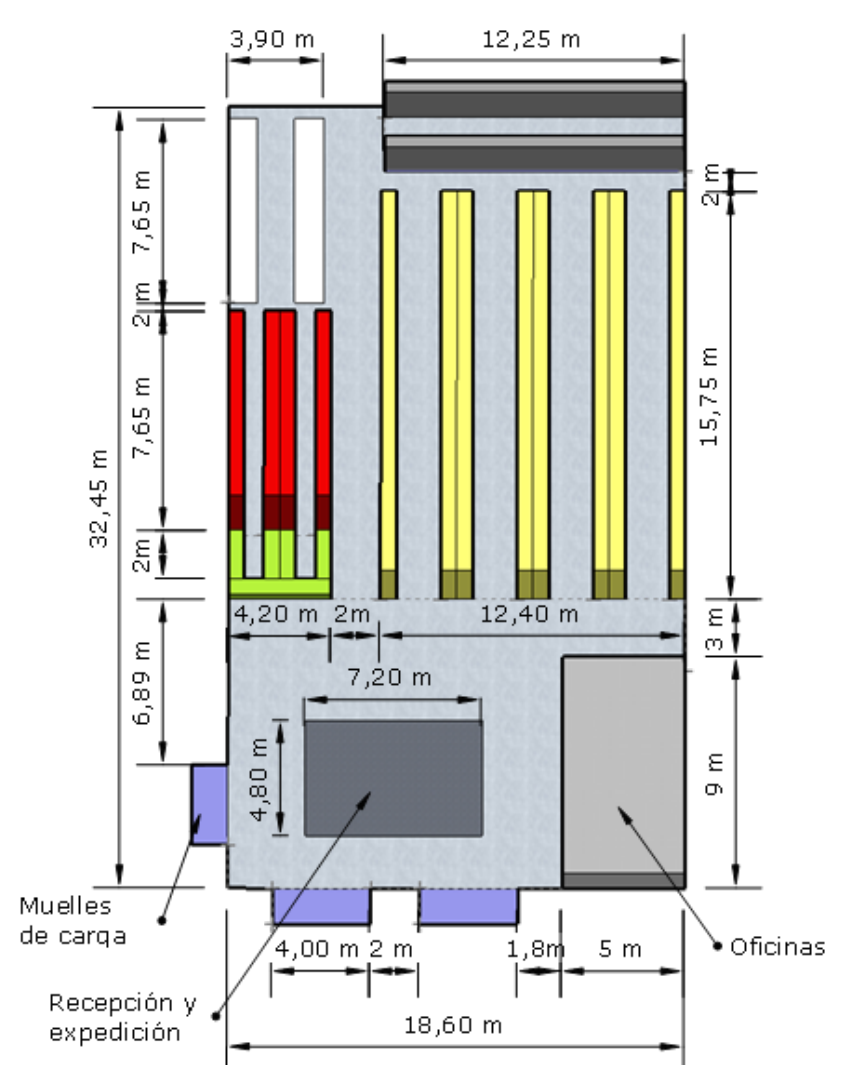

**Ilustración 5. Dimensión del almacén en la quinta iteración**
La superficie del almacén sería de unos 604 metros cuadrados y la relación entre colores y su correspondiente zona es:

- − Miniload ! Rojo
- − Conveyor ! Verde
- − Ventas B y C ! Amarillo
- − Paletas ! Blanco
- − Sin ventas ! Gris

### 3.5.6. Análisis de la inversión y el coste

Se mantiene la división de costes entre: instalaciones y equipo, personal y mantenimiento y energía para así realizar mejor su análisis. Empleando el concepto DFC.

### − **INSTALACIONES Y EQUIPO**

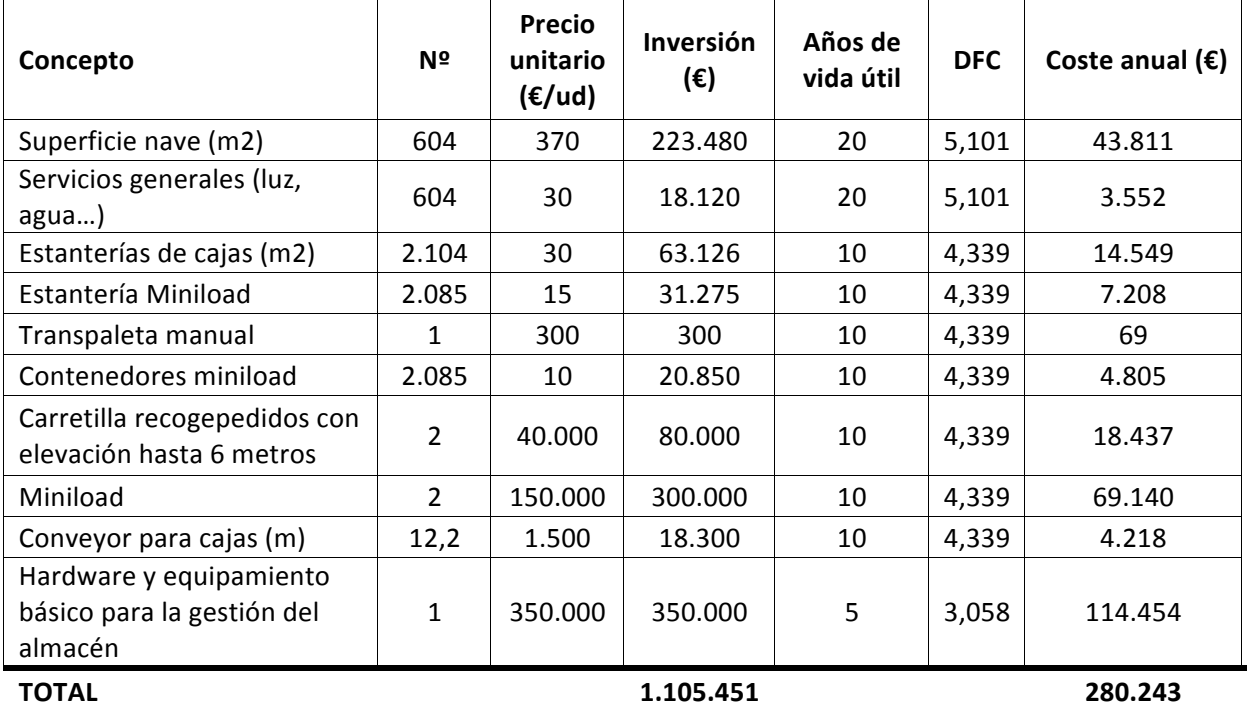

Tabla 3.93. Costes e inversiones de instalaciones y equipo para la quinta iteración

### − **PERSONAL**

| Concepto        | <b>Cantidad</b> | €/año  | Coste anual $(\epsilon)$ |  |
|-----------------|-----------------|--------|--------------------------|--|
| Jefe de almacén |                 | 30.000 | 30.000                   |  |
| Administrativo  |                 | 20,000 | 20,000                   |  |
| Almacenero      | З               | 18.000 | 54.000                   |  |
| ΤΟΤΑL           |                 |        | 104.000                  |  |

**Tabla 3.94. Costes de personal en la quinta iteración**

### − **MANTENIMIENTO Y ENERGÍA**

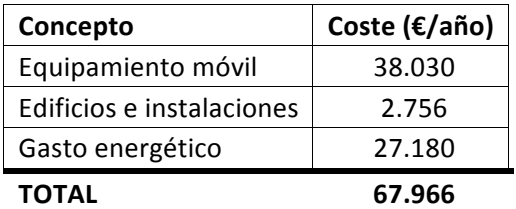

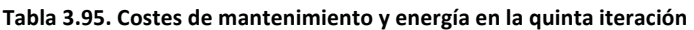

Por tanto, el coste anual total y la inversión necesaria para realizar el almacén es de:

| INVERSIÓN TOTAL (€) | 1.105.451 |  |
|---------------------|-----------|--|
| COSTE ANUAL (€/año) | 452.209   |  |

Tabla 3.96. Inversión y coste anual para la quinta iteración

Como se puede observar, el resultado de combinar una solución automática con otros medios de manutención más sofisticados que un carrito recogepedidos ha resultado productivo. Se ha conseguido una reducción del coste anual y de la inversión total ha realizar considerable. El sobrecoste mayor de la iteración anterior (la superficie del almacén) se ha reducido prácticamente a la mitad simplemente empleando unos medios de manutención que permiten tener almacenados los productos a una altura superior.

Esta reducción de coste es de, comparada con la primera iteración que es la solución que más convenía hasta el momento, 40.369 euros anuales con una inversión de 190.672 euros más. Para comprobar el payback de la inversión de la quinta iteración sobre la primera se va a realizar lo siguiente:

- 1. Primero se van a calcular las amortizaciones de cada iteración de las inversiones realizadas como la inversión dividido entre el número de años de vida útil. Se considera que no tendrán ningún valor residual tras su vida.
- 2. Tras calcular las amortizaciones de cada elemento se procederá a calcular los pagos que se van a realizar ya que en el coste anual viene incluido las amortizaciones y para calcular el payback las amortizaciones no han de ser tenidas en cuenta. Los pagos serán los costes anuales que generan menos la amortización.
- 3. Una vez obtenido los pagos se calculará el coste de las iteraciones como la suma de los costes anuales de mantenimiento y personal más los pagos que se realizan de las inversiones de instalaciones y equipos.
- 4. Para calcular el payback lo que se hará será la división entre la inversión que se realiza de más en la quinta iteración entre los costes totales obtenidos en el punto anterior. Esto dará un periodo de tiempo que será lo que se tarda en rentabilizar esa sobreinversión.

A continuación se mostrará una tabla con los cálculos de las amortizaciones y los pagos de la quinta iteración:

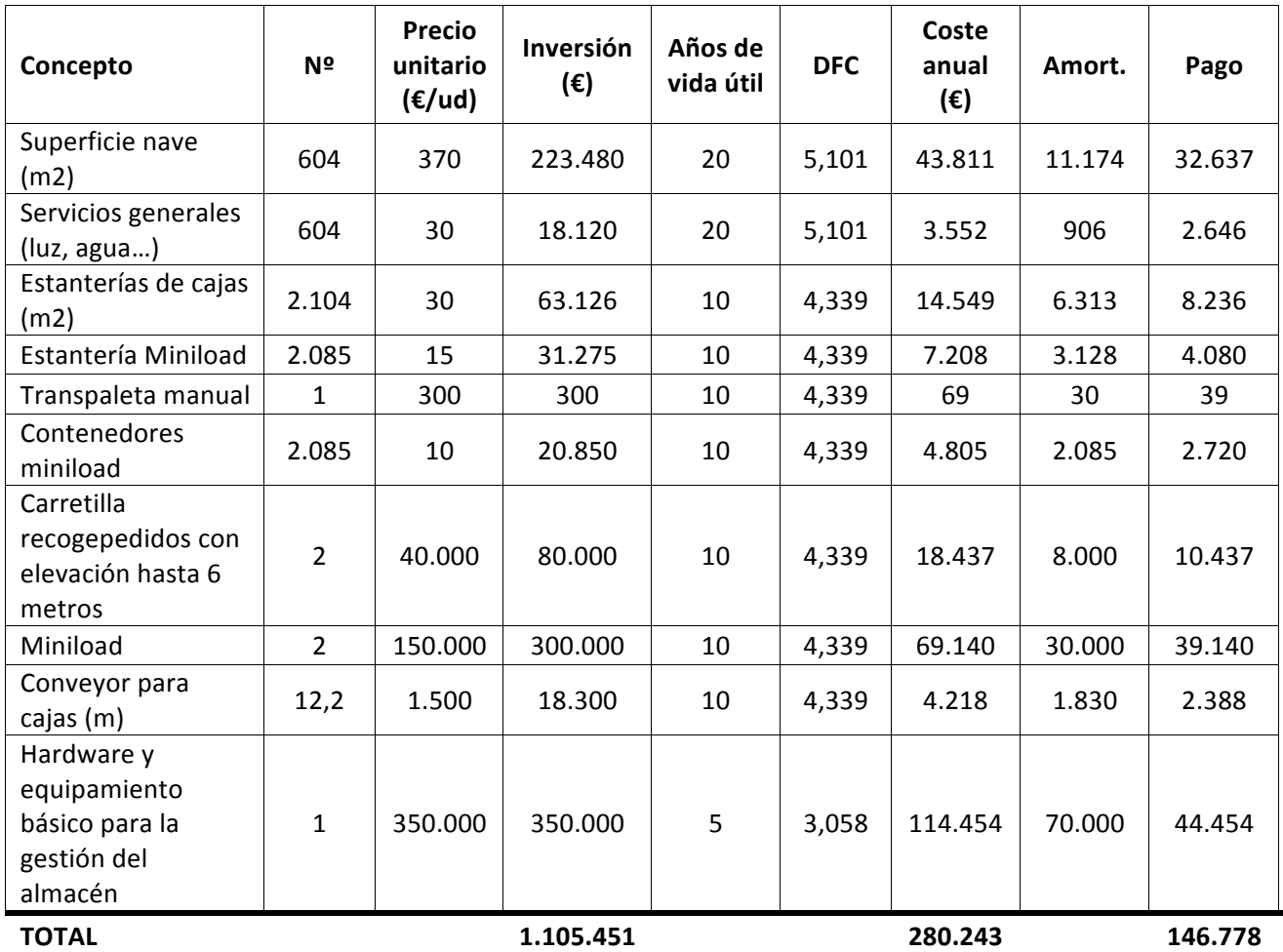

**Tabla 3.97. Amortizaciones y pagos de la quinta iteración**

Los costes de cada iteración quedarán de la siguiente forma:

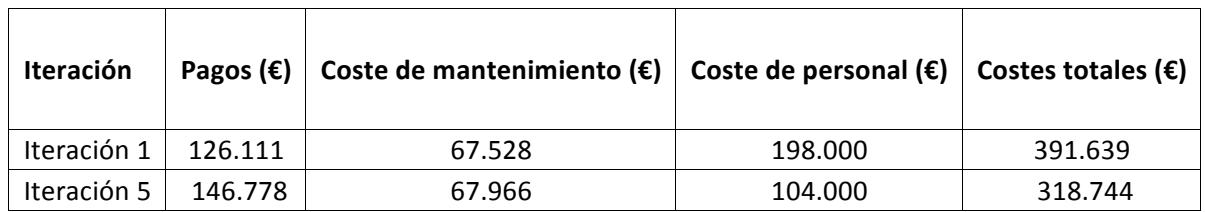

Tabla 3.98. Costes de payback de la primera y quinta iteración

El payback será operado como:

$$
Payback = \frac{190.672}{(391.639 - 318.744)} = 3 años
$$

Así que como se ha comprobado, el periodo de recuperación en el que se rentabilizaría la inversión de más de la quinta iteración sería de 3 años.

Se puede concluir que de todos los diseños realizados esta es el que más convendría aplicar, con una inversión no muy elevada se obtendría la eficiencia que aportaría tener un medio automático como un miniload, unos medios de manutención que ofrecen garantías como las carretillas recogepedidos y un almacén capaz de suministrar toda su demanda y de asegurar un correcto funcionamiento hacia el futuro.

Además el periodo de recuperación de la inversión es aceptable, en tres años se rentabilizaría por completo, económicamente es viable para la empresa realizar este almacén.

# **4. PROCEDIMIENTOS DE TRABAJO, RESUMEN** *Y CONCLUSIONES*

### **4.1.** Procedimientos de trabajo

A continuación se presenta el flujo de materiales de la iteración 5:

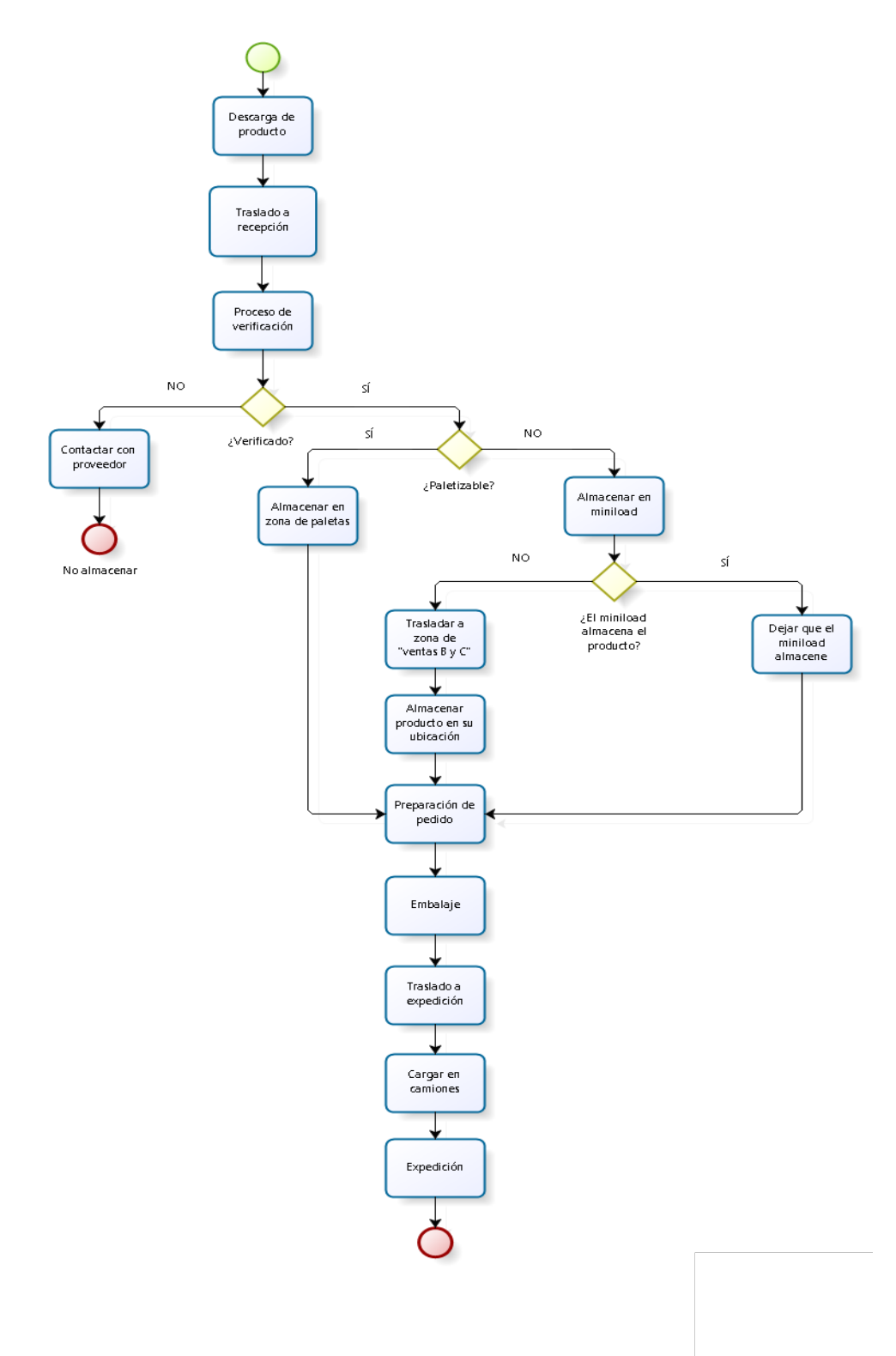

**Ilustración 6. Flujo de materiales en el almacén** 

- 1. En primer lugar, el operario responsable se encarga de descargar los camiones que van llegando al almacén y de depositar la mercancía en el la zona de recepción.
- 2. Una vez depositada la mercancía los almaceneros encargados de realizar la reposición se encargarán de realizar el proceso de verificación. Este consistirá en realizar una inspección visual para comprobar que los productos estén en buen estado y correspondan a lo que se esperaba recibir. En caso de que no estén conformes, se rechazarán y se pondrá en contacto con el proveedor para gestionar de nuevo los pedidos.
- 3. Tras obtener la conformidad, los productos serán dispuestos a la reposición de las zonas del almacén dependiendo de si son referencias que se almacenan paletizadas o no. En caso de que lo sean el operario encargado almacenará estas paletas en la zona correspondiente. En el caso contrario se llevará la mercancía al miniload, si el miniload lo almacena se dejará que éste haga su tarea ya que al ser automático es el propio medio que se encarga de realizar el almacenaje. En el caso que el miniload no acepte la referencia significará que pertenece a la zona de "ventas B y C" y los operarios encargados de esa zona procederán a almacenar la referencia en su correspondiente hueco mediante los medios de manutención seleccionados. Se realizará de esta forma ya que el miniload es el medio de almacenamiento que más volumen tiene y por tanto, lo más probable es que cada vez que se reciba algún producto corresponda a esta zona. De no ser así el software que controla el miniload lo rechazará lo que significará que el producto corresponde con la otra zona, de esta forma se reducen los tiempos que se tardaría en averiguar a que categoría corresponde cada referencia recibida aumentando la productividad.
- 4. Tras finalizar las labores de reposición, se procederá a realizar la preparación de pedidos. Los productos paletizados serán transportados tal cual a la zona de expedición, en cambio, las referencias que contiene el miniload serán situadas frente al operario automáticamente y este solo tendrá que colocar los productos conforme le indique el software que lo controla. Para finalizar, el picking de los pedidos que correspondan a "ventas B y C" será realizado por los operarios correspondientes con la ayuda de las carretillas recogepedidos y transportados a expedición.
- 5. Para finalizar, todos los productos a entregar serán embalados y precintados en la zona de expedición esperando a ser recogidos por el encargado de cargar los camiones.

## **4.2. Resumen**

Este proyecto ha consistido básicamente en analizar y comprender el tipo de productos que maneja la empresa, tanto sus niveles de ventas, sus niveles de stock, así como las características de cada uno. Para diseñar de esta forma un centro de distribución que se adapte a las necesidades que poseen los productos y la empresa.

Para el diseño del almacén se han realizado diversas iteraciones, desde un punto de partida se ha intentado mejorar continuamente, tanto económicamente como funcionalmente, el centro de distribución anteriormente diseñado para así obtener finalmente uno que ofreciese las garantías que la empresa necesita. Poco a poco y comprendiendo exactamente qué se podía mejorar o qué era lo que fallaba en el diseño se han dado distintas soluciones al problema. Cada solución, ha tenido unos costes anuales asociados y una inversión, gracias a ello se ha podido determinar cuál era el mejor diseño. A continuación se presenta un diagrama de coste anual-inversión que representa cada iteración.

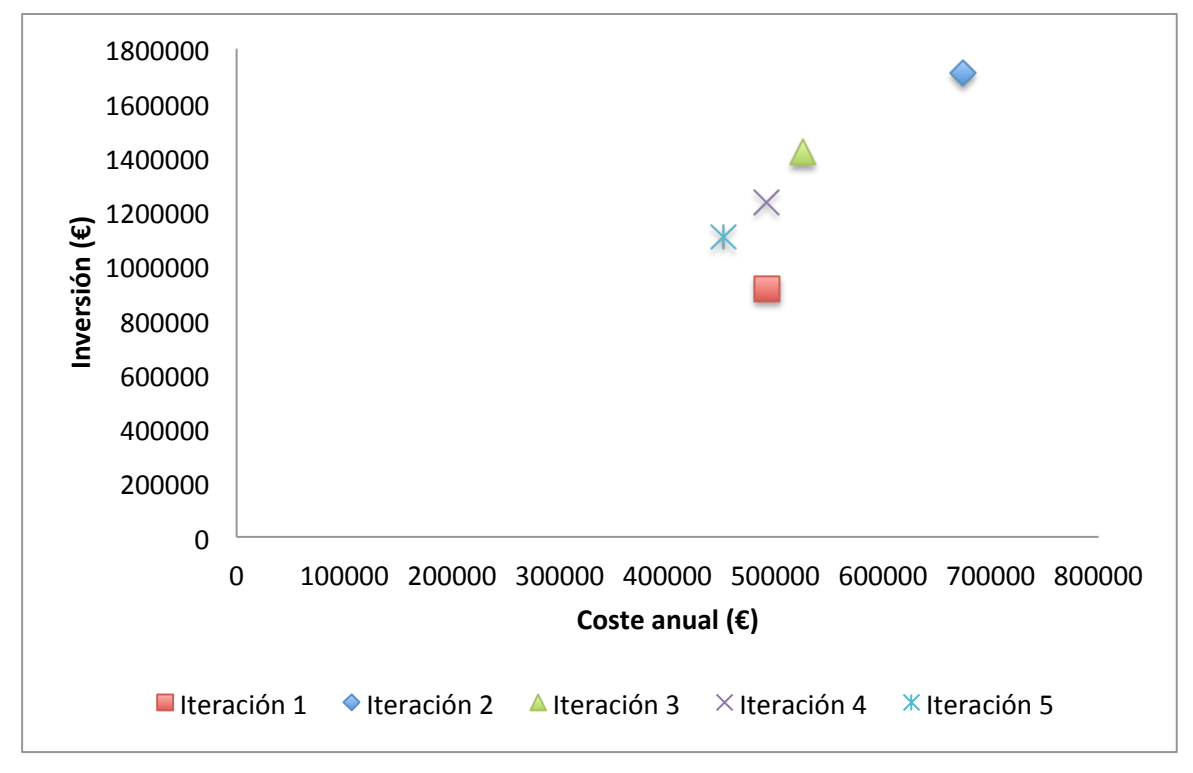

**Gráfico 4.1. Diagrama coste-inversión de las iteraciones**

Tal y como representa el diagrama, al principio, en la primera iteración se buscó un diseño que tuviera una mínima inversión posible a cambio de ser un almacén poco funcional, fue el punto de partida mediante el cual se realizaron los diseños siguientes. Esta iteración se intentó mejorar sin tener en cuenta la inversión, simplemente se buscó optimizar el almacén buscando la solución más funcional posible. Al realizar una inversión tan grande se vio que llevaba consigo un coste anual también elevado ya que todos los medios de manutención y de almacenamiento más sofisticados tienen unos costes asociados más altos, los cuales se imputan en el coste anual, por lo que se pudo comprobar que realizar un almacén con una inversión elevada no es tan rentable como se esperaba.

Tras estas soluciones, en la siguiente iteración lo que se intentó fue buscar una solución que combinase un almacén con una inversión menos elevada que el de la iteración anterior pero que fuese más funcional que la primera. Se optó por automatizar y, como se puede comprobar en el diagrama, se obtuvo un coste anual ligeramente superior al de la primera iteración con una inversión

un poco más elevada. A pesar de tener un almacén bastante más eficiente que el de la primera solución, no salía rentable frente a la opción convencional que ofrecía el primero así que, se siguió la línea de la automatización para realizar las siguientes iteraciones. En la cuarta iteración lo que se realizó fue combinar unos medios convencionales con unos automáticos, esta combinación resultó que disminuía el coste anual de la primera iteración, sin embargo, la inversión seguía siendo elevada y no resultaba rentable frente a la primera así que se buscaría una solución en la siguiente iteración que redujera los sobrecostes del anterior diseño y fuera rentable frente al primero.

Por último, lo que se buscó en la última iteración fue combinar los medios automáticos con unos medios más sofisticados que los empleados en la solución anterior, al realizar el diseñó resultó que se bajaron los costes anuales notablemente, a cambio de una inversión ligeramente superior. Se redujeron los costes en 40.369 euros, con una inversión de 190.672 euros más, con un periodo de retorno de la inversión de unos 3 años. Un periodo de tiempo aceptable teniendo en cuenta que el almacén diseñado es mucho más funcional y eficiente que el de la primera iteración. Así pues, se puede señalar que el almacén que más convendría a la empresa construir sería el diseñado en la quinta iteración.

### **4.3. Conclusiones**

El objetivo de diseñar un almacén lo más económico posible y eficiente se ha cumplido de forma satisfactoria, mediante la implantación de dos miniloads capaces de suministrar la mayoría de los pedidos mezclado con medios de manutención que apoyen a éstos ha resultado un diseño capaz de funcionar correctamente, eficiente y con una inversión adecuada.

El hecho de implantar medios de manutención automáticos ha permitido un ahorro de espacio considerable debido a la densidad de almacenaje que ofrece, emplea pasillos estrechos y almacena a gran altura dando la posibilidad de ubicar un gran número de referencias en un espacio pequeño. Además, para los productos que caracterizan esta empresa (muchas referencias con poco volumen de almacenamiento), es el medio más adecuado tanto para almacenar como para transportar. Otra de las ventajas que aporta la automatización es la reducción de personal necesario para suministrar, esto supone un ahorro grande en el coste anual, evitando además los posibles errores humanos derivados de interactuar físicamente con las cajas.

Sin embargo, emplear un medio automático como el miniload, supone una inversión inicial superior a la configuración con medios más convencionales, esta inversión es rápidamente recuperada pero puede suponer algún impedimento en la dirección a primera vista. Además, debido al que el software que emplea suele ser complejo y específico para la configuración diseñada puede ser un problema un aumento de la demanda que suponga aumentar la capacidad de almacenaje. También hay que tener en cuenta que una avería en cualquiera de los miniloads supondría una pérdida importante de productividad ya que dejaría momentáneamente una zona sin poder operar.

A pesar de esto, el miniload sigue siendo el medio automático que más ventajas ofrece a la tipología de productos que maneja la empresa y es la mejor solución para obtener un almacén eficiente que sea capaz de servir la demanda prevista.

Por otro lado, emplear carretillas recogepedidos con elevación hasta 6 metros de altura también ha permitido aumentar la densidad de almacenaje, no de una forma tan eficiente como el miniload, pero sí reduciendo el espacio necesario para almacenar todas las referencias y, por consiguiente, el tamaño del almacén. A pesar de ser un medio que no tiene una productividad excesivamente elevada, posee la necesaria para realizar el picking y la reposición esperada de su zona.

Como posibles mejoras en el futuro, cabe mencionar que la cantidad de stock que hay en la empresa es demasiado elevada, existe un número muy grande de referencias que no se venden, las cuales ocupan espacio, consumen recursos y no aportan ningún tipo de beneficio, se podrían considerar como desperdicio puro que perjudica al almacén. Además, existen numerosas referencias que tienen menos de 5 ventas anuales, estas referencias también consumen más recursos y ocupan más espacio que beneficios aportan. Se debería realizar una revisión del stock que clasificara las referencias como útiles y poco útiles, las referencias poco útiles habría que ir retirándolas del almacén paulatinamente e ir aprovechando el espacio que generarían para aumentar la cantidad del stock de aquellas que más ventas generan, de esta forma se aumentaría la capacidad de pedidos que se pueden recibir y, con una correcta estrategia, aumentarían las ventas lo que llevaría a que los beneficios fueran superiores.

# *5. ANEXOS Y BIBLIOGRAFÍA*

### **5.1. Bibliografía**

- − Apuntes de la asignatura Diseño y Gestión de Almacenes
- − http://www.mecalux.es/soluciones-de-almacenaje/estanterias-industriales
- − http://www.mecalux.es/soluciones-de-almacenaje/almacenes-automaticos
- − Gestión y diseño de almacenes. Viela, Juan Carlos | S.l. : El autor, 2012.
- − Gestión de stock : Excel como herramienta de análisis. Mauleón Torres, Mikel | S.l. : Díaz de Santos, D.L. 2008.
- − Proyecto: Análisis y diseño de un almacén del sector cerámico y su implementación. Cazorla Navarro, Antonio | Albarracín Guillém, José Miguel; Palmer Gato, Marta Elena; Universidad Politécnica de Valencia. Escuela Técnica Superior de Ingenieros Industriales | Valencia : Universidad Politécnica de Valencia, 2003.

### **5.2. Anexos**

Contenido del anexo:

- ANEXO 1. MEDIOS DE MANUTENCIÓN
- ANEXO 2. PERSONAL
- ANEXO 3. COSTE DE EDIFICAR SEGÚN LA ALTURA
- ANEXO 4. COSTES DE EQUIPAMIENTO
- ANEXO 5. DETALLE DE REFERENCIAS DE LA EMPRESA
- ANEXO 6. DETALLE DE LÍNEAS DE PEDIDO

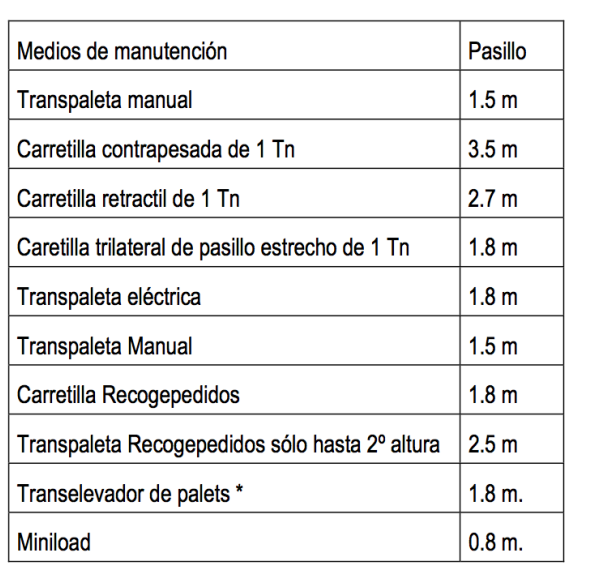

 $\overline{1}$ 

# **ANEXO 1. MEDIOS DE MANUTENCIÓN**

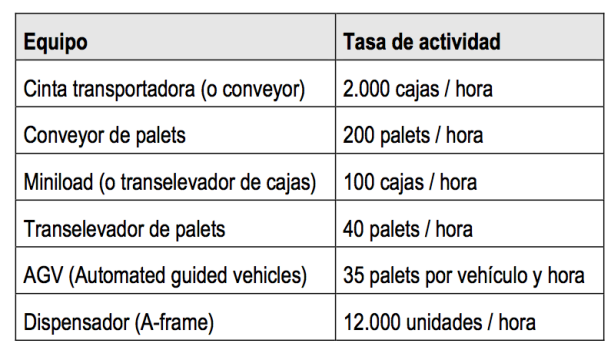

#### **ANEXO 2. PERSONAL**

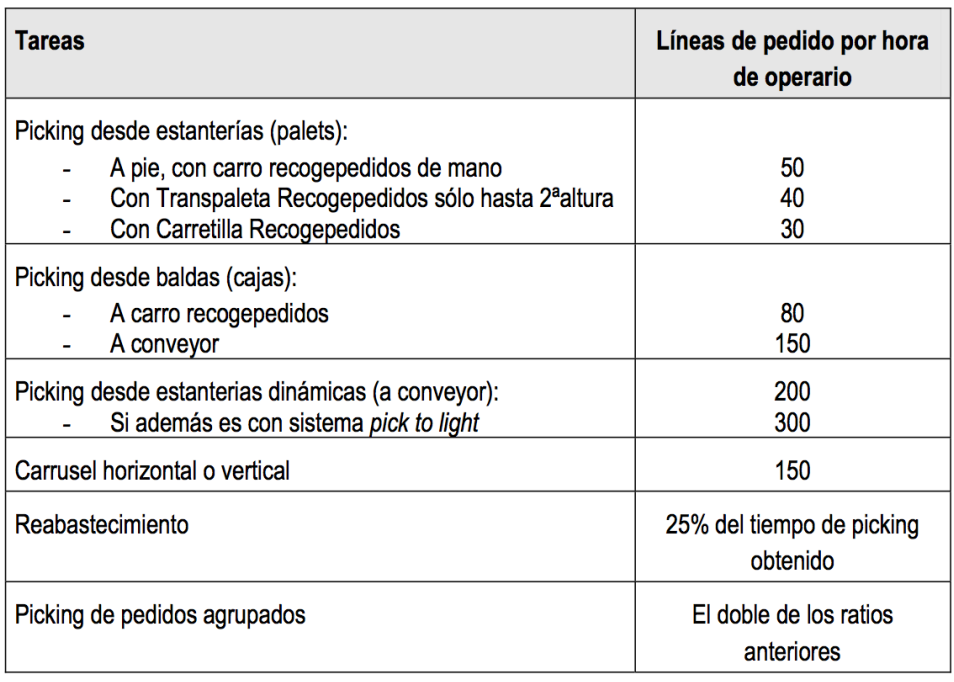

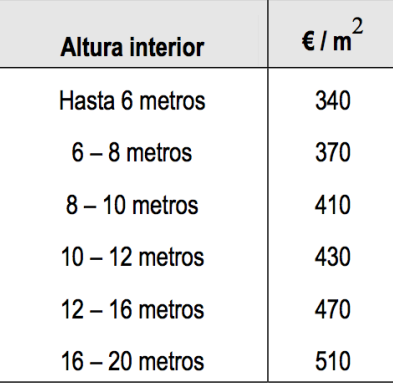

# **ANEXO 3. COSTE DE EDIFICAR SEGÚN LA ALTURA**

### **ANEXO 4. COSTES DE EQUIPAMIENTO**

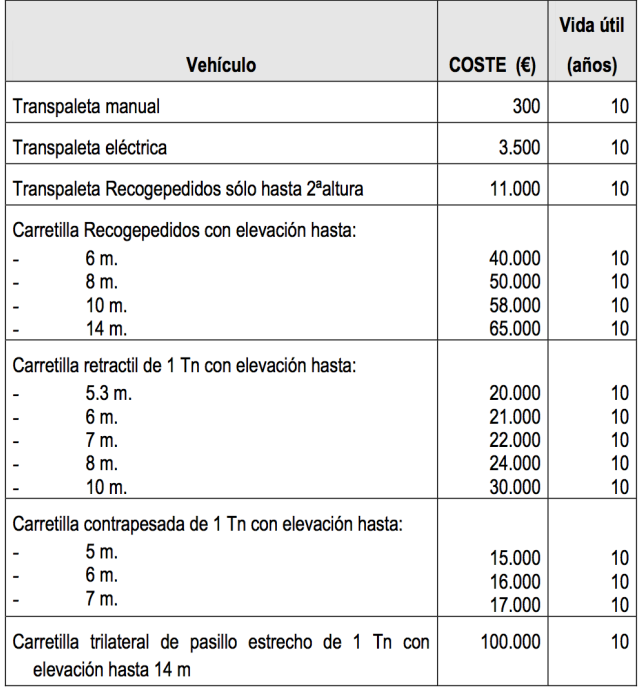

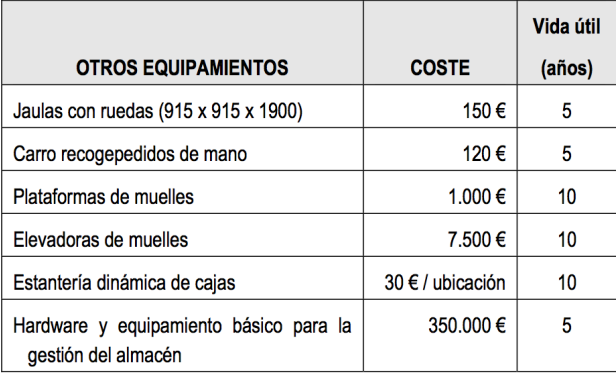

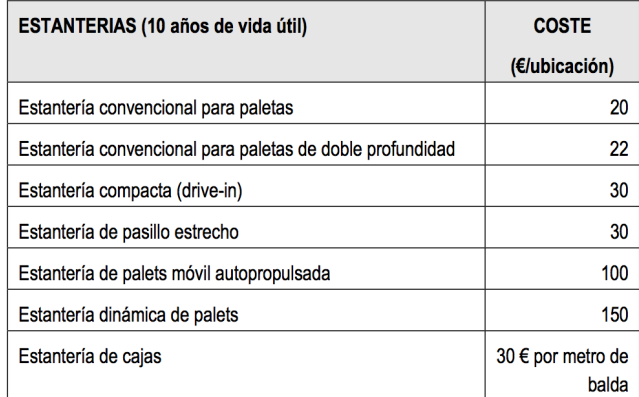

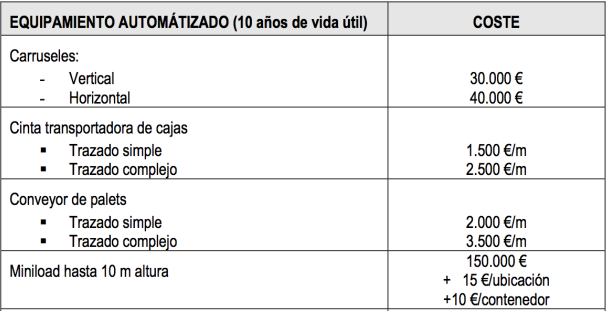

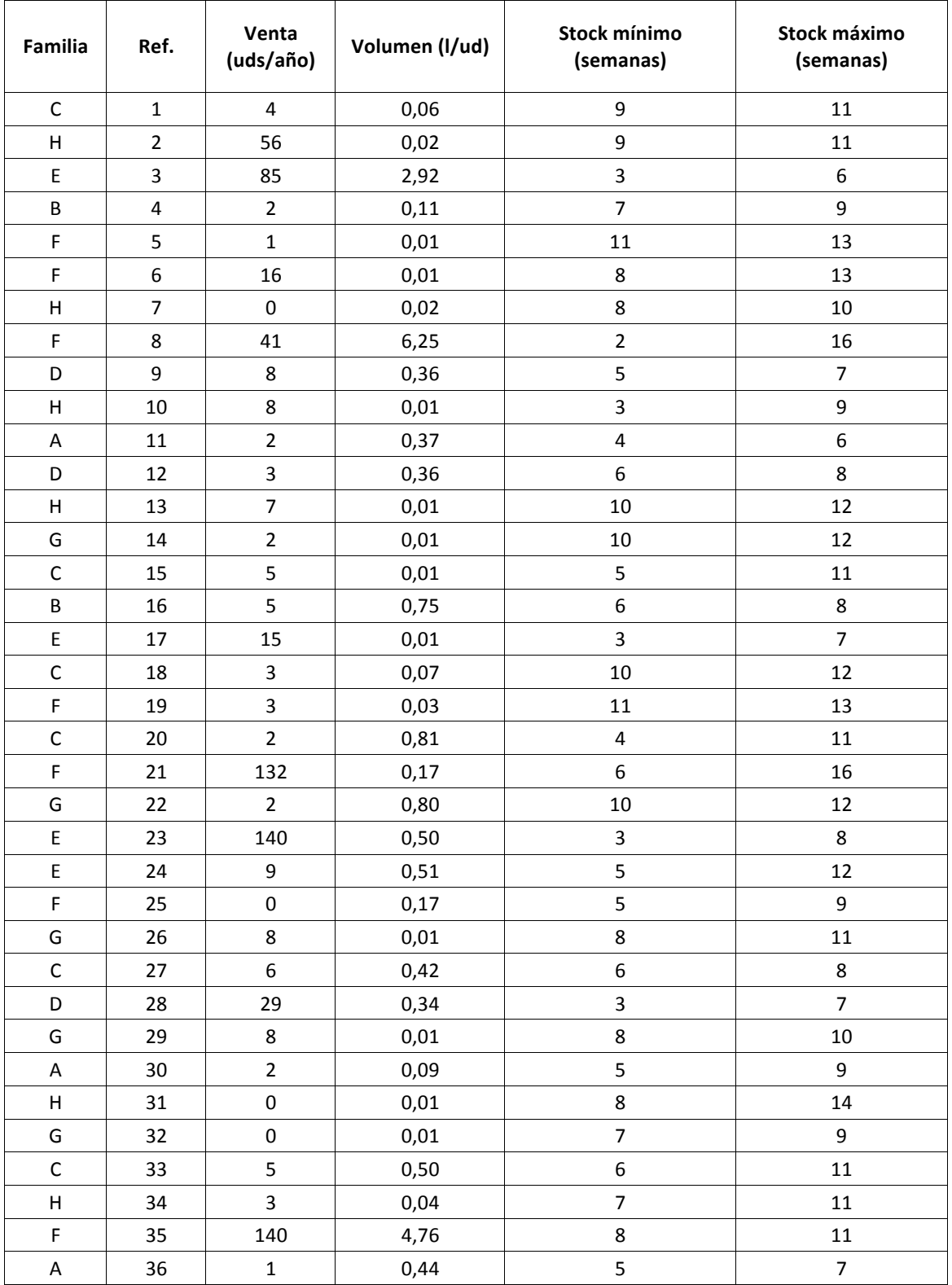

## **ANEXO 5. DETALLE DE REFERENCIAS DE LA EMPRESA**

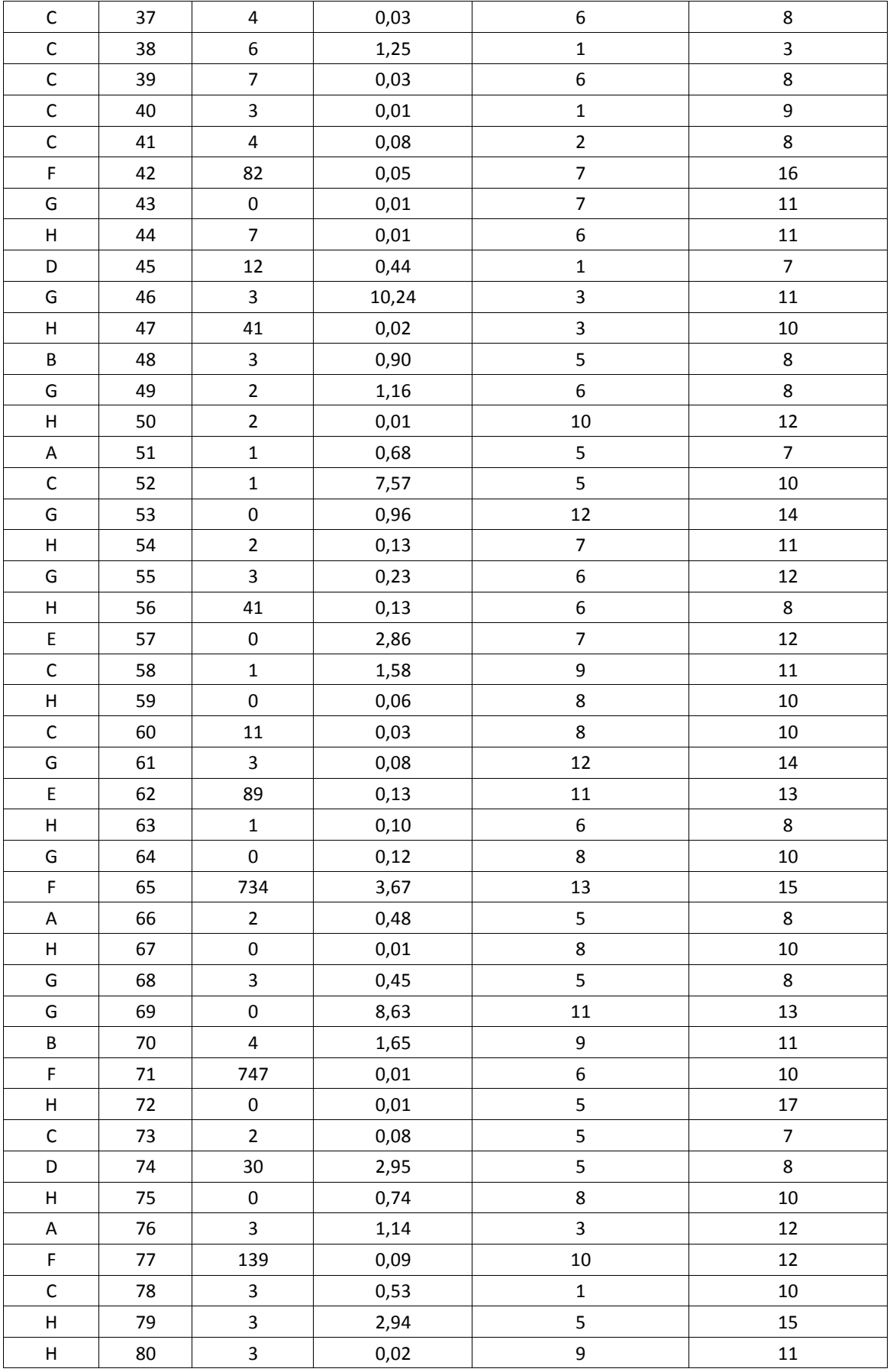

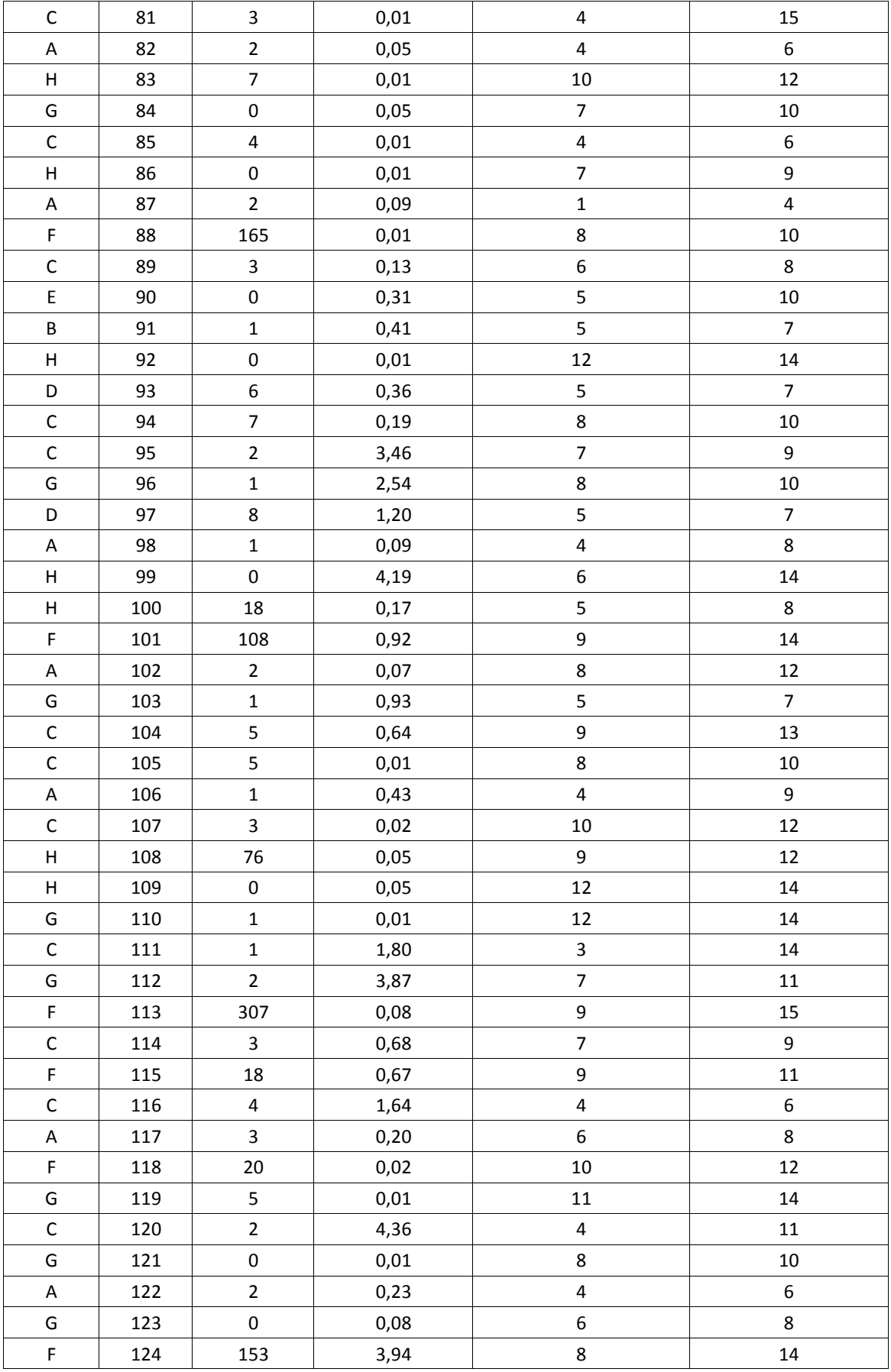

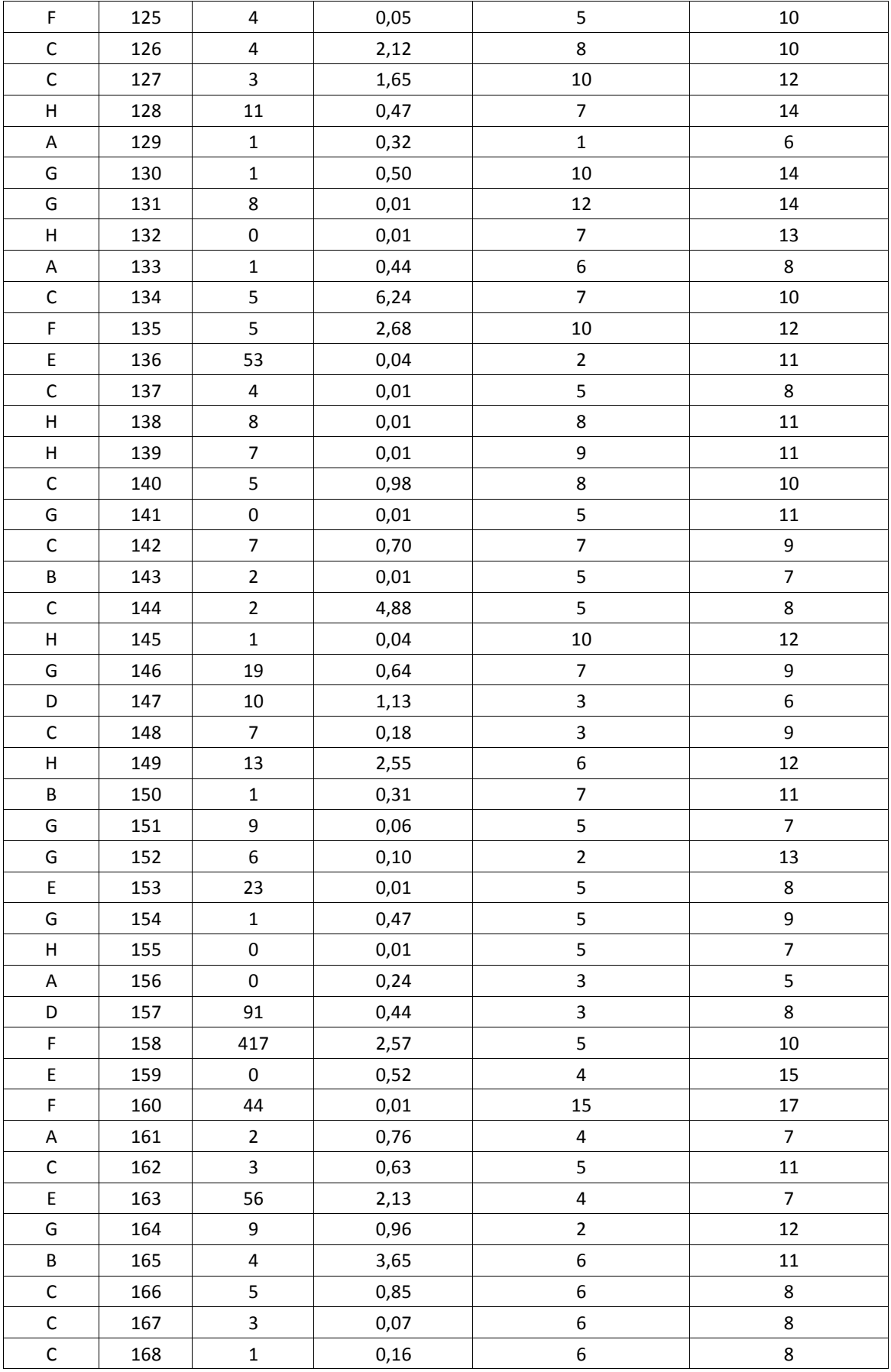

| Día            | Líneas de<br>pedido de<br>cajas | Líneas de<br>pedido de<br>paletas | Día | Líneas de<br>pedido de<br>cajas | Líneas de<br>pedido de<br>paletas |
|----------------|---------------------------------|-----------------------------------|-----|---------------------------------|-----------------------------------|
| $\mathbf 1$    | $\pmb{0}$                       | $\overline{2}$                    | 43  | $10\,$                          | $\pmb{0}$                         |
| $\overline{2}$ | 40                              | $\pmb{0}$                         | 44  | 0                               | $\pmb{0}$                         |
| 3              | 130                             | $\pmb{0}$                         | 45  | 0                               | $\pmb{0}$                         |
| 4              | 1450                            | $\pmb{0}$                         | 46  | 180                             | 0                                 |
| 5              | 150                             | 0                                 | 47  | $\boldsymbol{0}$                | $\pmb{0}$                         |
| 6              | $\pmb{0}$                       | 0                                 | 48  | 1390                            | $\mathbf 1$                       |
| $\overline{7}$ | 180                             | $\overline{\mathbf{4}}$           | 49  | $\boldsymbol{0}$                | 36                                |
| 8              | 600                             | 0                                 | 50  | 0                               | 0                                 |
| 9              | 940                             | $\pmb{0}$                         | 51  | $\boldsymbol{0}$                | 0                                 |
| 10             | 70                              | $\pmb{0}$                         | 52  | 0                               | 8                                 |
| 11             | 10                              | $\pmb{0}$                         | 53  | $\boldsymbol{0}$                | $\pmb{0}$                         |
| 12             | 190                             | 0                                 | 54  | $\boldsymbol{0}$                | $\overline{2}$                    |
| 13             | 630                             | 0                                 | 55  | $\boldsymbol{0}$                | $\pmb{0}$                         |
| 14             | $\pmb{0}$                       | 0                                 | 56  | 140                             | 5                                 |
| 15             | $\pmb{0}$                       | $\pmb{0}$                         | 57  | 80                              | $\pmb{0}$                         |
| 16             | $\pmb{0}$                       | 3                                 | 58  | 70                              | $\pmb{0}$                         |
| 17             | 5240                            | 18                                | 59  | $\boldsymbol{0}$                | $\pmb{0}$                         |
| 18             | 0                               | 0                                 | 60  | $\boldsymbol{0}$                | $\pmb{0}$                         |
| 19             | 360                             | $\pmb{0}$                         | 61  | 100                             | $\pmb{0}$                         |
| 20             | 1670                            | $\pmb{0}$                         | 62  | 810                             | $\mathbf{1}$                      |
| 21             | $\pmb{0}$                       | 10                                | 63  | $\pmb{0}$                       | $\pmb{0}$                         |
| 22             | 120                             | $\pmb{0}$                         | 64  | 1240                            | $\pmb{0}$                         |
| 23             | 80                              | $\pmb{0}$                         | 65  | $\pmb{0}$                       | $\pmb{0}$                         |
| 24             | 0                               | 0                                 | 66  | $\boldsymbol{0}$                | $\overline{2}$                    |
| 25             | 20                              | 3                                 | 67  | 2980                            | 0                                 |
| 26             | 0                               | $\pmb{0}$                         | 68  | 10                              | $\overline{2}$                    |
| 27             | 1140                            | $\pmb{0}$                         | 69  | 0                               | $\pmb{0}$                         |
| 28             | 10                              | $\pmb{0}$                         | 70  | $\mathbf 0$                     | $\boldsymbol{0}$                  |
| 29             | 20                              | 9                                 | 71  | 700                             | 11                                |
| $30\,$         | 280                             | $\overline{2}$                    | 72  | 10                              | $\pmb{0}$                         |
| 31             | $\pmb{0}$                       | $\pmb{0}$                         | 73  | 20                              | $\pmb{0}$                         |
| 32             | $\pmb{0}$                       | $\pmb{0}$                         | 74  | 1150                            | $\pmb{0}$                         |
| 33             | $\pmb{0}$                       | $\pmb{0}$                         | 75  | $\pmb{0}$                       | 9                                 |
| 34             | 280                             | $\pmb{0}$                         | 76  | 5480                            | $\pmb{0}$                         |
| 35             | 390                             | 3                                 | 77  | $\pmb{0}$                       | $\pmb{0}$                         |
| 36             | 1090                            | $\pmb{0}$                         | 78  | 0                               | $\boldsymbol{0}$                  |
| 37             | $\pmb{0}$                       | $\pmb{0}$                         | 79  | 350                             | $\pmb{0}$                         |
| 38             | 20                              | $\pmb{0}$                         | 80  | $70\,$                          | $\pmb{0}$                         |
| 39             | 10                              | $\pmb{0}$                         | 81  | $\pmb{0}$                       | $\overline{2}$                    |
| 40             | 20                              | $\pmb{0}$                         | 82  | $\pmb{0}$                       | $\mathbf 1$                       |
| 41             | 10                              | $\pmb{0}$                         | 83  | $\pmb{0}$                       | $\mathbf{3}$                      |
| 42             | 130                             | $\pmb{0}$                         | 84  | 50                              | $\pmb{0}$                         |

**ANEXO 6. DETALLE DE LAS LÍNEAS DE PEDIDO**

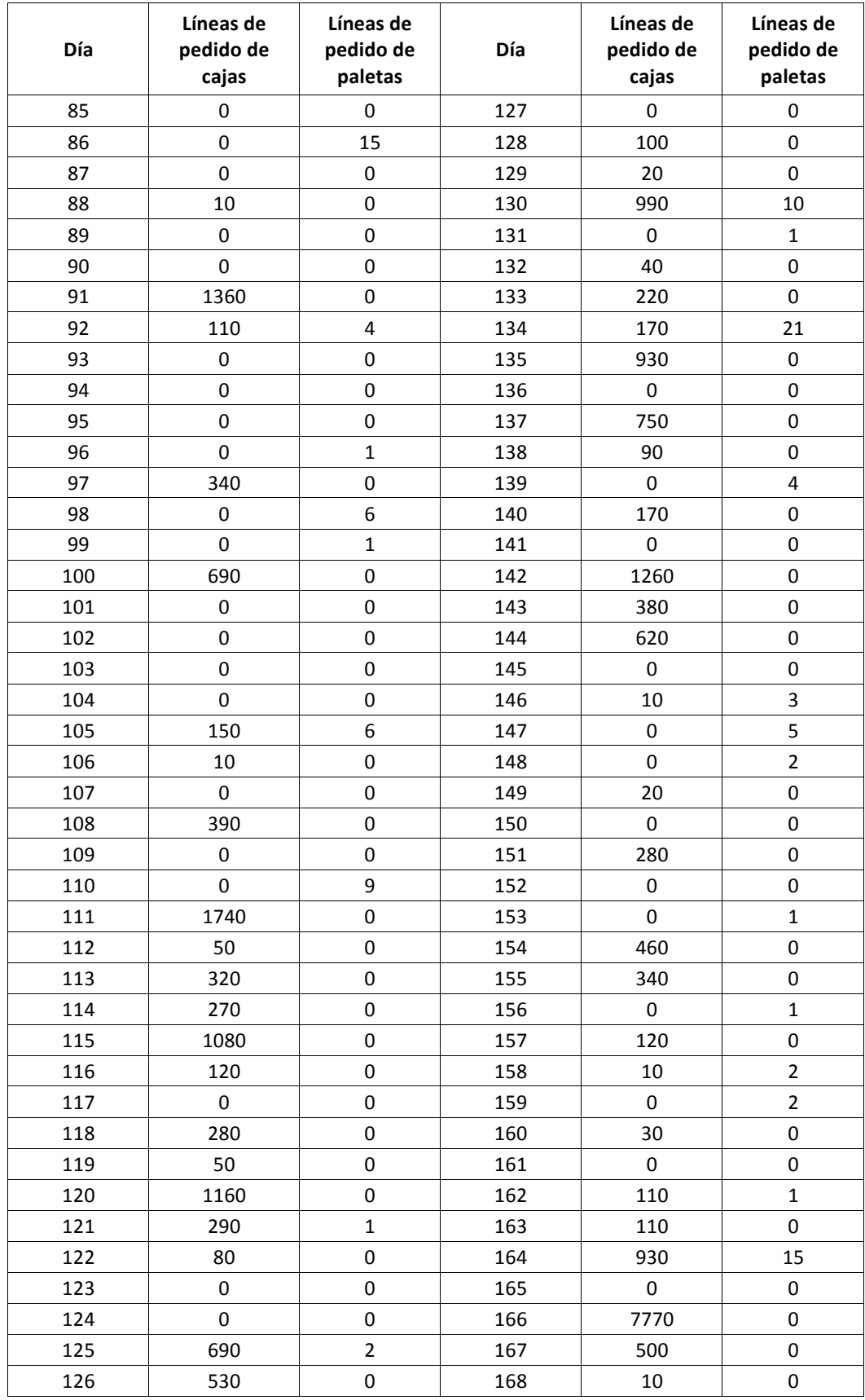

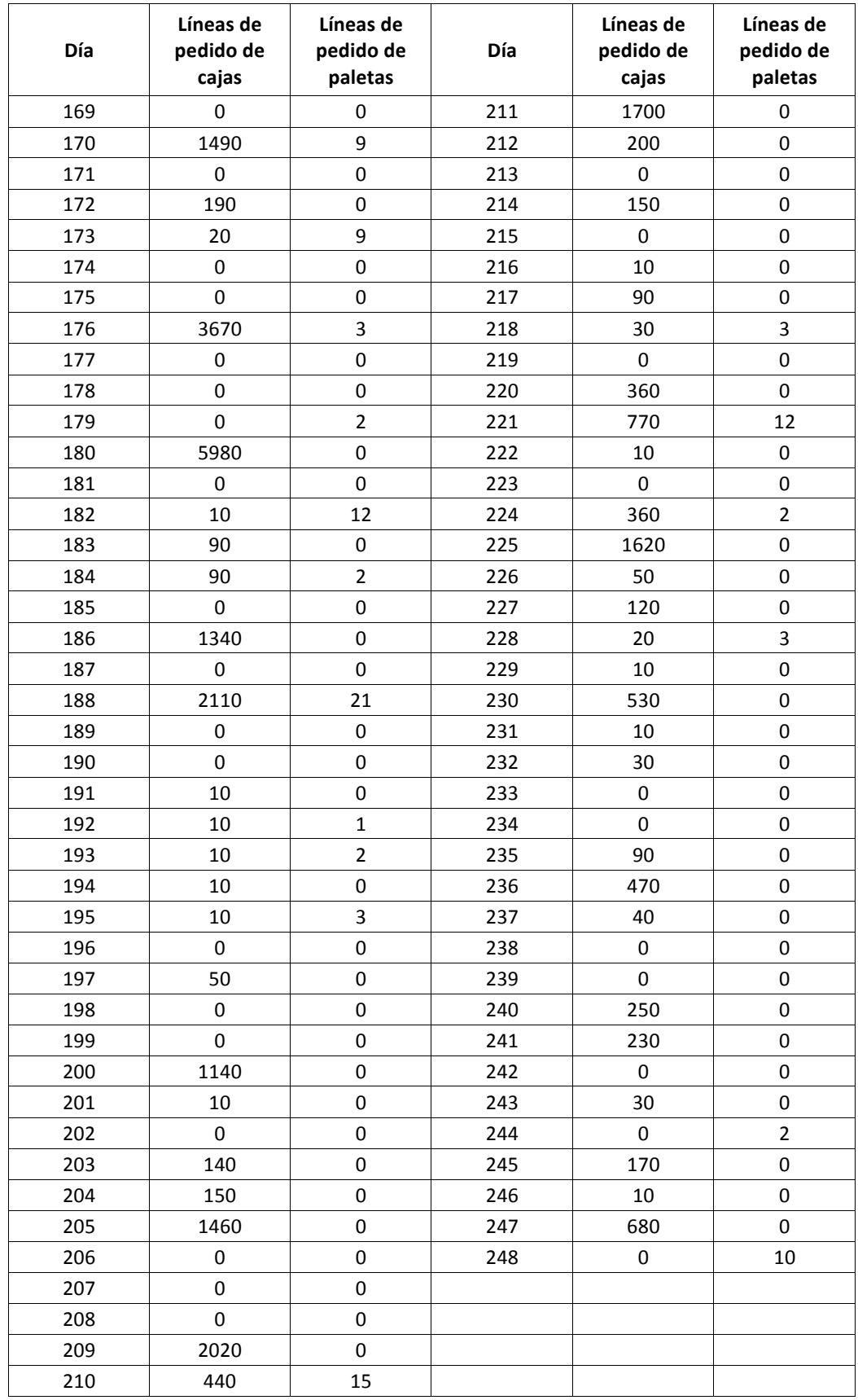